3ª Antologia di Successi

fadli traserizioni con inter<mark>olatura</mark><br>La cora di Roberto Fabbri

**Feelings** Bésame mucho **El Chocle Tico Tico** 

M

rema

La vita è bella da: "la vita è bella" My heart will go on da: "Titanic" Unchained Melody da: "Ghost" La canzone di Orfeo da: "Orfeo negro"

Classica Ballade (R. Fabbri)

Marcia Turca (W. A. Mozart) Asturias (I. Albeniz)

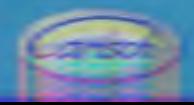

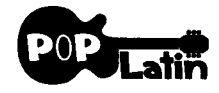

TICO - TICO

Testo di Aloysio Oliveira - Musica di Zequinha Abreu

Il "Tico di Tico" è stato scritto nel 1917 da Zequinha de Abreu. La canzone è arrivata negli Stati Uniti grazie alla Disney, attraverso il cartone animato di propaganda ispano-americana: "Saludos Amigos", che vide la luce a cavallo fra le due guerre mondiali. In questo cartoon è Donald Duck (il nostro Paperino) ad introdurre la canzone. Di questo brano ne esistono innumerevoli versioni, questa da me proposta per chitarra sola, non vuole essere una "semplice" riduzione ma un arrangiamento vero e proprio, che in alcuni momenti diviene anche complesso, quindi iniziate lo studio lentamente per poi portarlo alla velocità, desiderata. Trascrizione di Roberto Fabbri

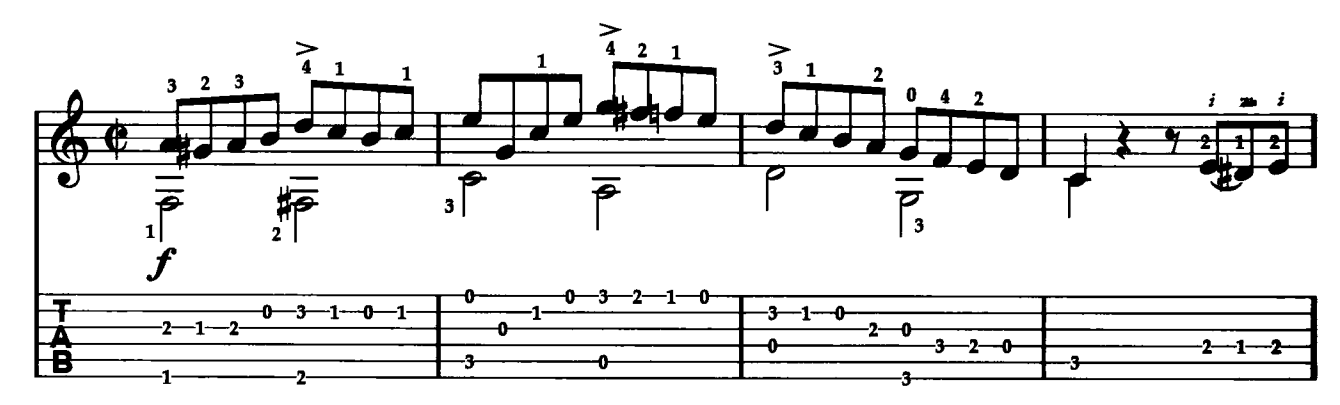

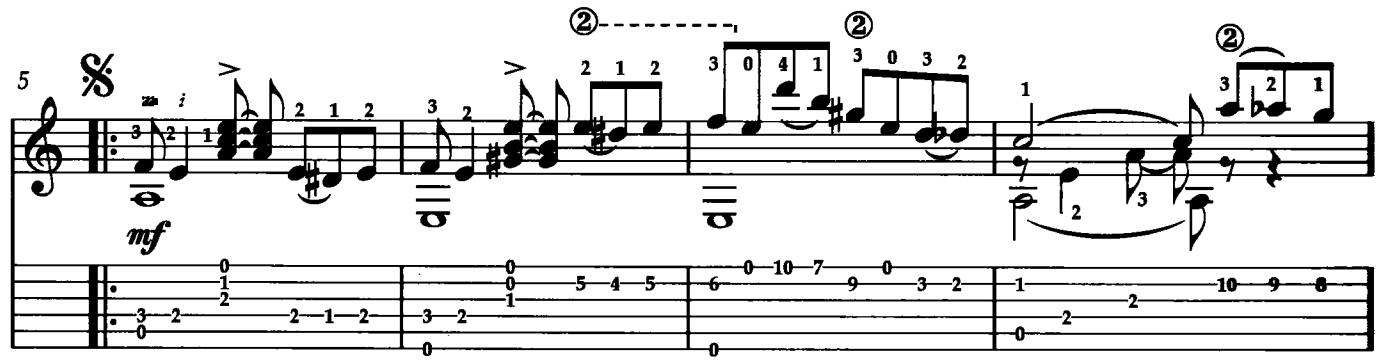

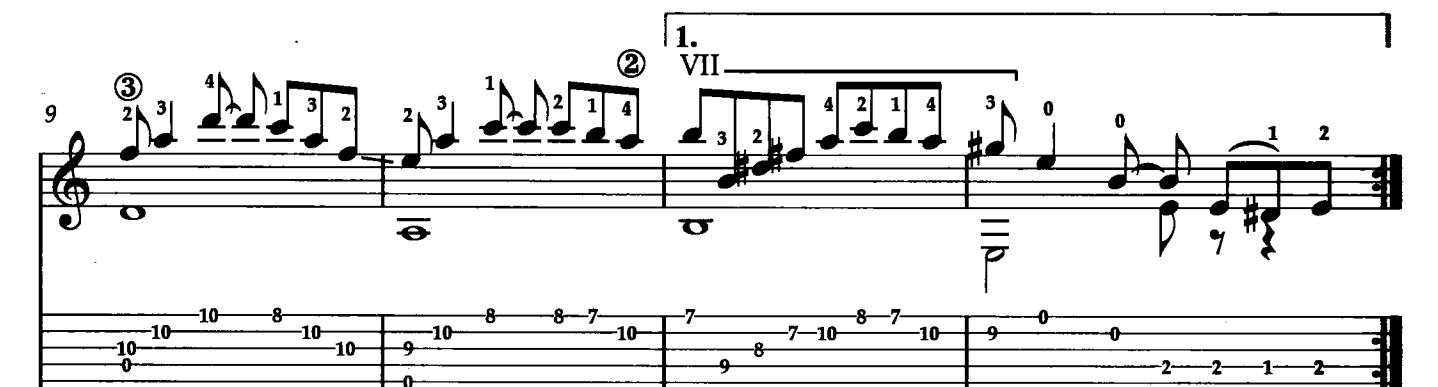

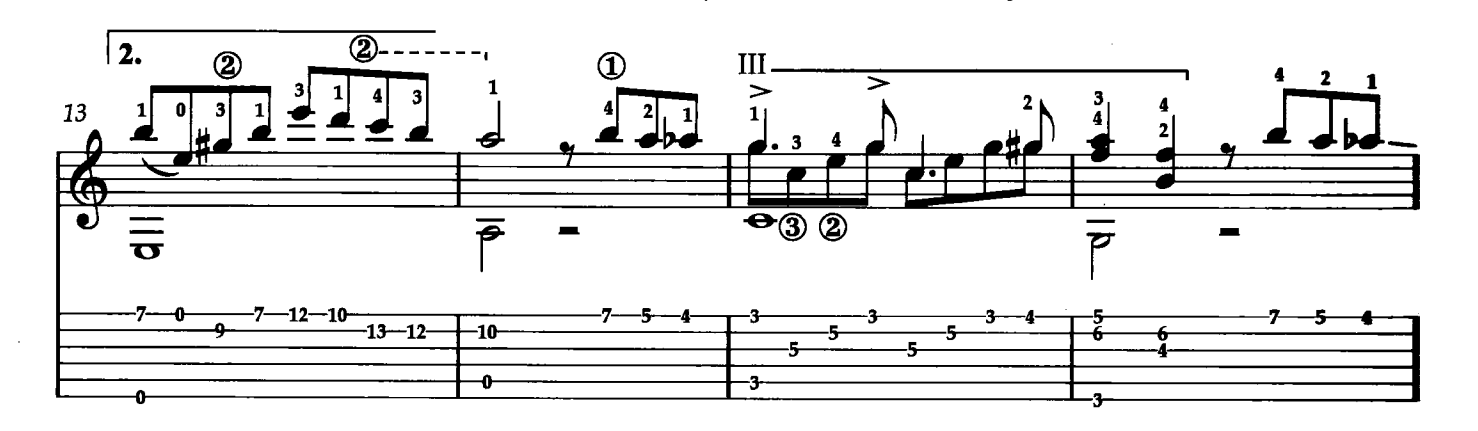

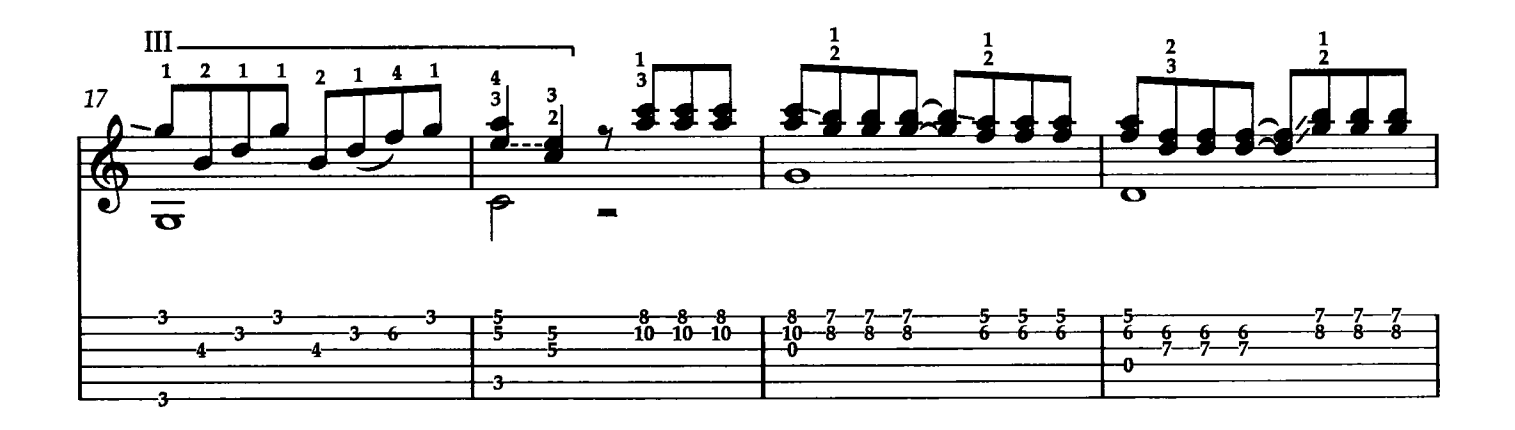

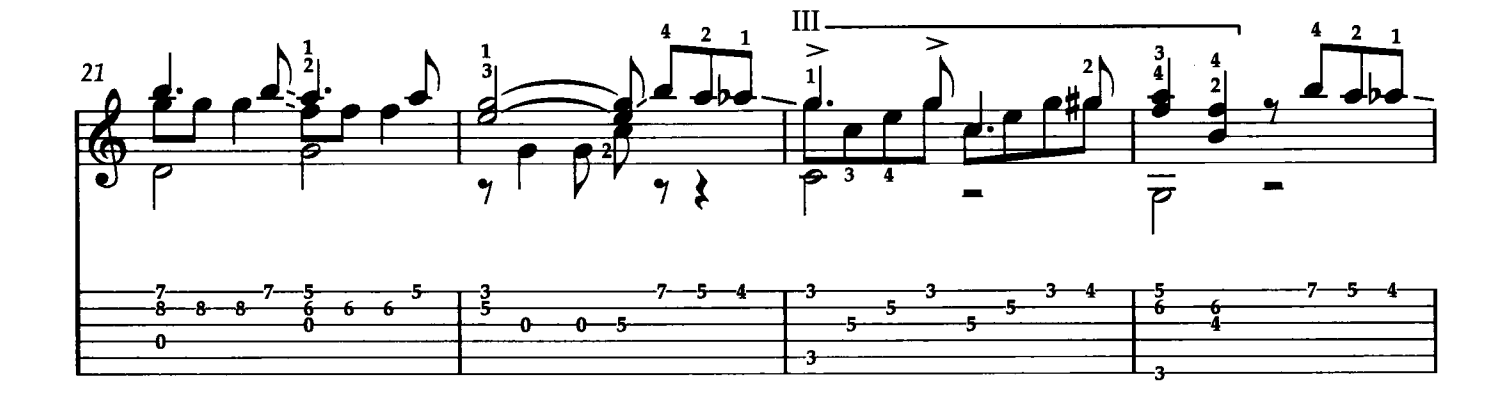

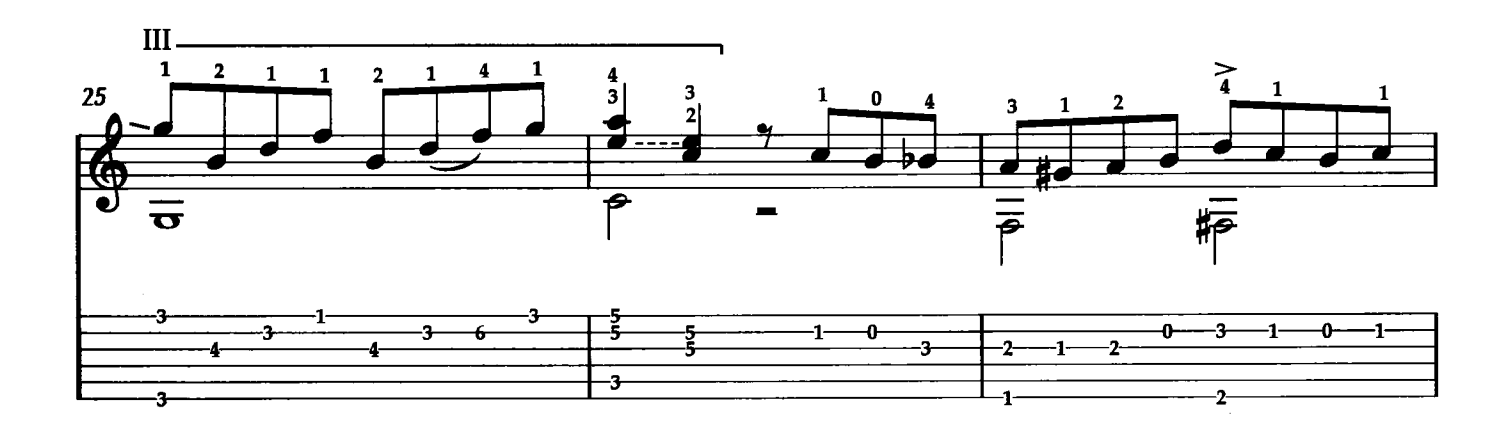

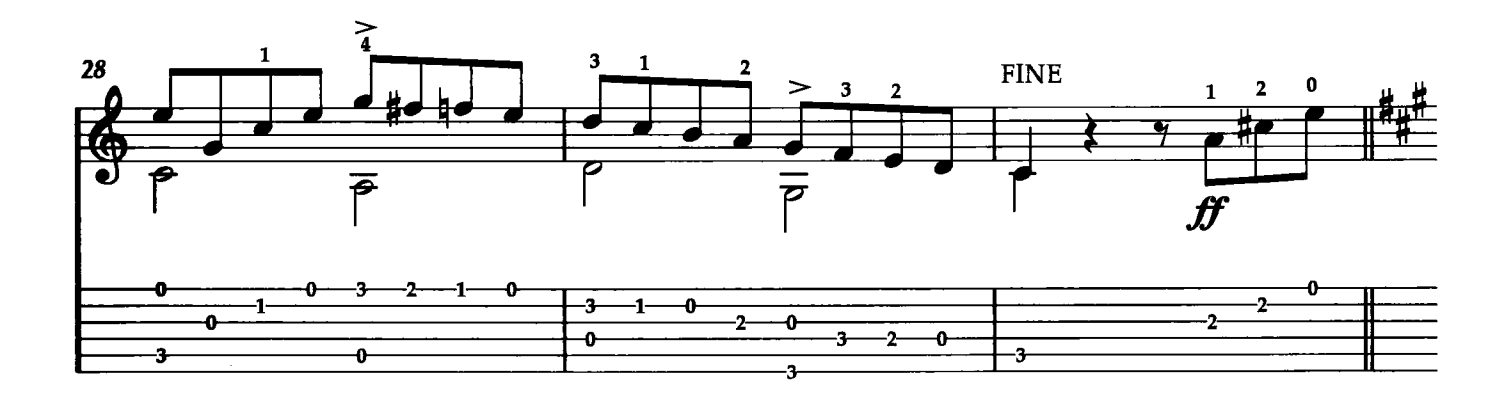

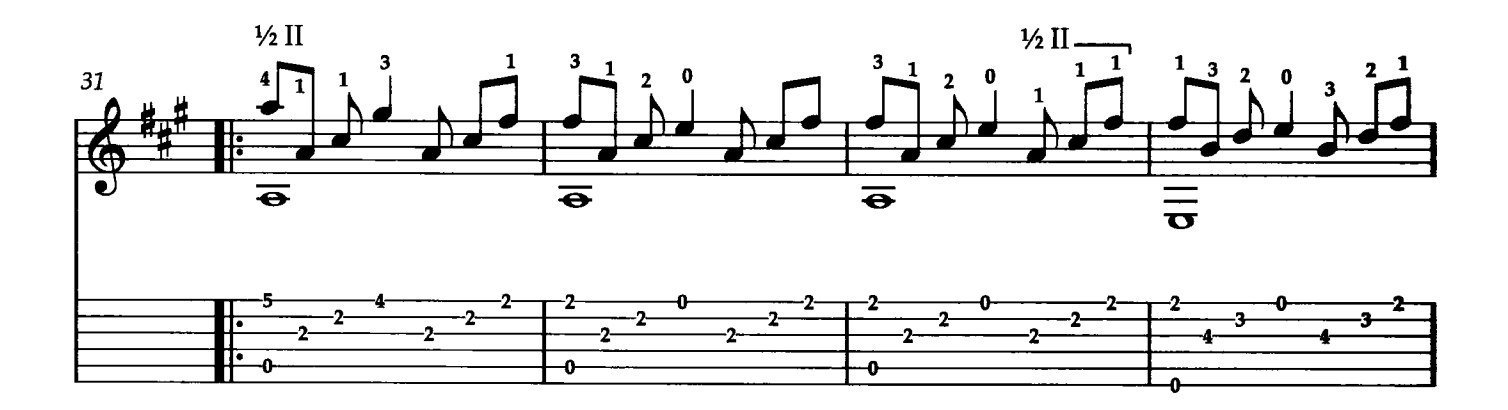

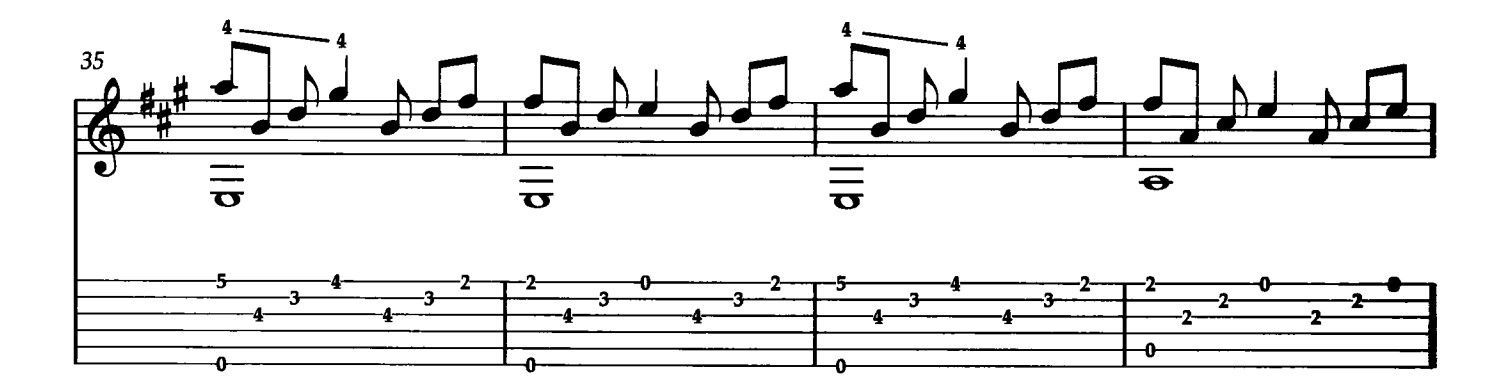

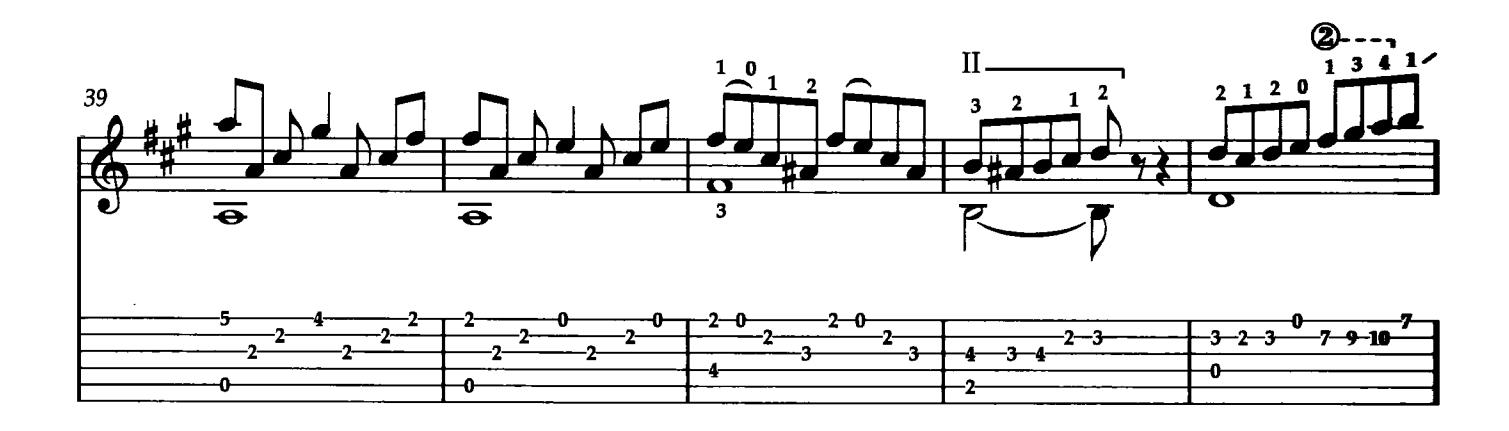

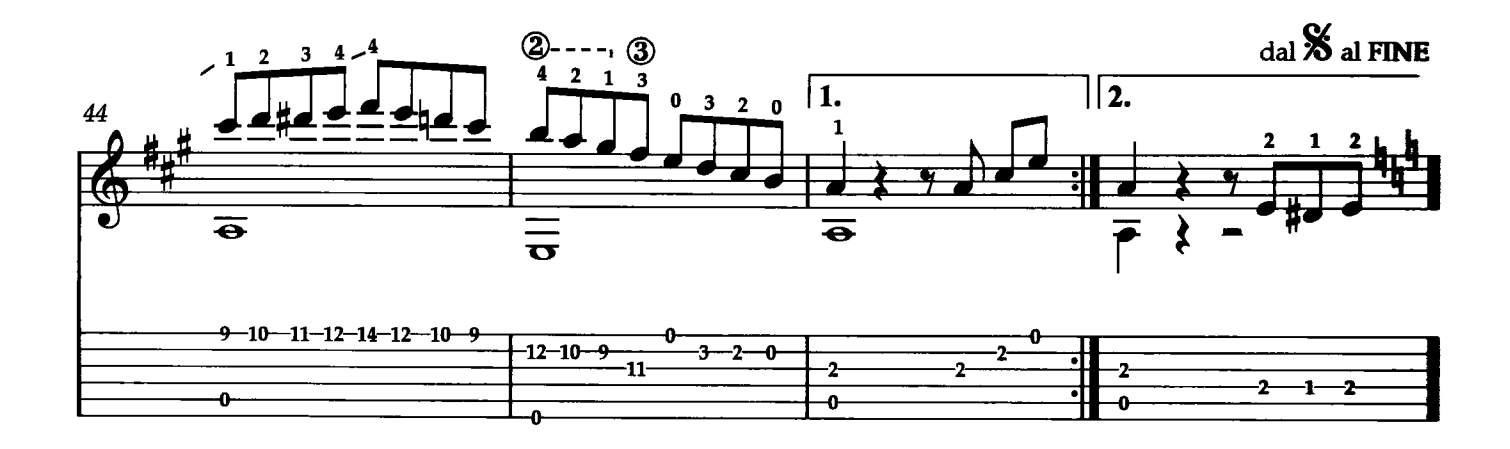

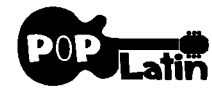

# **BÉSAME MUCHO**

Testo e Musica di C. Velazquez

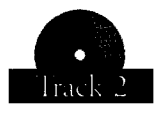

"Bésame Mucho" è una canzone messicana scritta nel 1940 da Consuelo Velázquez prima del suo sedicesimo compleanno. Secondo Velázquez, gli venne ispirata da un'aria di un'opera spagnola di Enrique Granados. Tuero di Emilio fu il primo a registrare la canzone, ma questo brano è stato poi eseguito da molti artisti fra cui alcuni famosissimi quali Elvis Presley ed i Beatles! Questa mia versione chitarristica è caratterizzata da una ritmica particolarmente accentuata, nonchè dal ripetuto uso di rasgueadi che ne sottolineano ancora di più la sua derivazione spagnola. Trascrizione di Roberto Fabbri

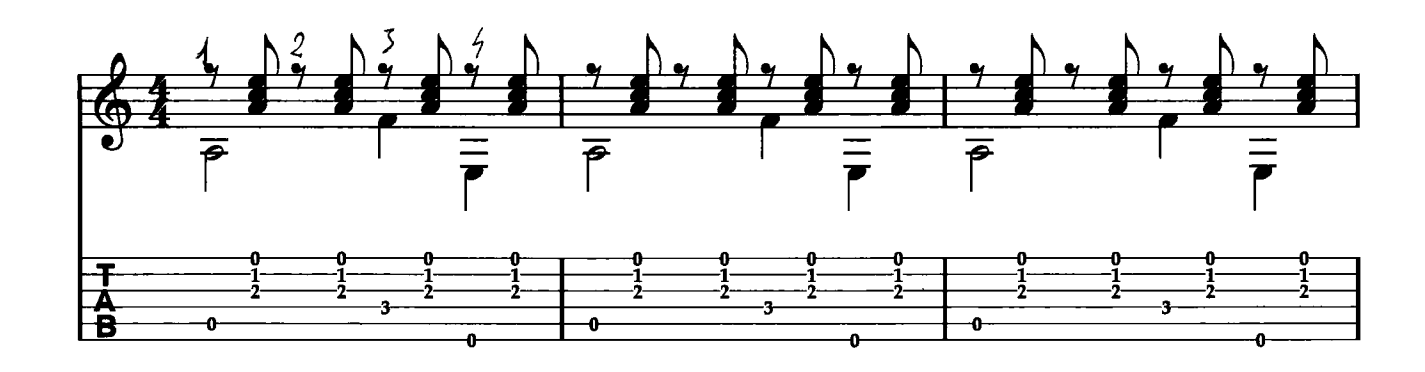

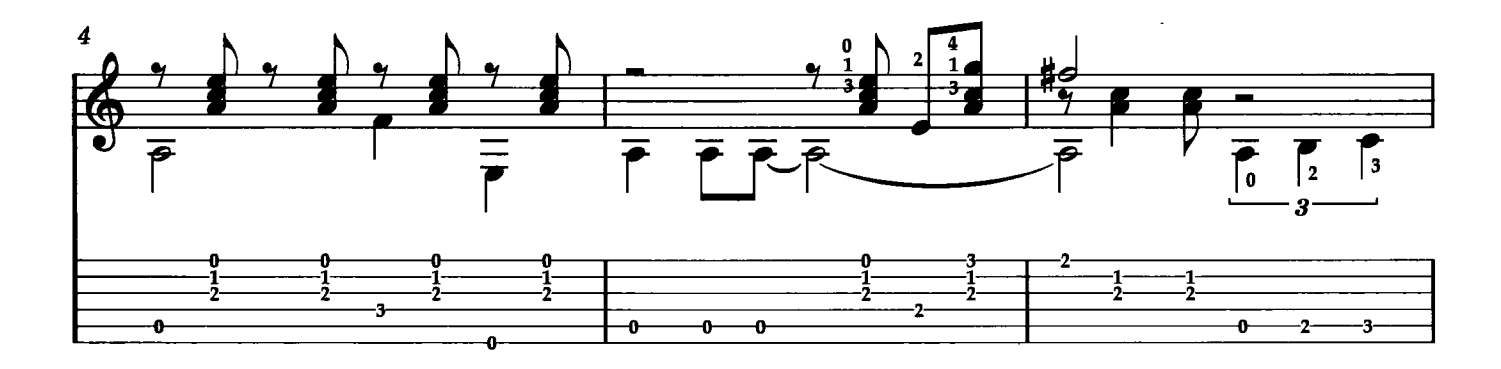

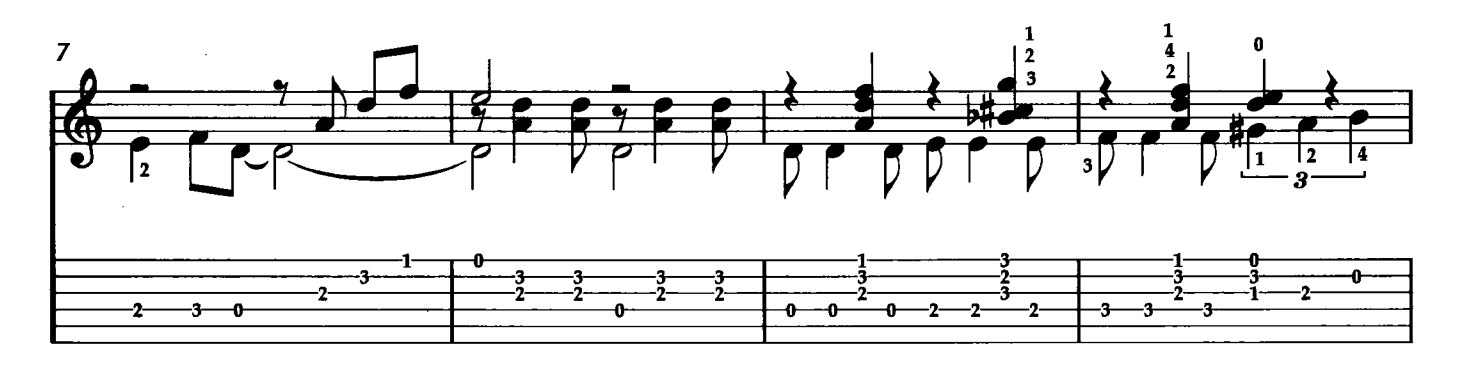

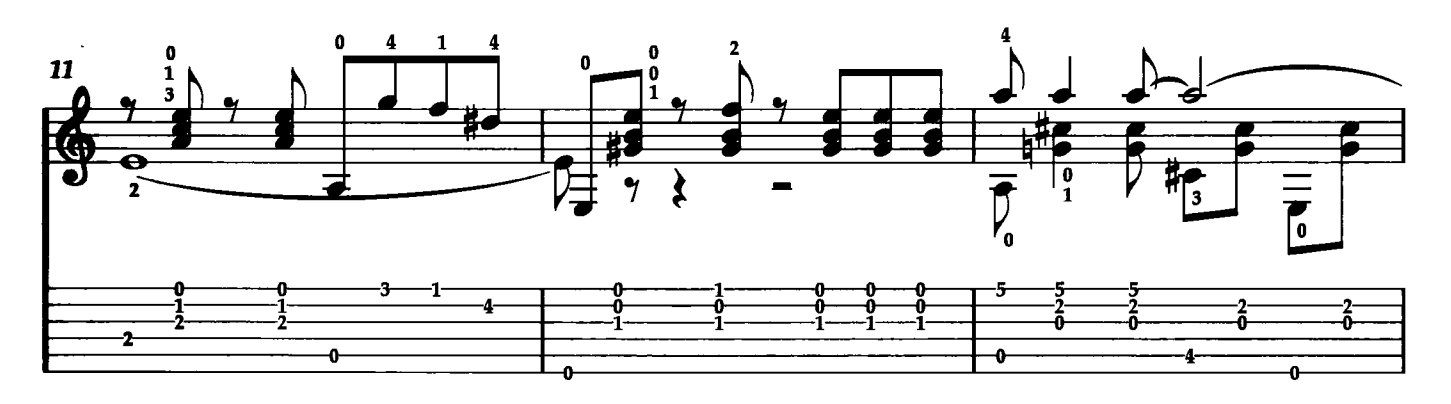

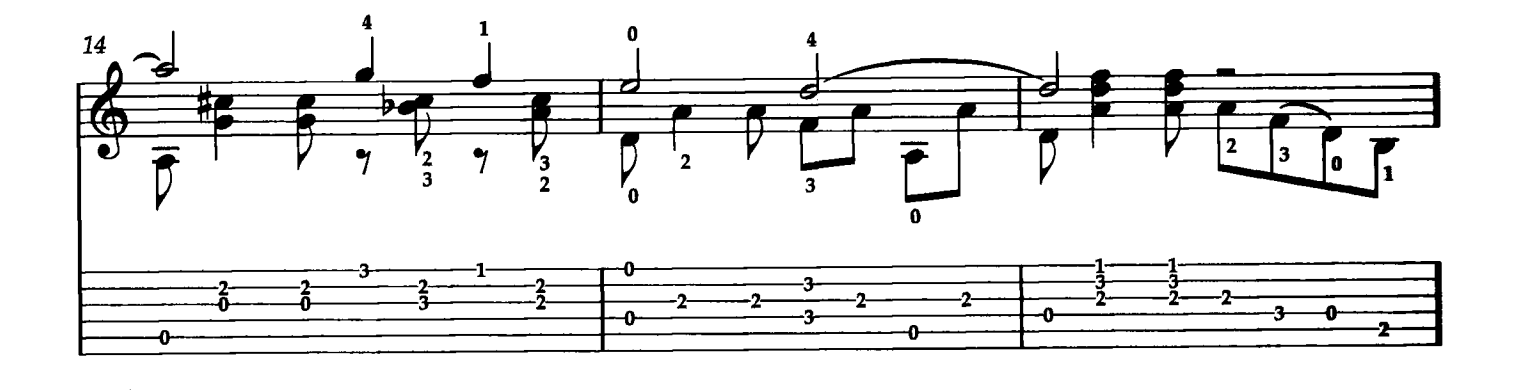

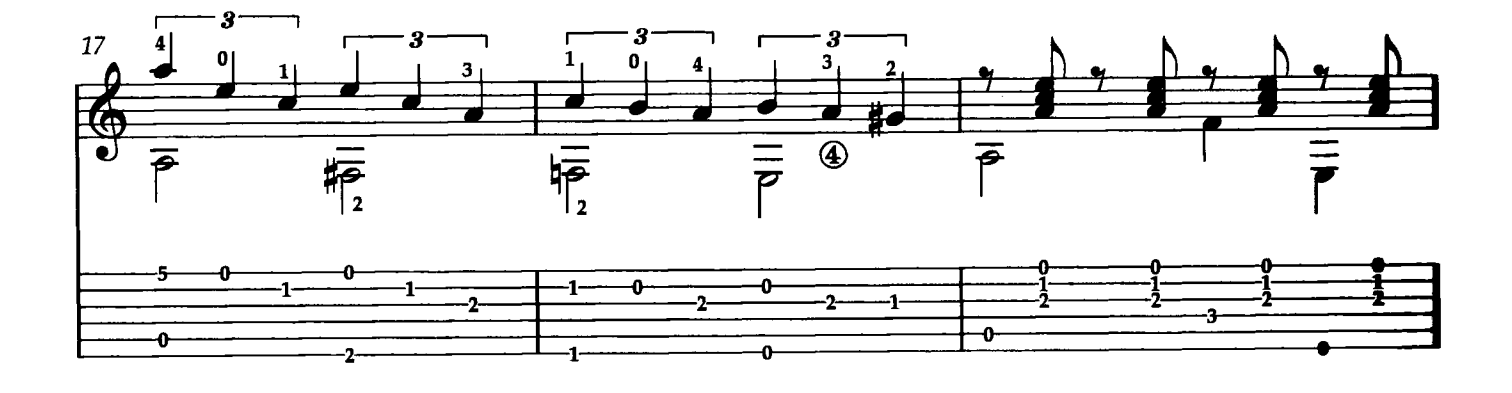

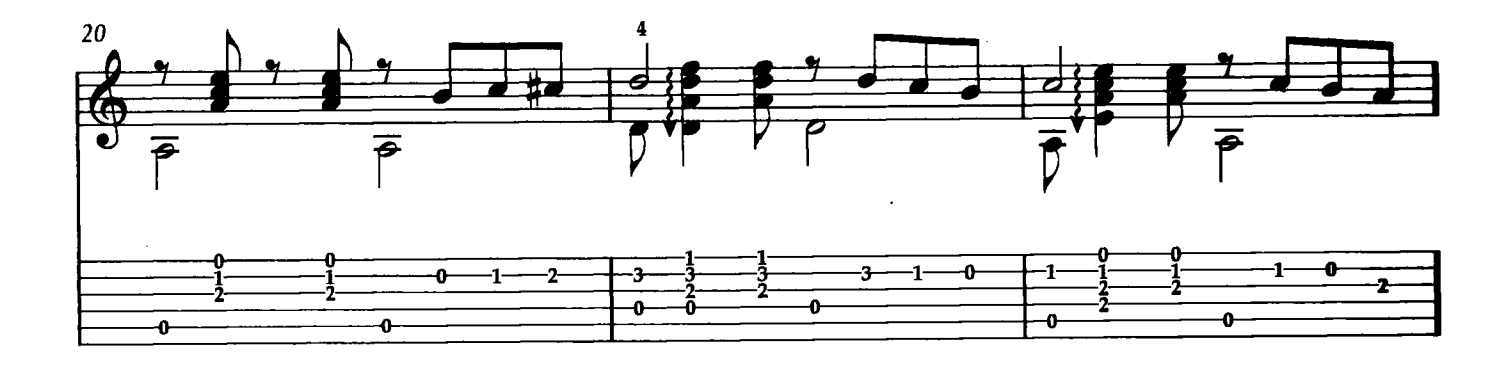

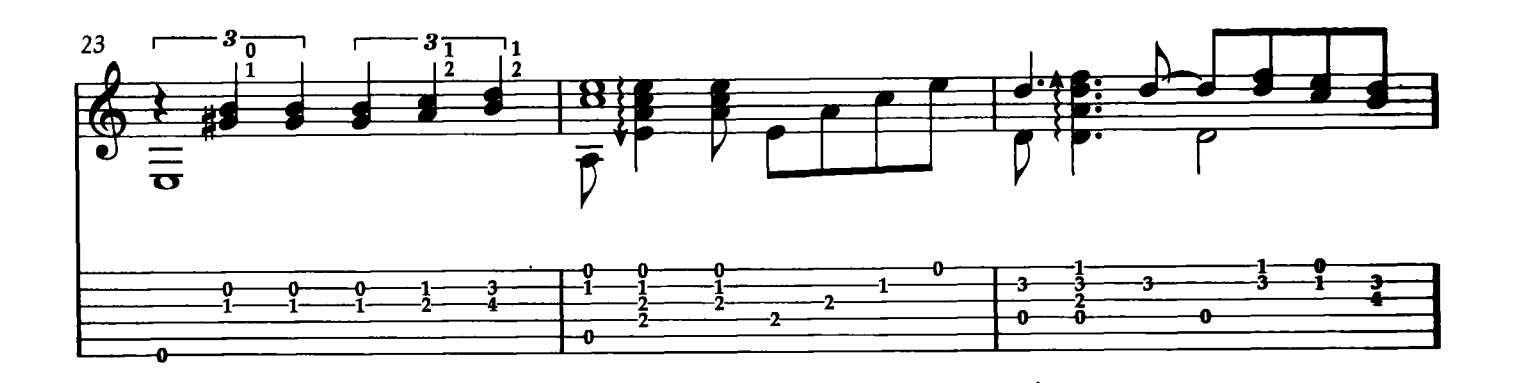

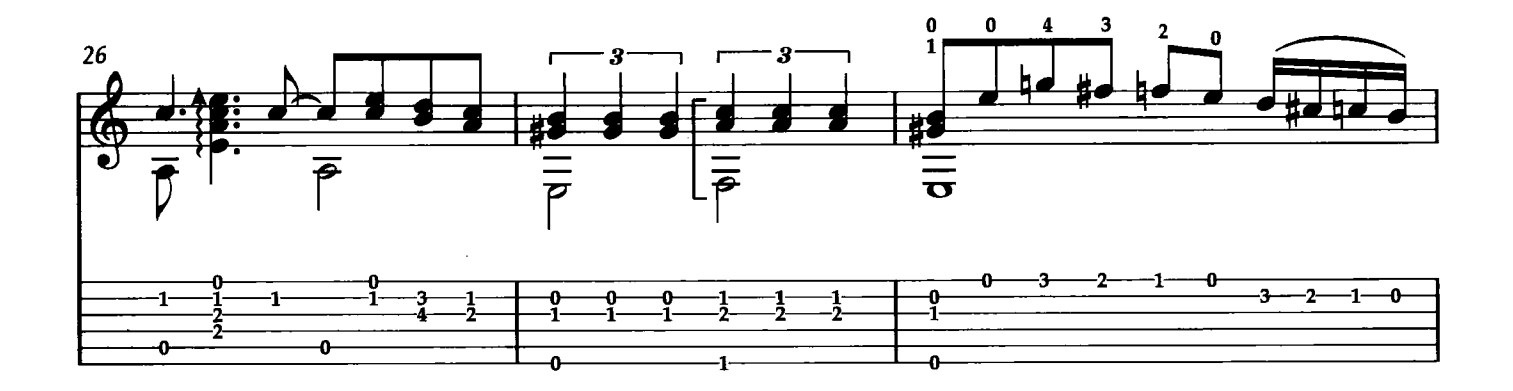

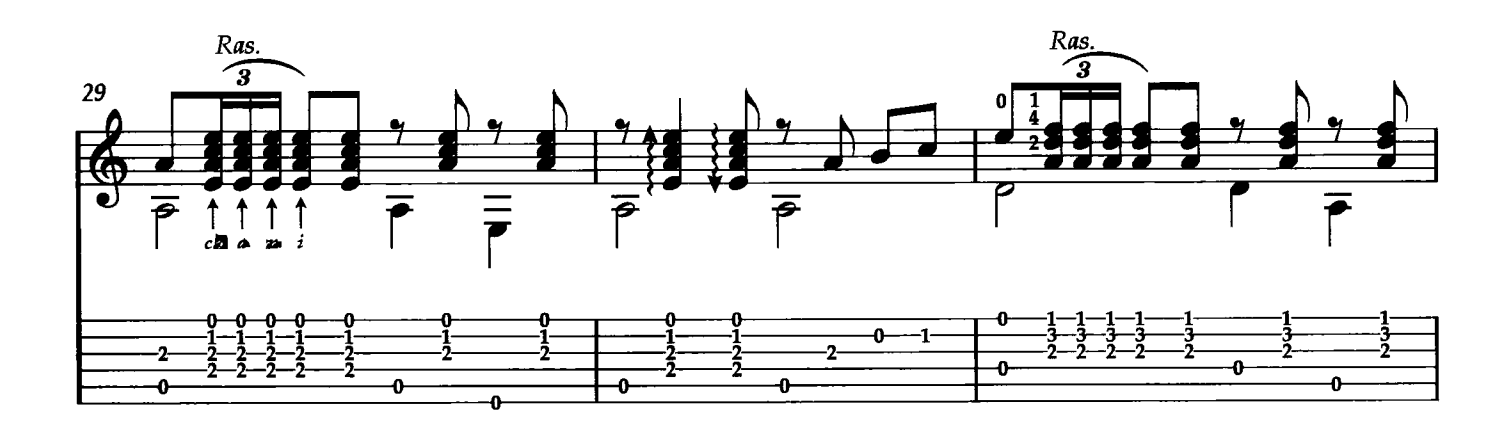

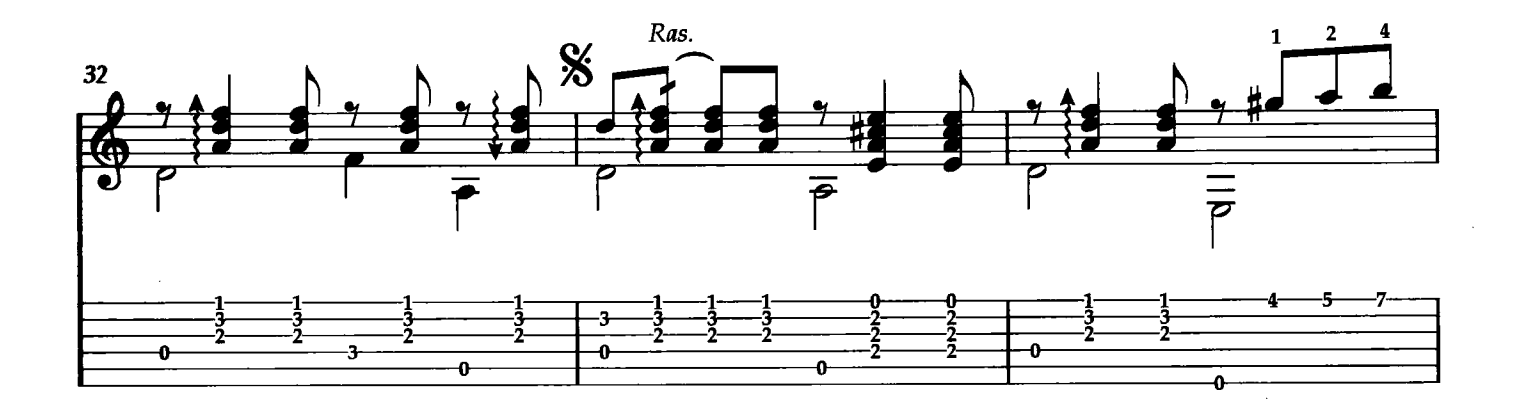

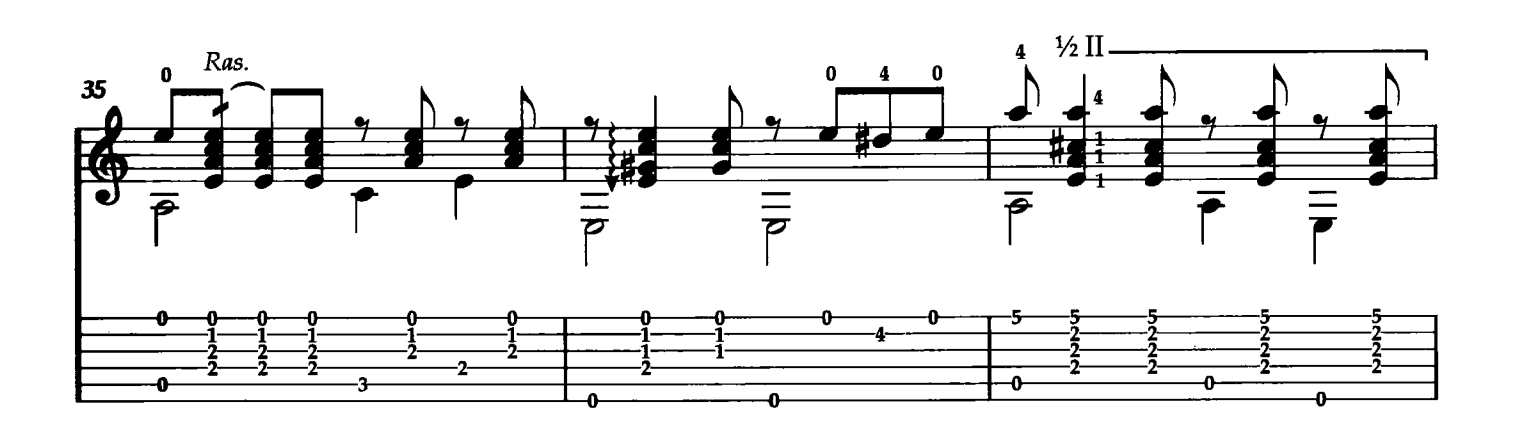

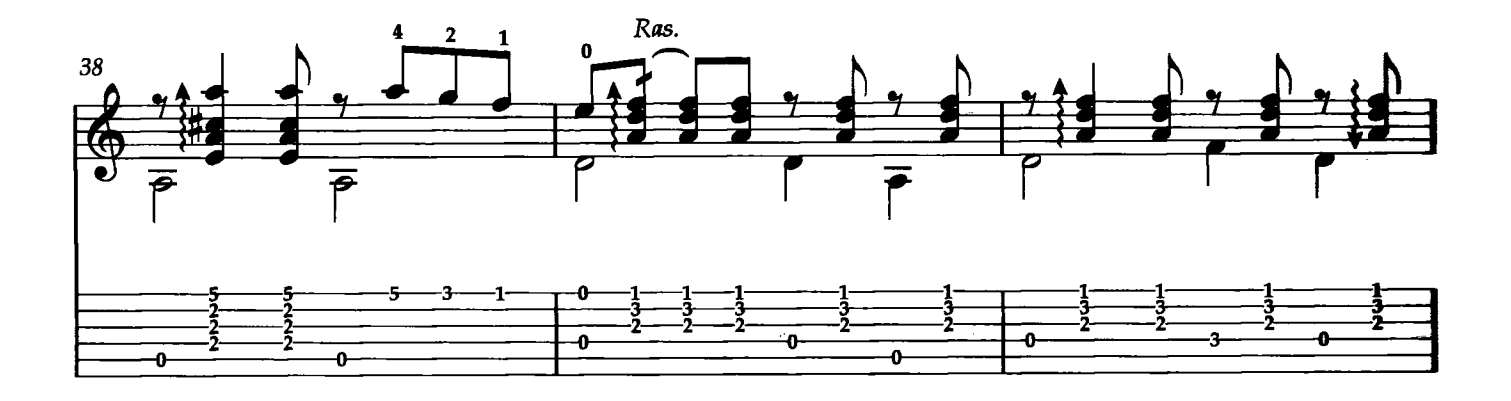

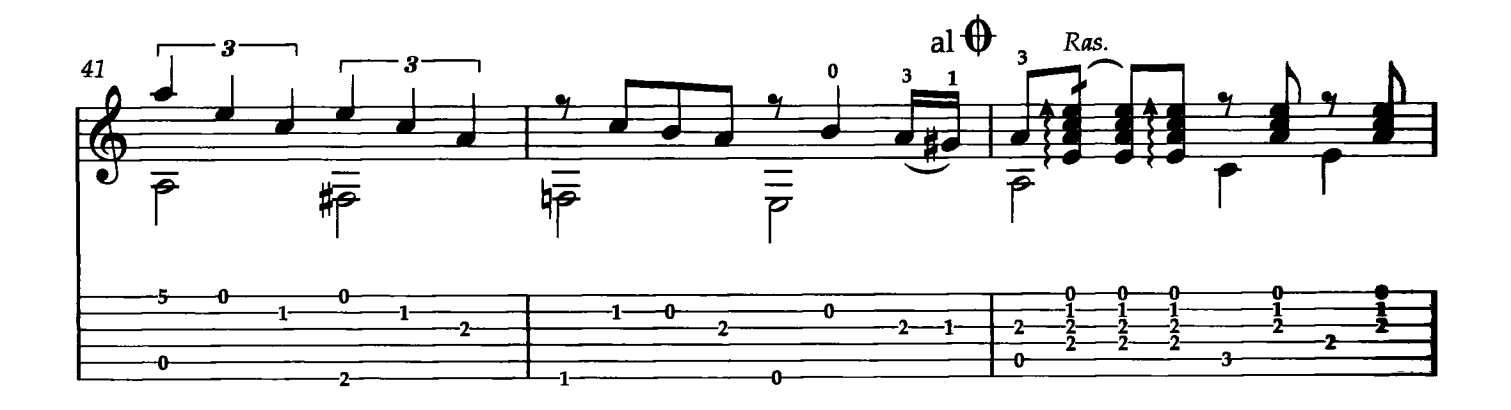

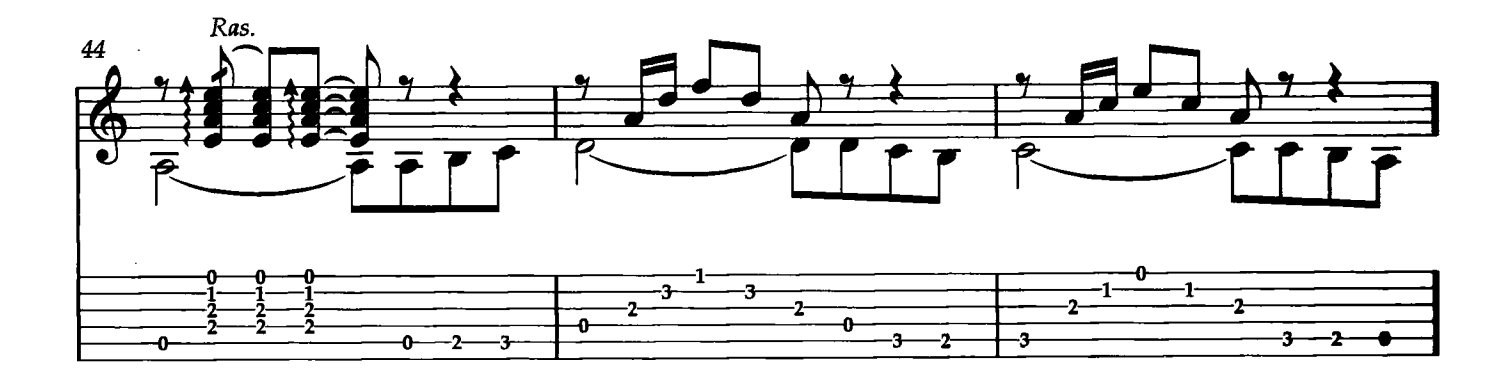

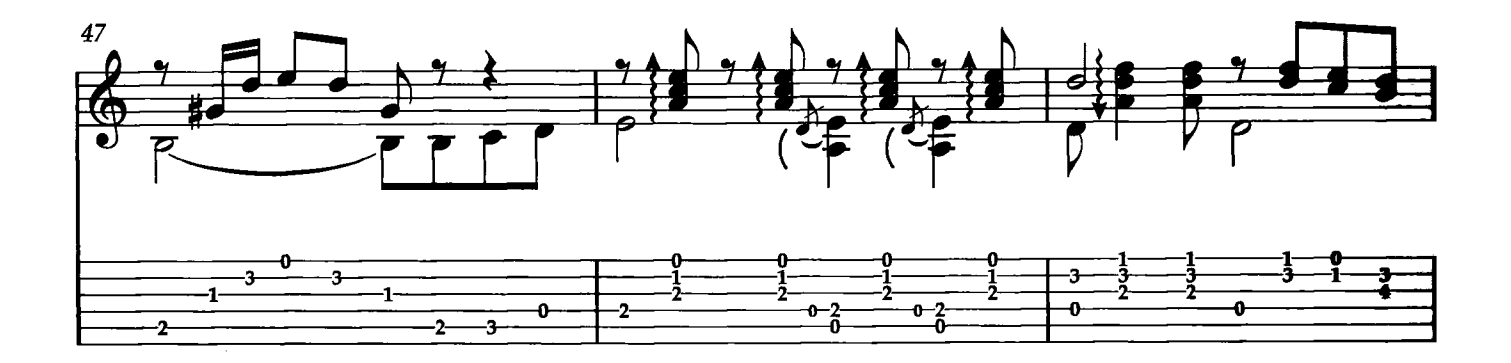

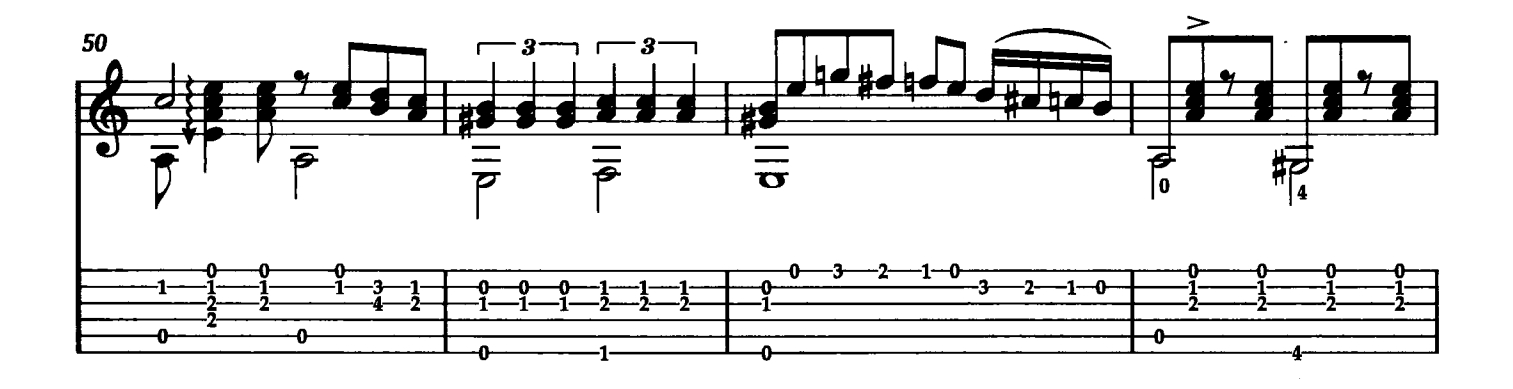

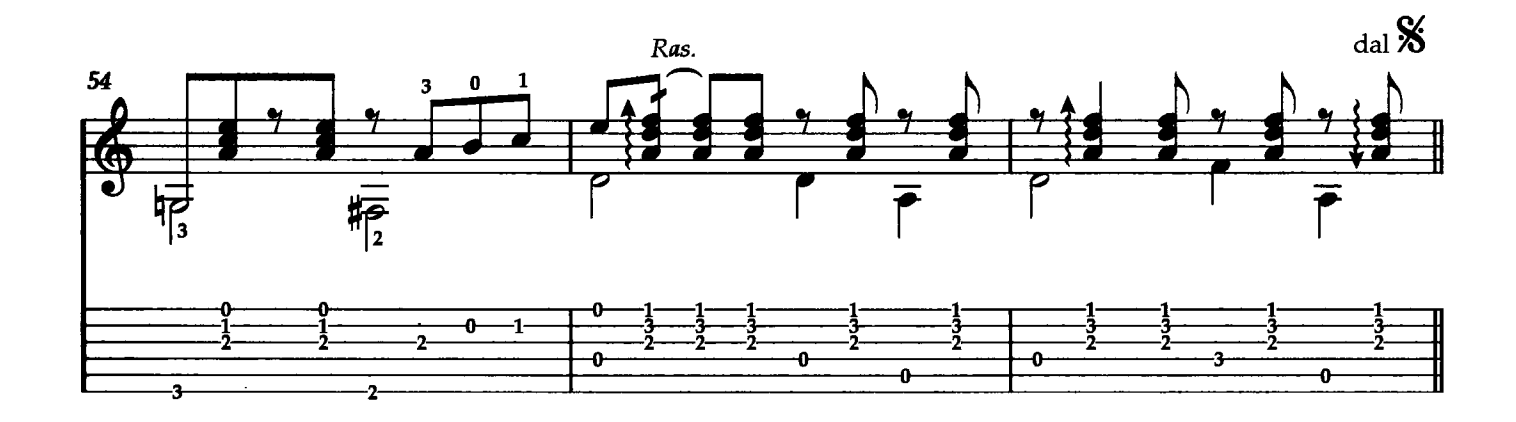

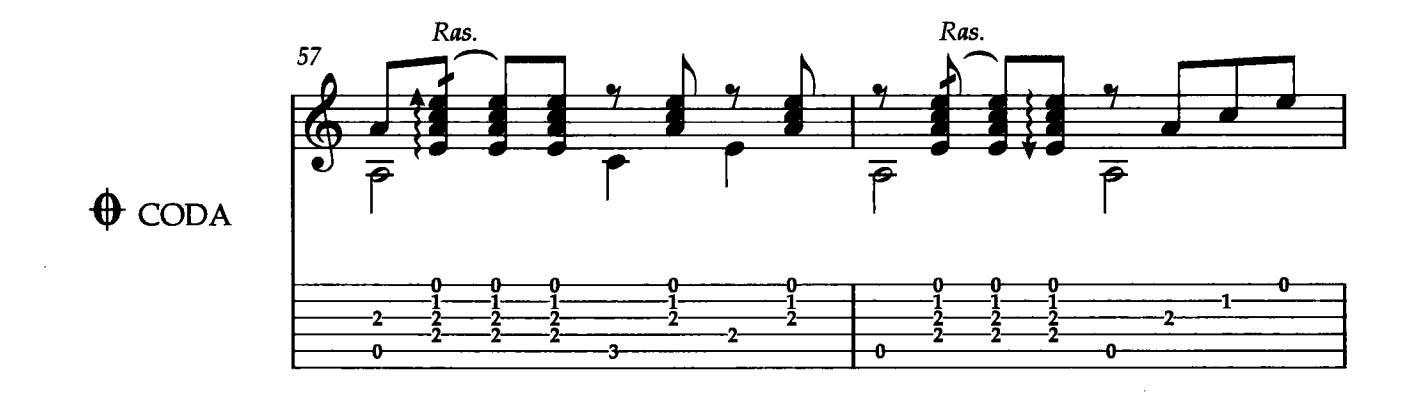

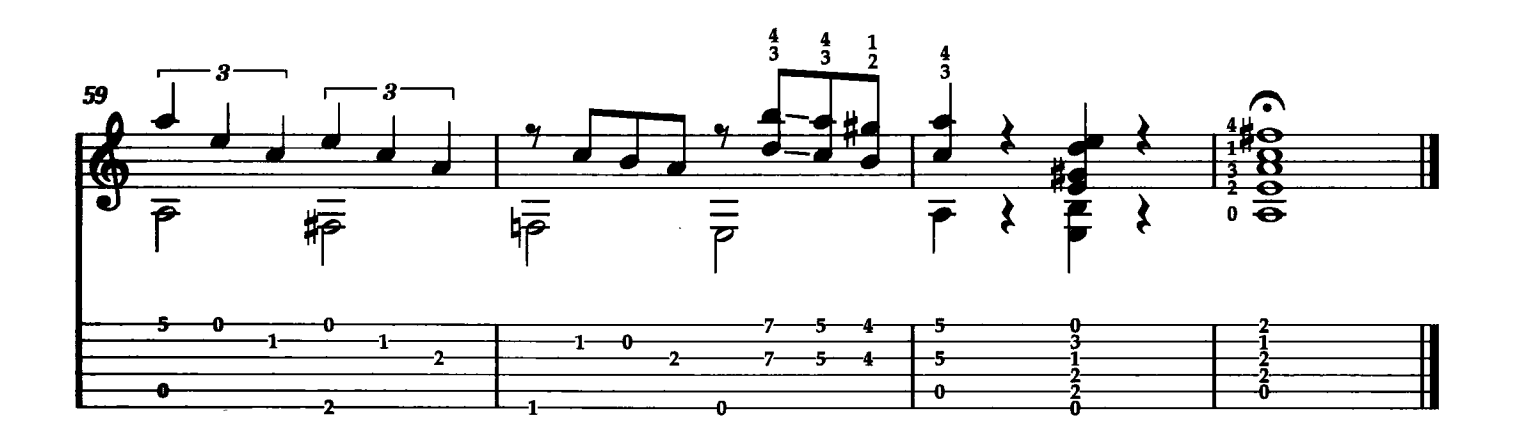

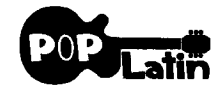

#### **EL CHOCLO**

Testo e Musica di A. Villoldo, E. S. Discepolo, J. C. M. Catan

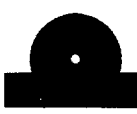

"El Choclo" è uno dei più popolari tanghi argentini di tutti i tempi, pubblicato nel 1903 con musica e testo di Angel Villoldo. Il titolo del brano significava "pannocchia di granoturco", termine usato - secondo alcuni - forse in senso non letterale ma allusivo alla forma vagamente fallica della pannocchia. In seguito, nel 1947, fu dato alla composizione un nuovo testo nel quale si diceva: "Con questo tango nacque il tango, e come un grido salì dai bassifondi cercando il cielo". La chitarra è lo strumento con cui si accompagnavano i Payadores, quei musicisti itineranti ed improvvisatori che diedero vita al genere del tango, quindi questa trascrizione per chitarra sola potrebbe essere quasi considerata una restituzione alle sonorità originarie di questa musica. Trascrizione di Roberto Fabbri

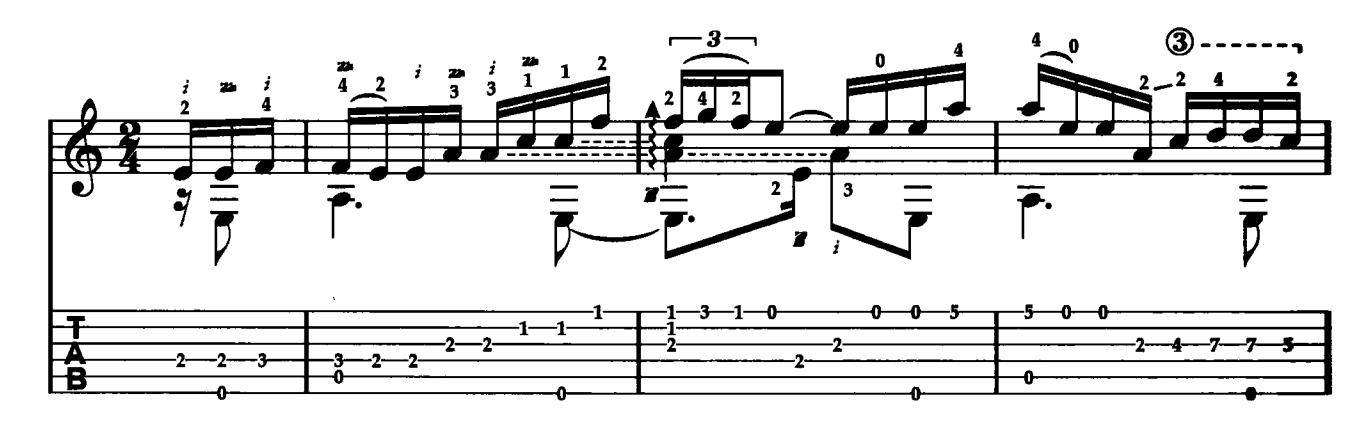

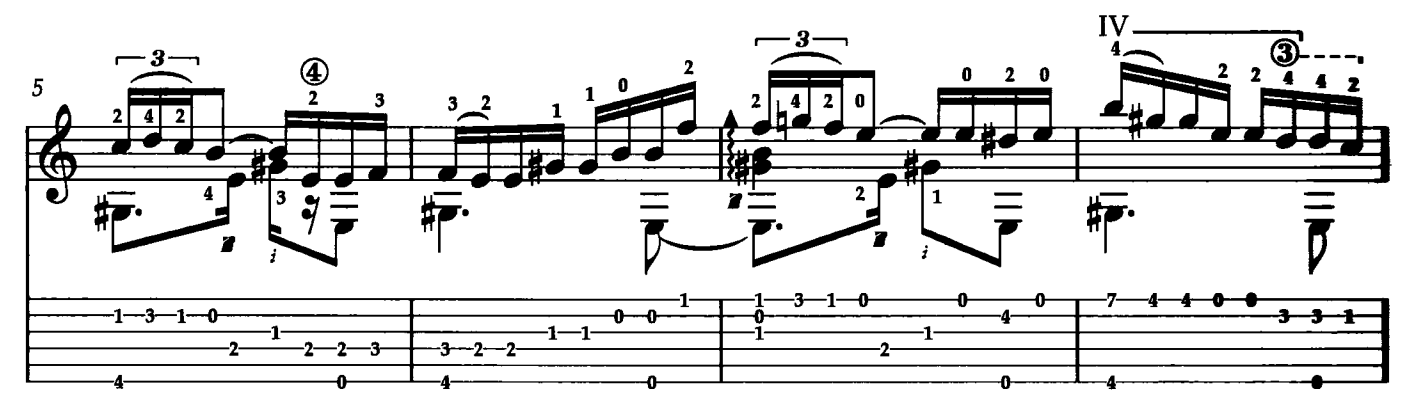

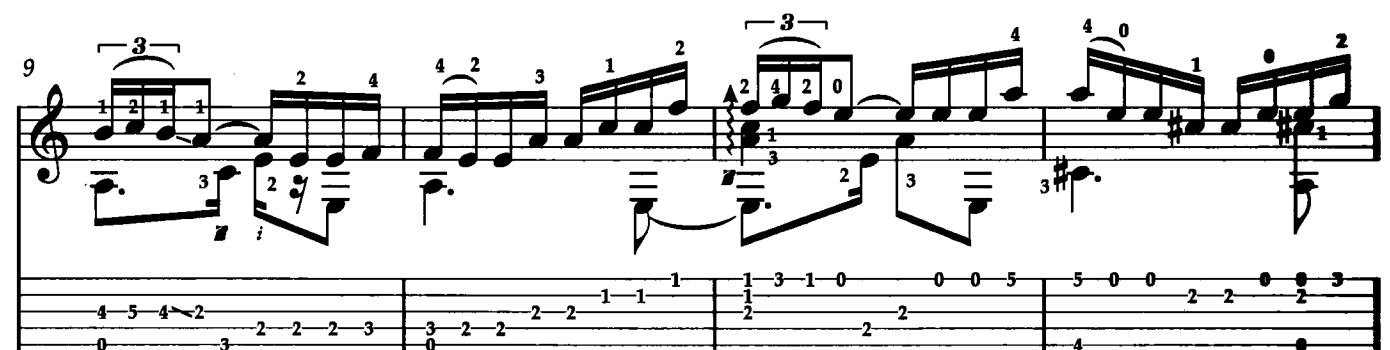

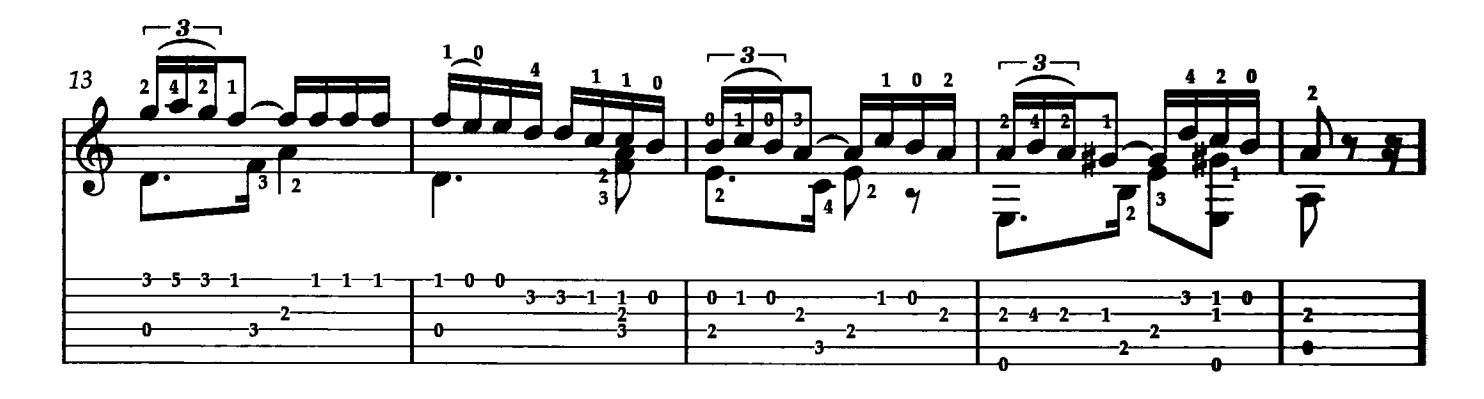

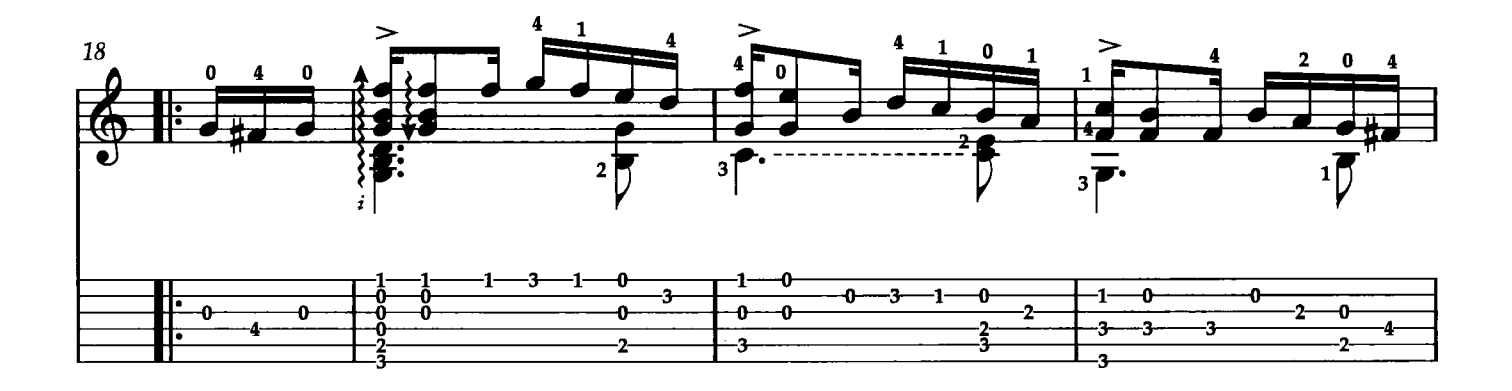

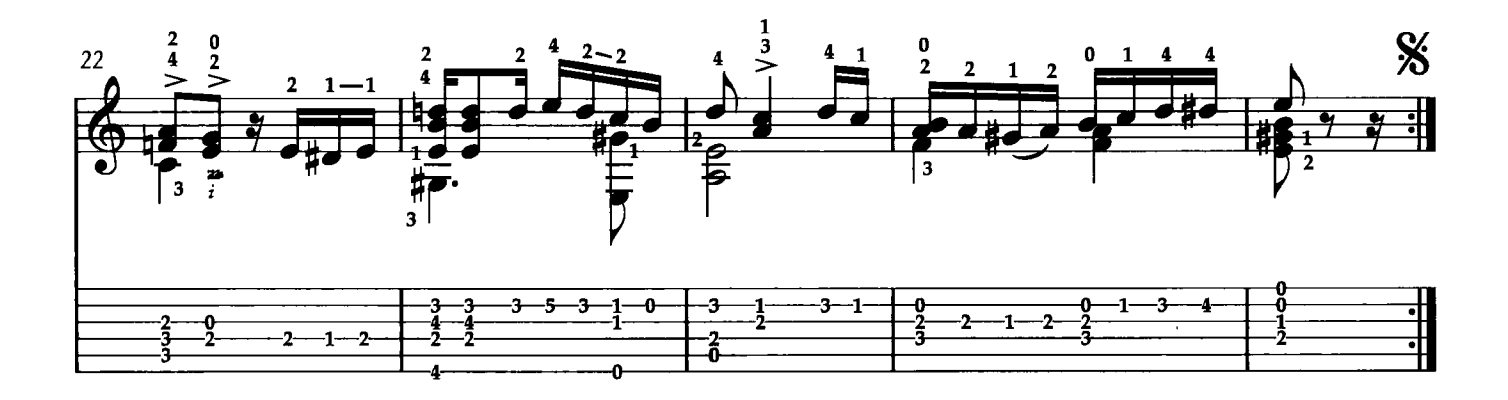

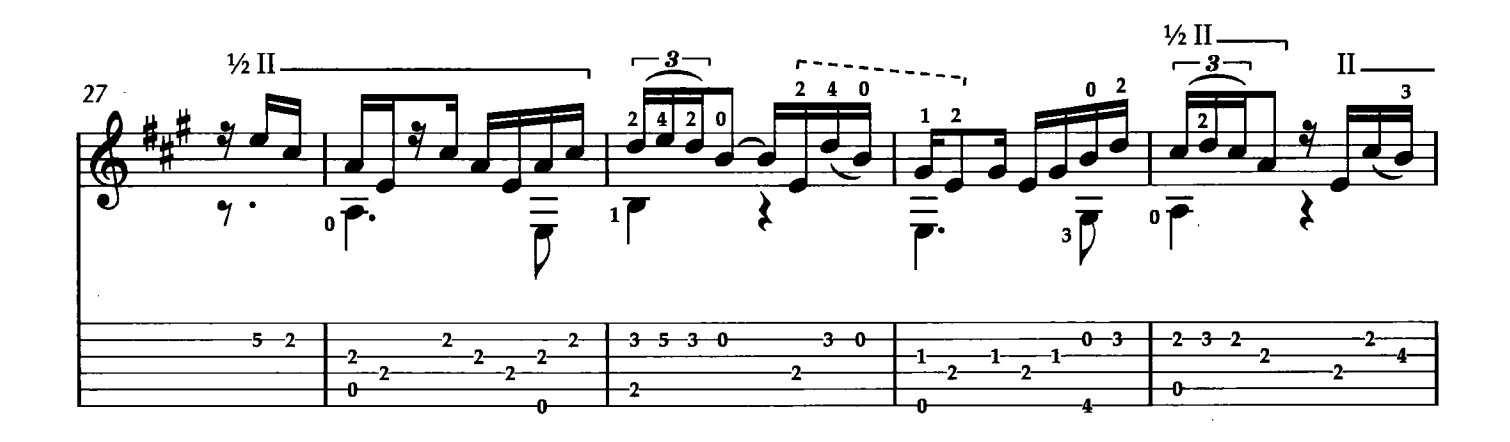

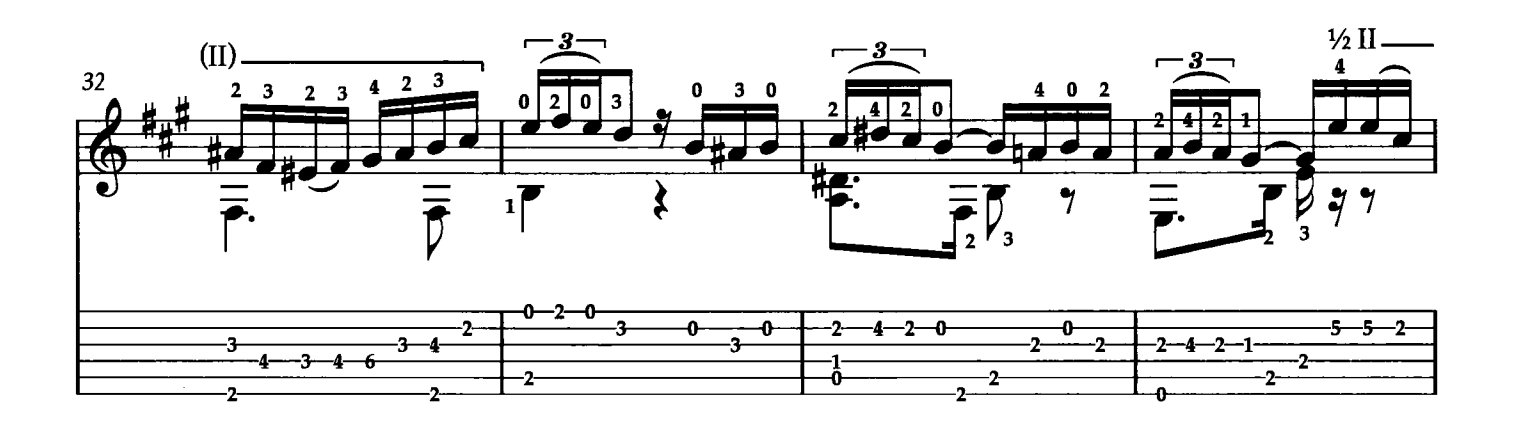

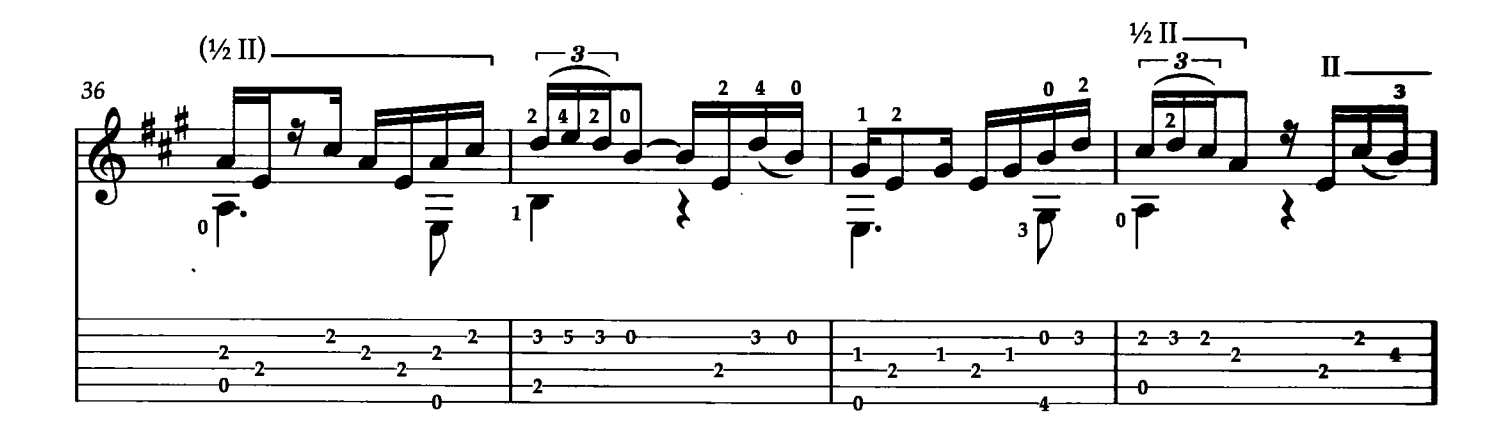

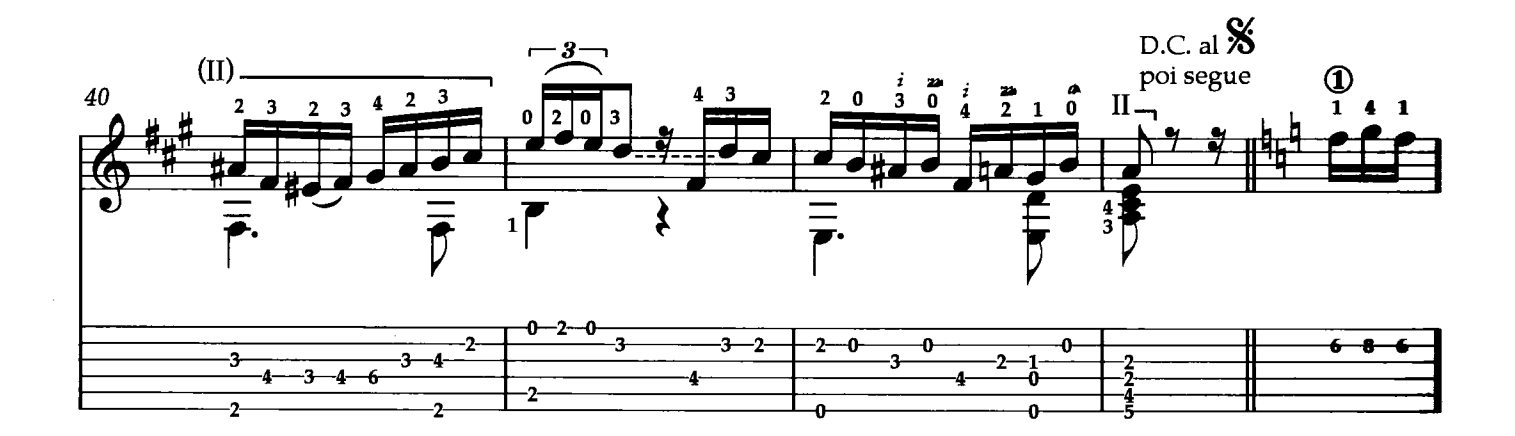

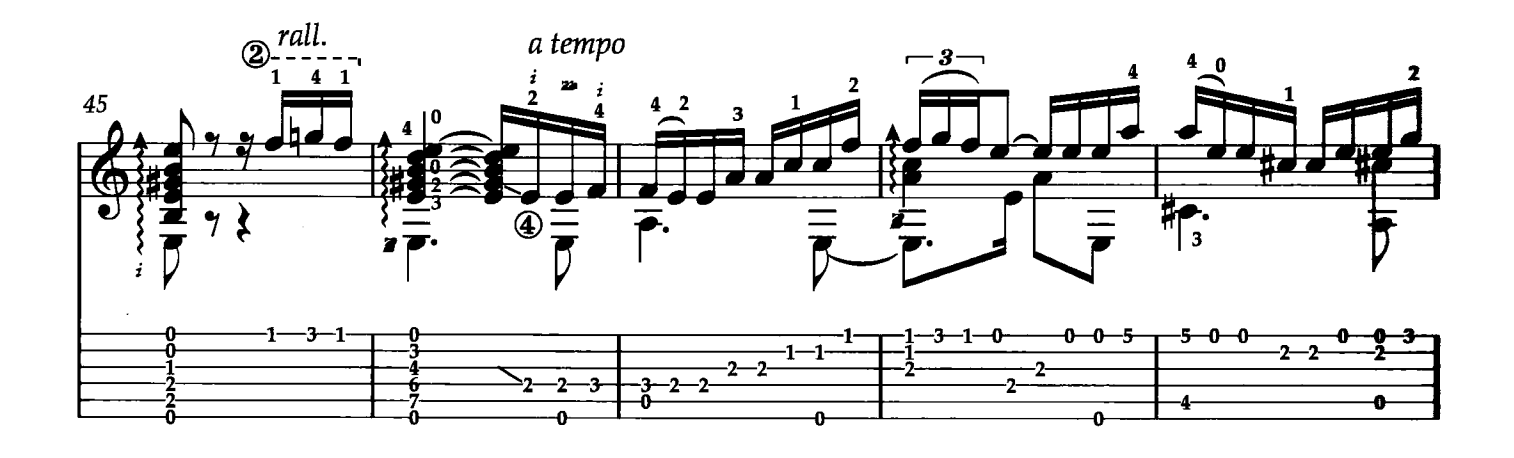

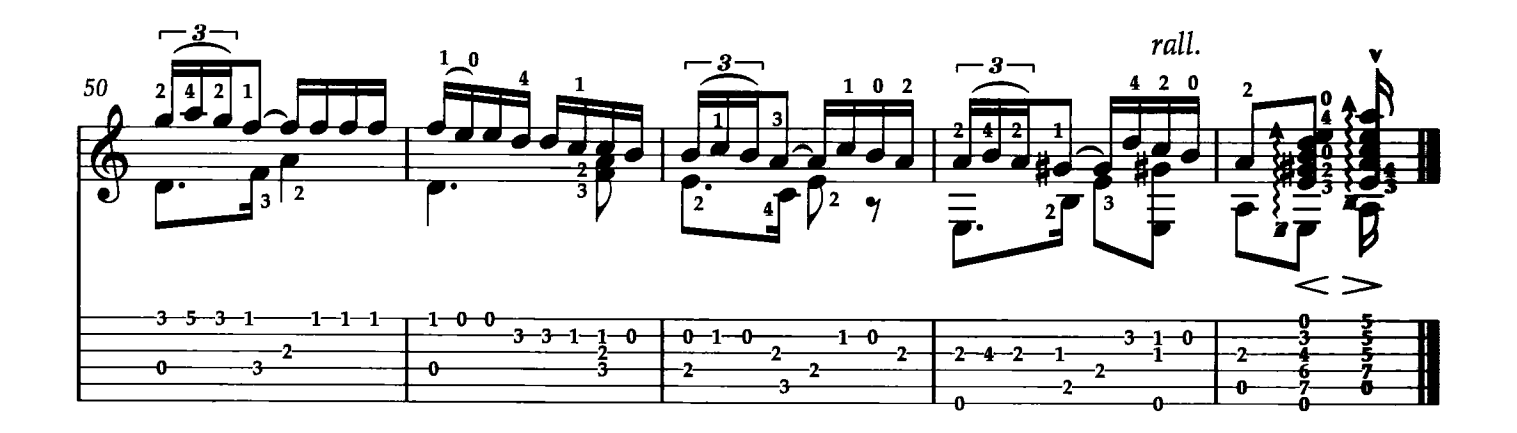

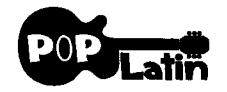

### **FEELINGS**

Testo e Musica di M. Albert, L. Gaste

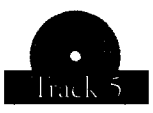

Nel 1974 Morris Albert registra il suo primo album destinato a diventare uno dei più grandi successi degli anni '70. Feelings è il brano più famoso dell'album e si colloca immediatamente al primo posto delle classifiche Brasiliane dove rimane al vertice per ben sei mesi. Il brano viene trasmesso in seguito dalle radio di tutto il mondo, al punto che nel 1976, Morris Albert riceve ben quattro nominations ai Grammy Award. Questo brano si adatta benissimo ad essere suonato sulla chitarra, l'andamento è lento e non presenta quindi particolari difficoltà tecniche, ma il risultato finale è di notevole effetto. Trascrizione di Francesco Russo, Claudio Simeoni e Roberto Fabbri

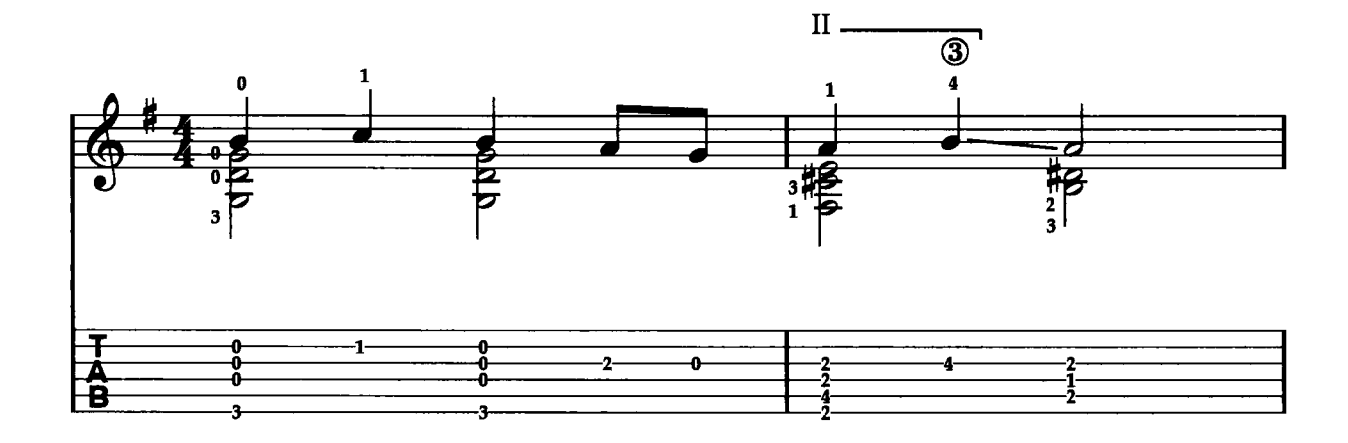

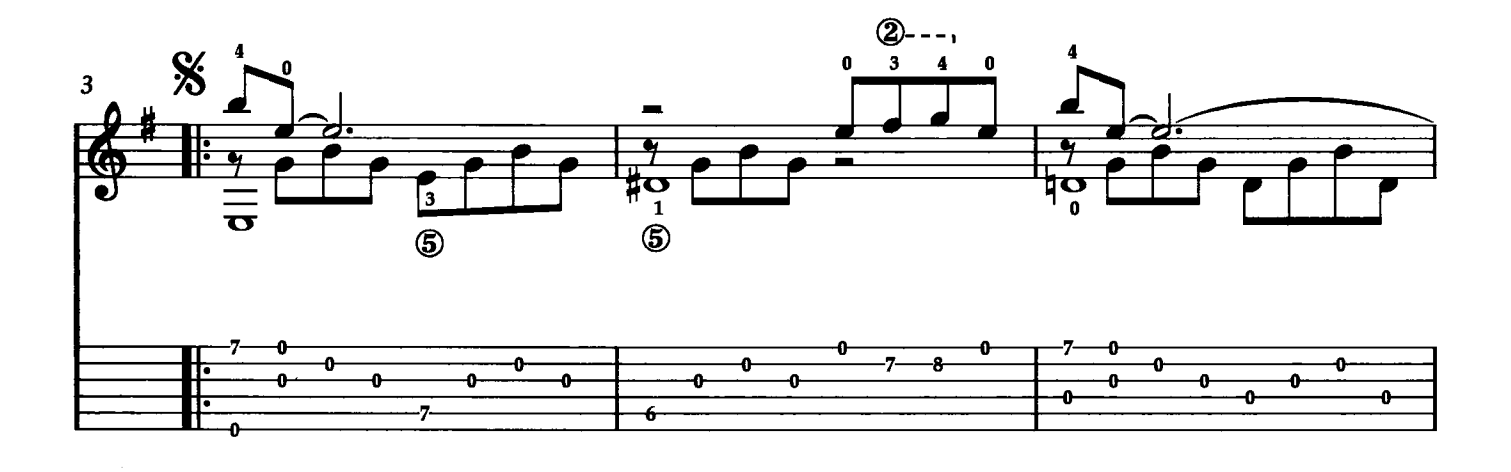

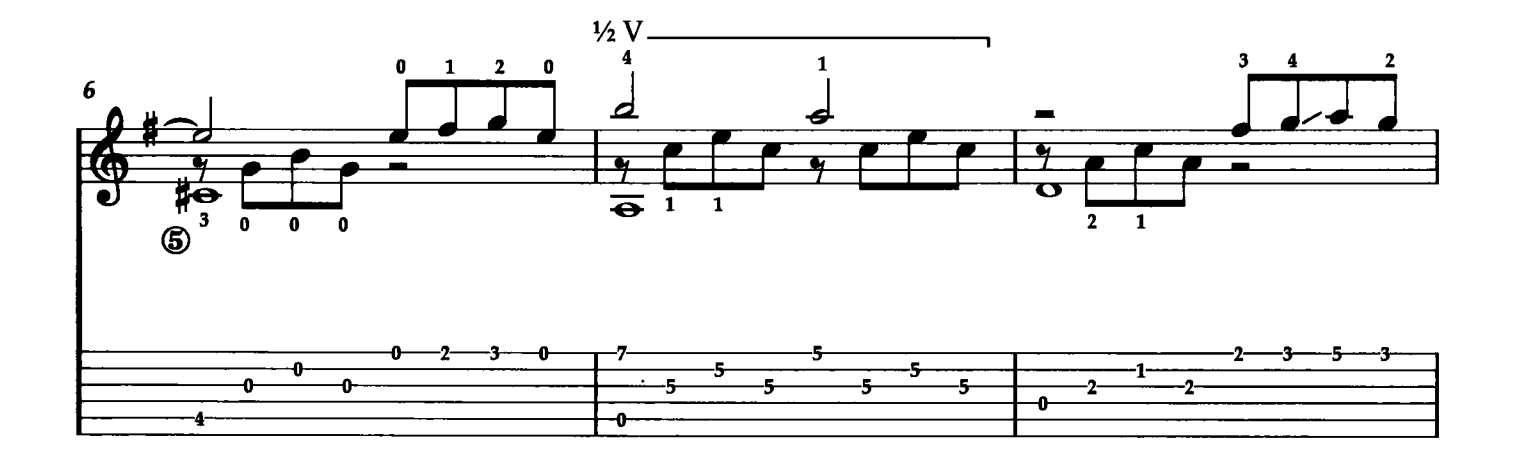

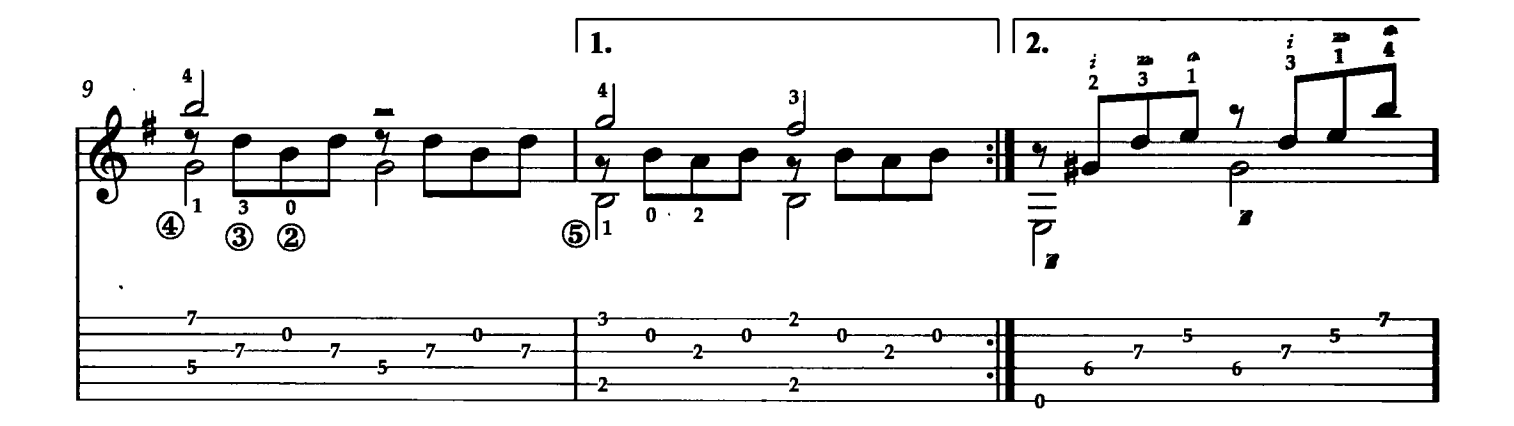

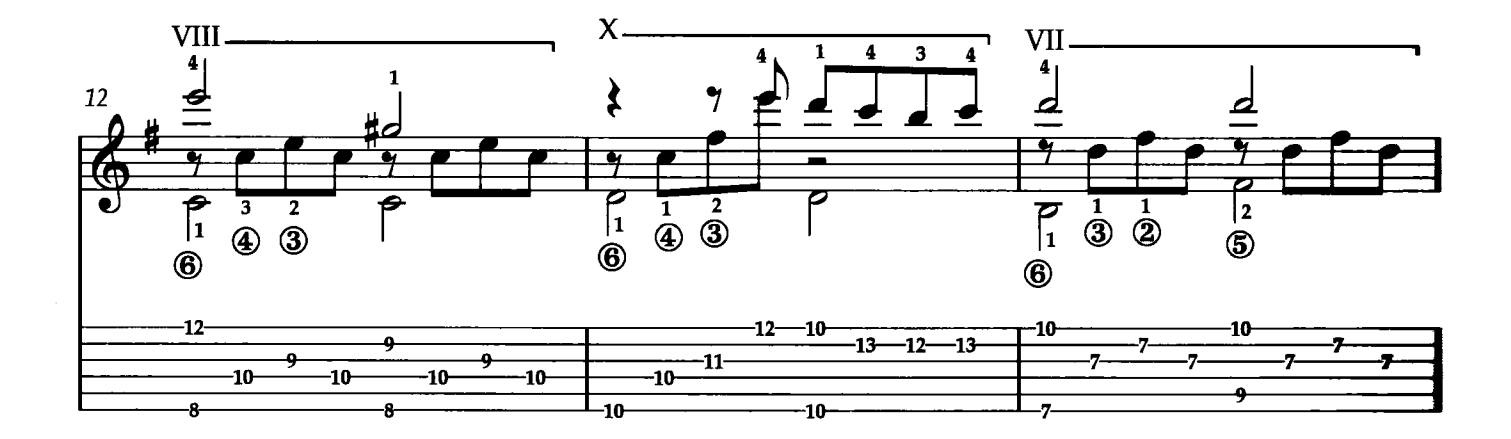

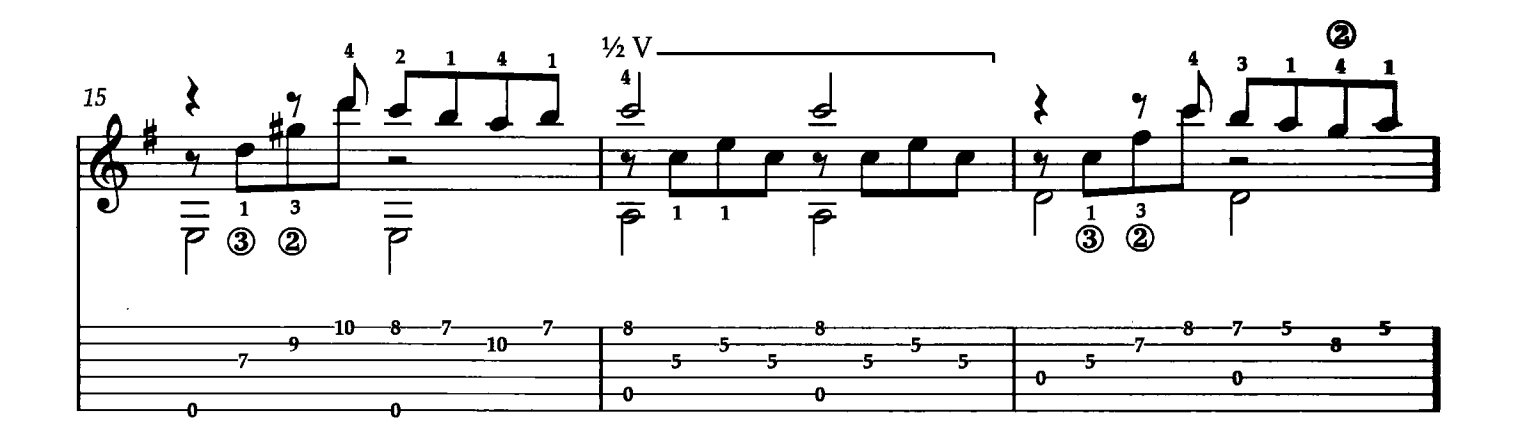

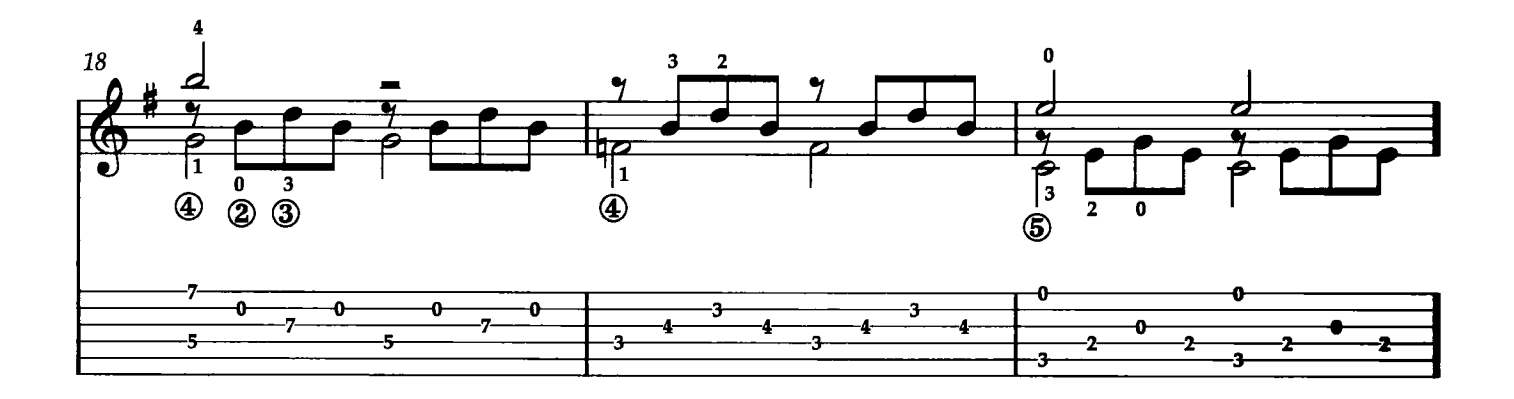

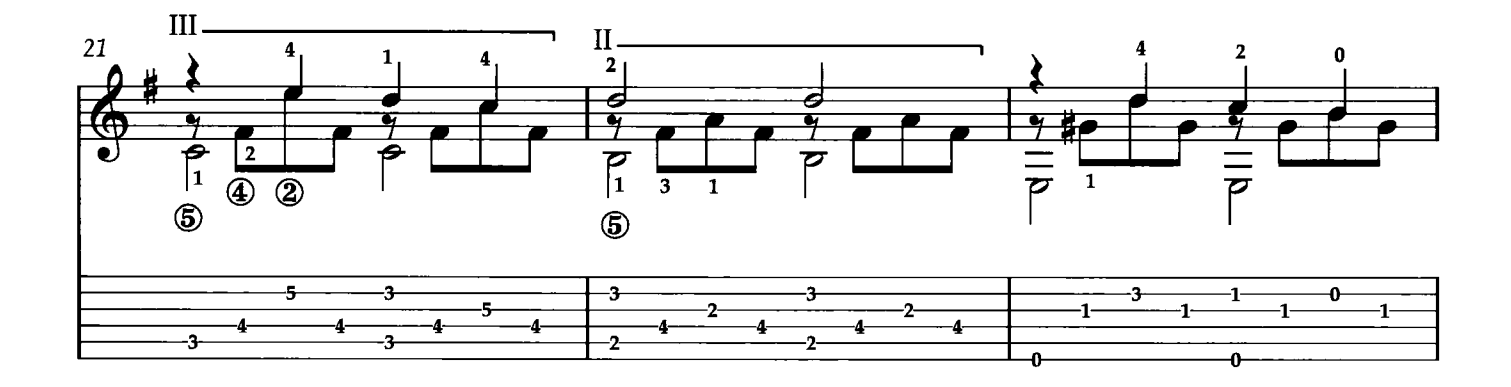

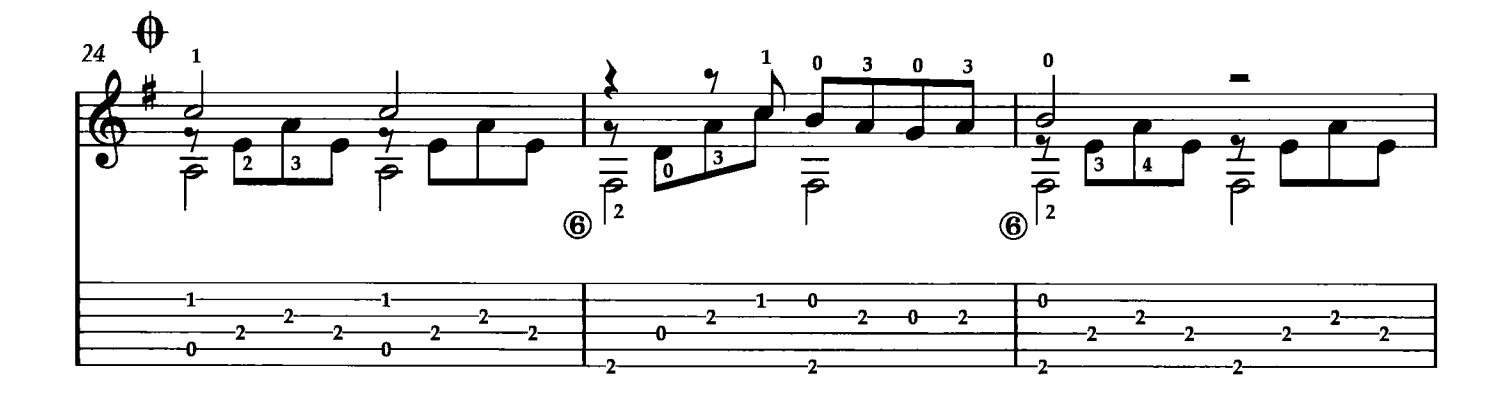

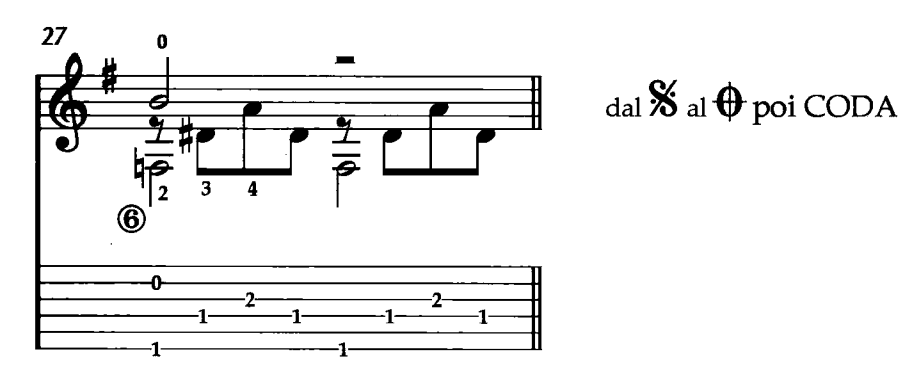

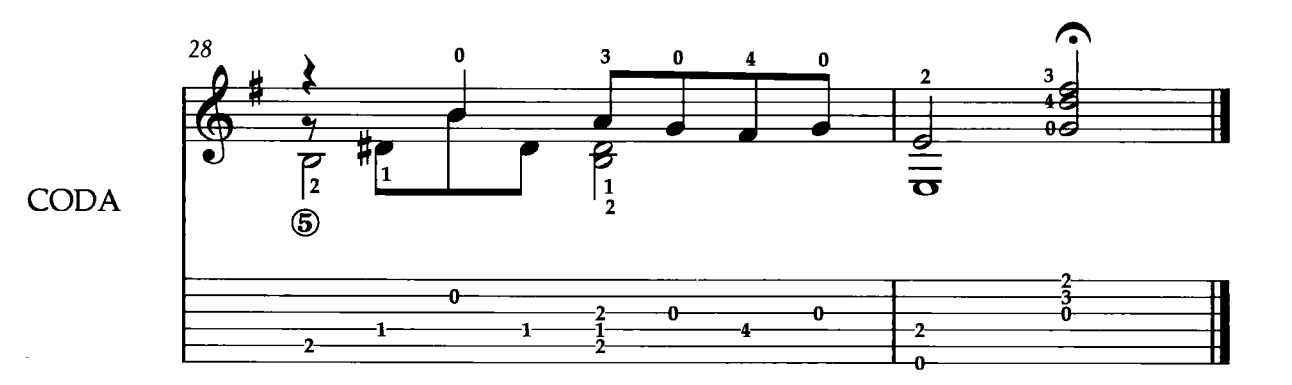

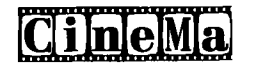

LA CANZONE DI ORFEO

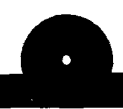

(Chanson d'Orphée) (Mahna de carnaval)

Adattamento del testo italiano di M. Panzeri - Testo francese di F. Llenas - Testo portoghese di A. Maria - Musica di L. Bonfa

Questo brano è tratto dal film "Orfeu Negro", realizzato in Brasile nel 1959 dal regista francese Marcel Camus. È basato sulla canzone "Orfeu da Conceição" del poeta brasiliano Vinicius de Moraes, che è un adattamento della leggenda greca di Orfeo ed Euridice, trasportata nel contesto moderno di Rio de Janciro durante il Carnevale. Il film è particolarmente famoso per la sua colonna Sonora scritta dalla leggenda della bossa nova: Antonio Carlos Jobim, specialmente per la canzone "Manhã de Carnaval" (in Italia nota appunto come la Canzone di Orfeo) scritta da Luiz Bonfá. Si tratta quindi di un classico della bossa noval Trascrizione di Roberto Fabbri

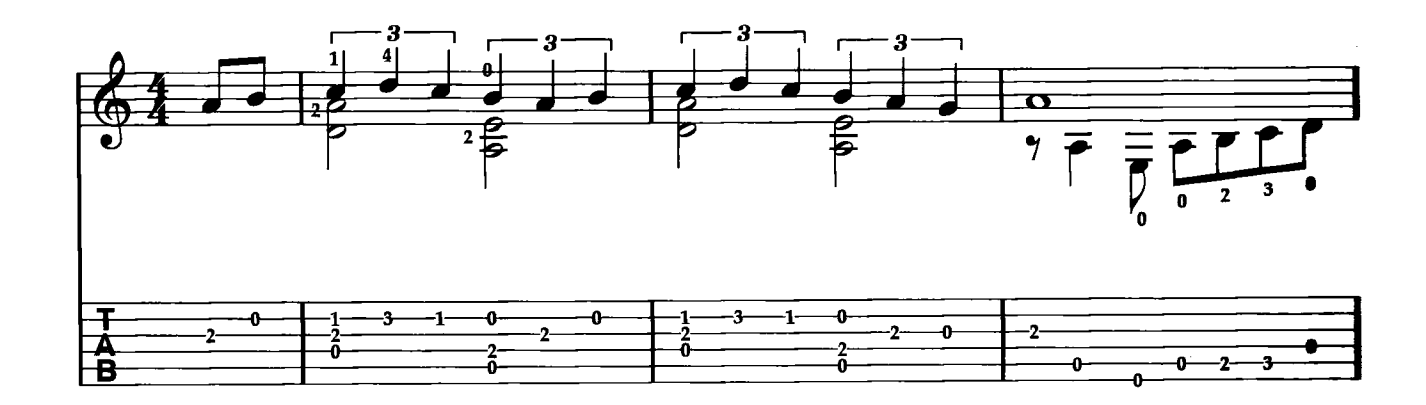

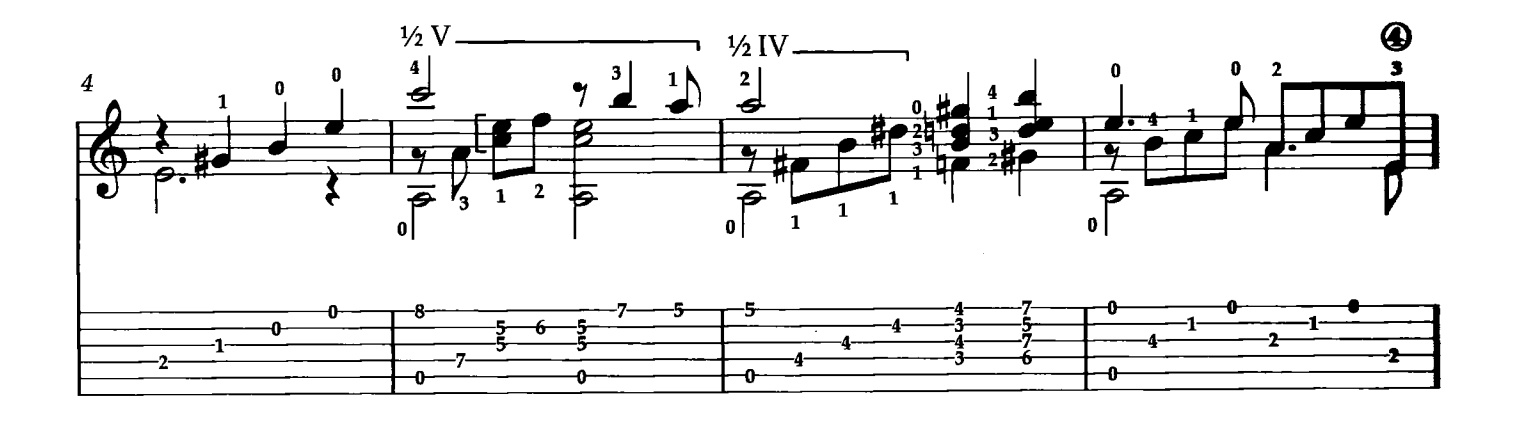

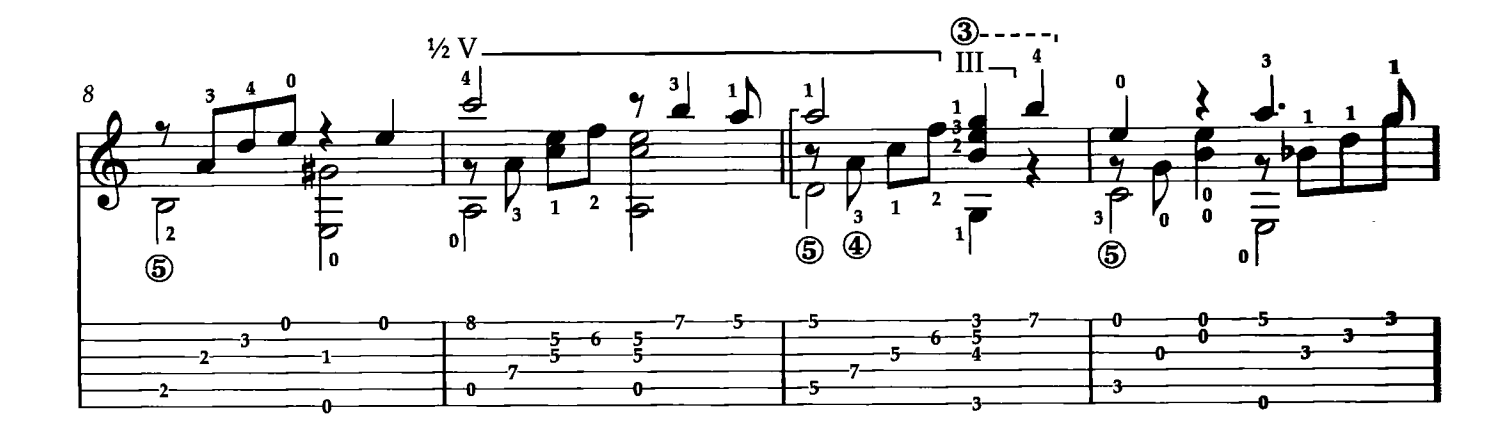

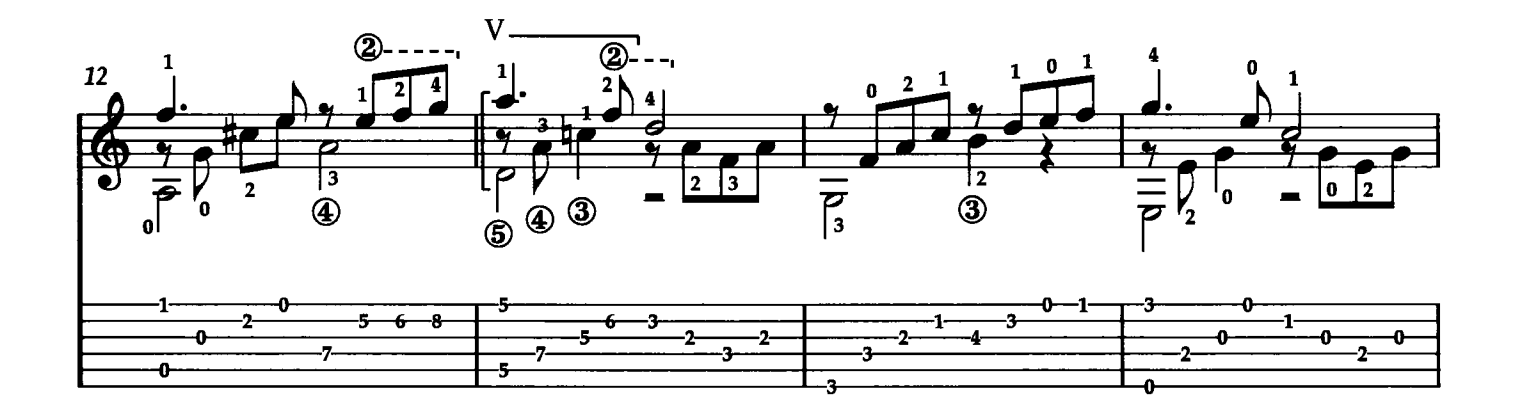

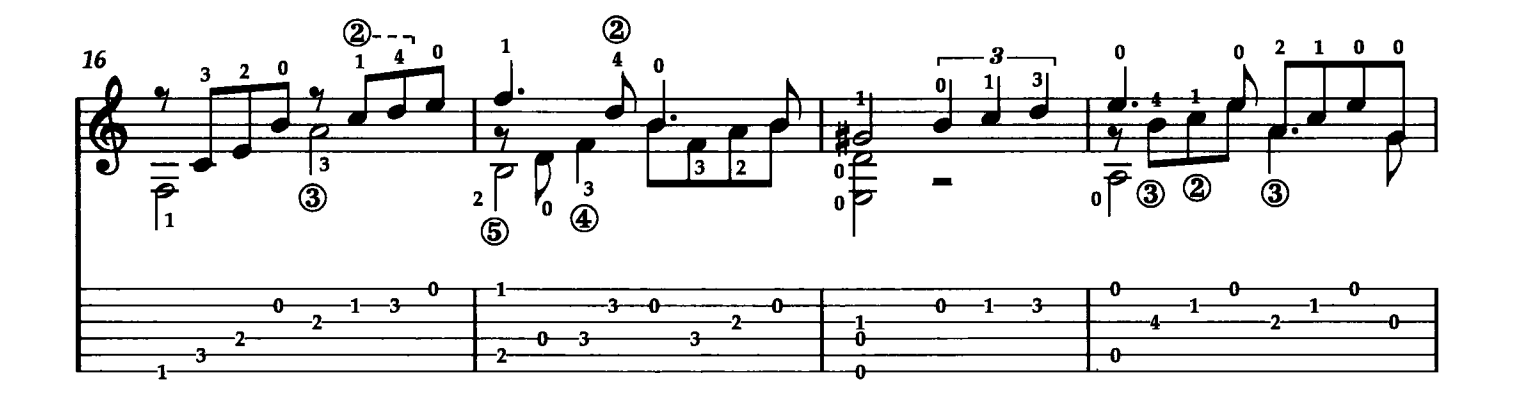

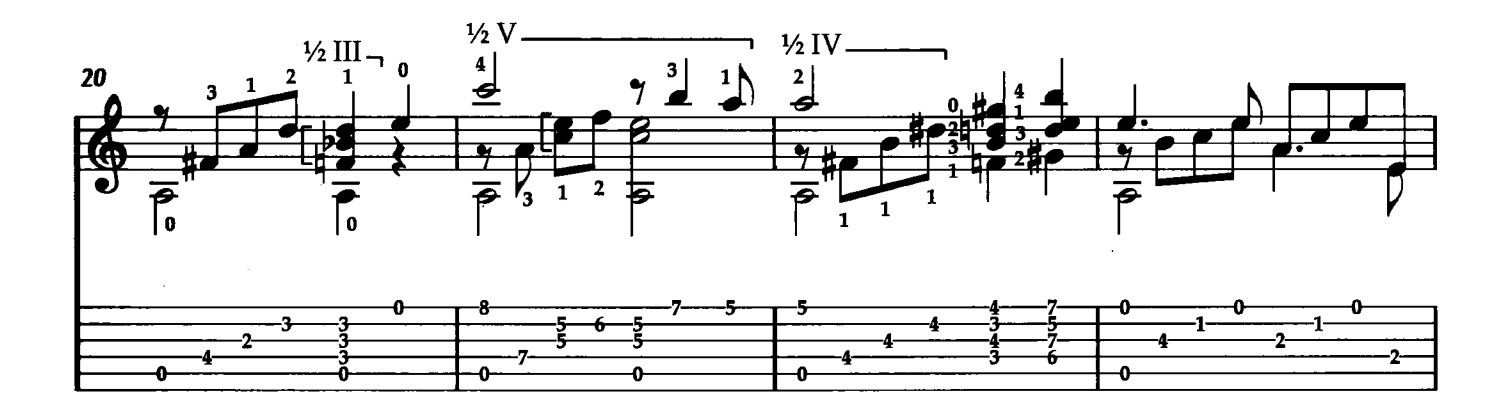

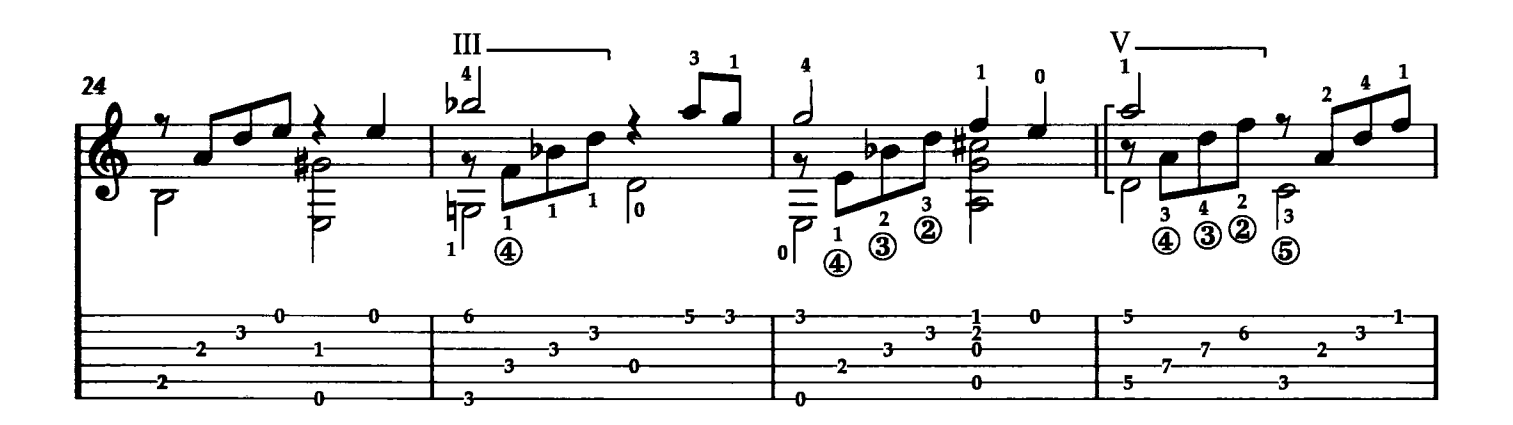

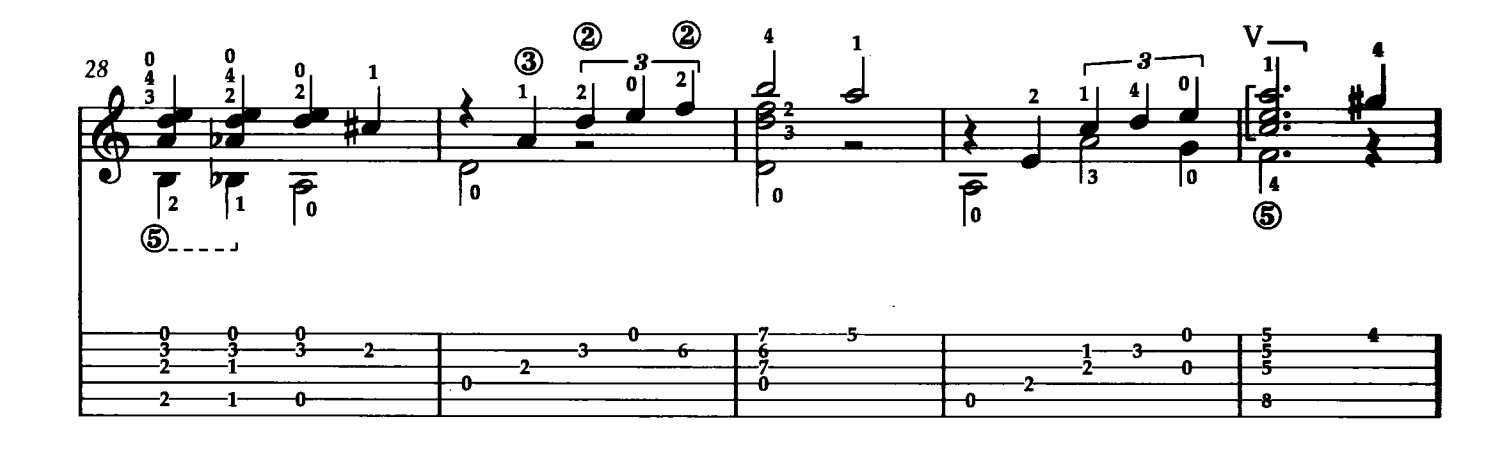

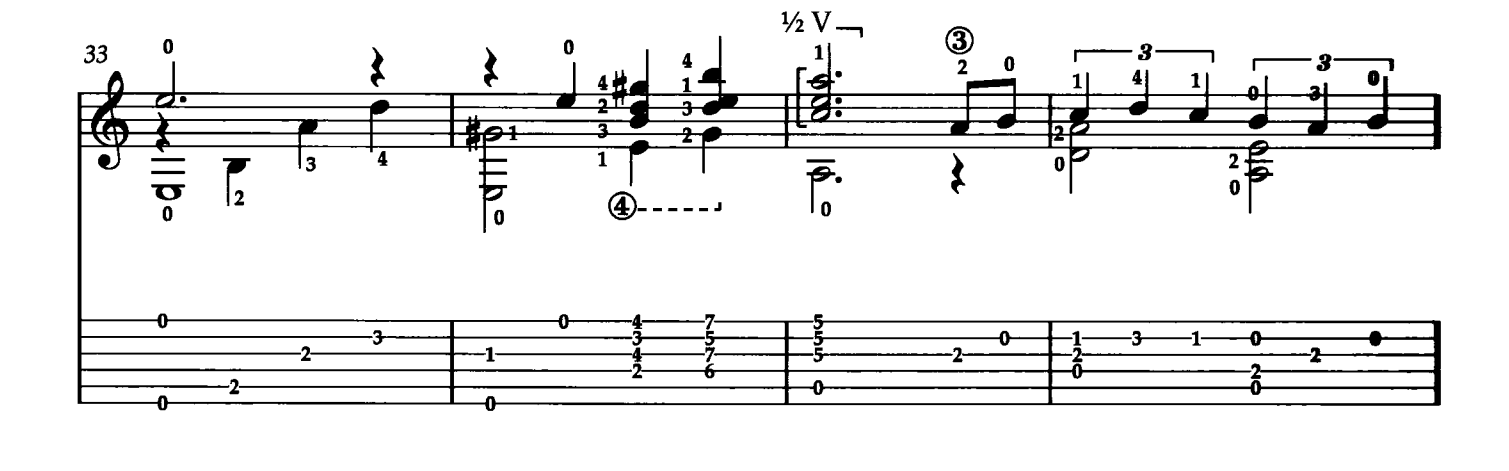

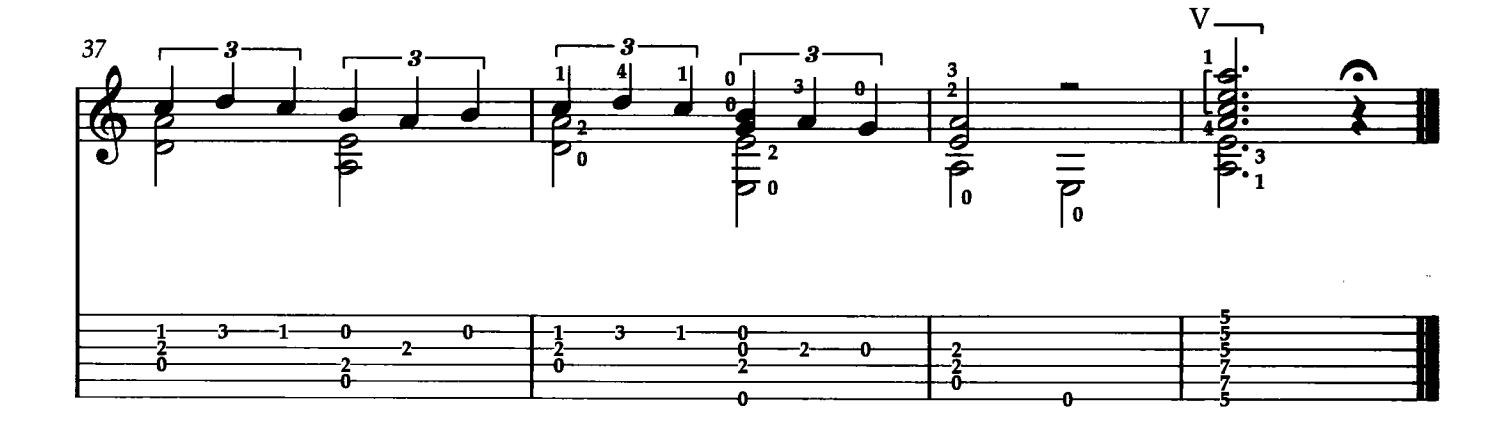

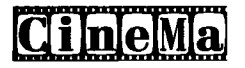

#### UNCHAINED MELO

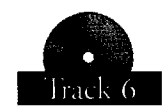

Testo di H. Zaret - Musica di A. North

"Unchained Melody" è una delle canzoni più registrate del ventesimo secolo, sembra se ne contino almeno 500 versioni! Composta negli anni cinquanta, testo di Hy Zaret e musica di Alex North, "Unchained Melody" è riapparsa ai vertici delle classifiche di ascolti americane nel 1990, dopo che la versione dei "Righteous Brothers" del 1965, fu usata per il film "Ghost". La versione chitarristica è semplice e lineare, cercate di mettere bene in evidenza la linea melodica, mantenendo l'accompagnamento su un piano sonoro leggermente inferiore. Trascrizione di Claudio Simeoni

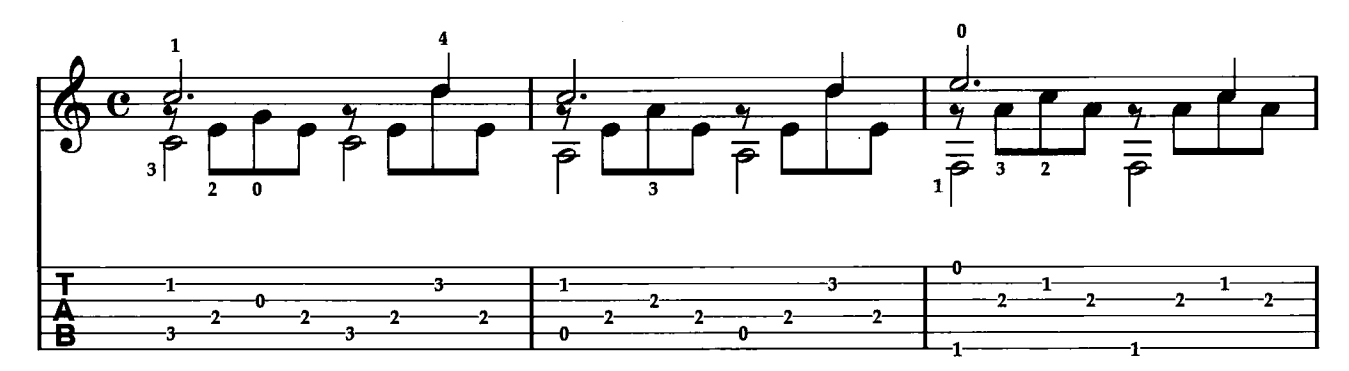

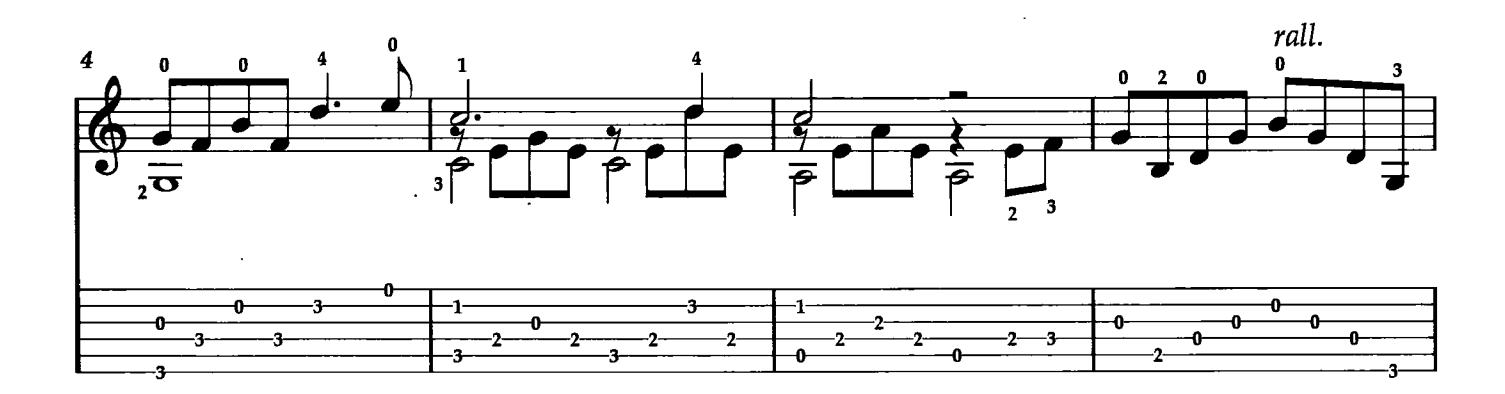

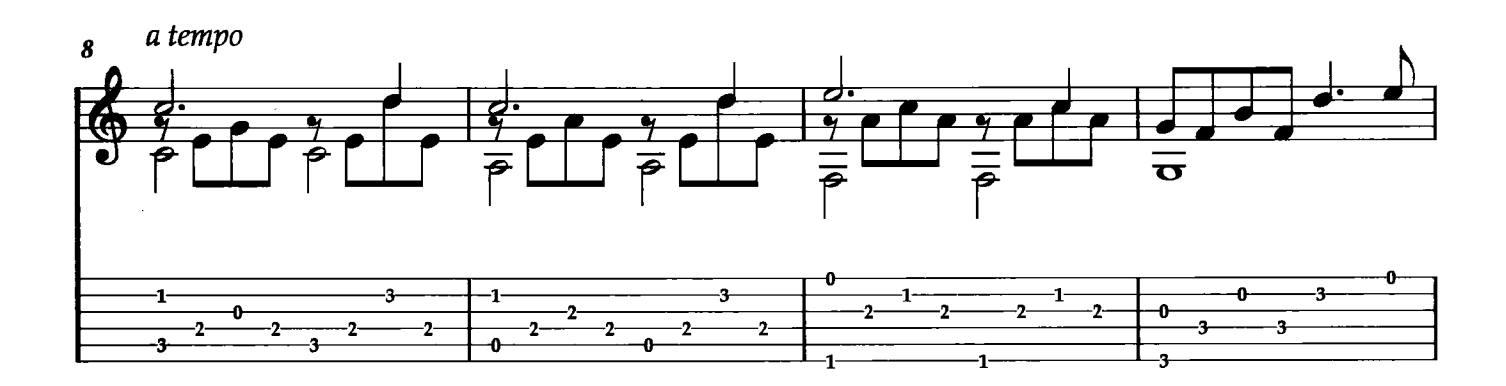

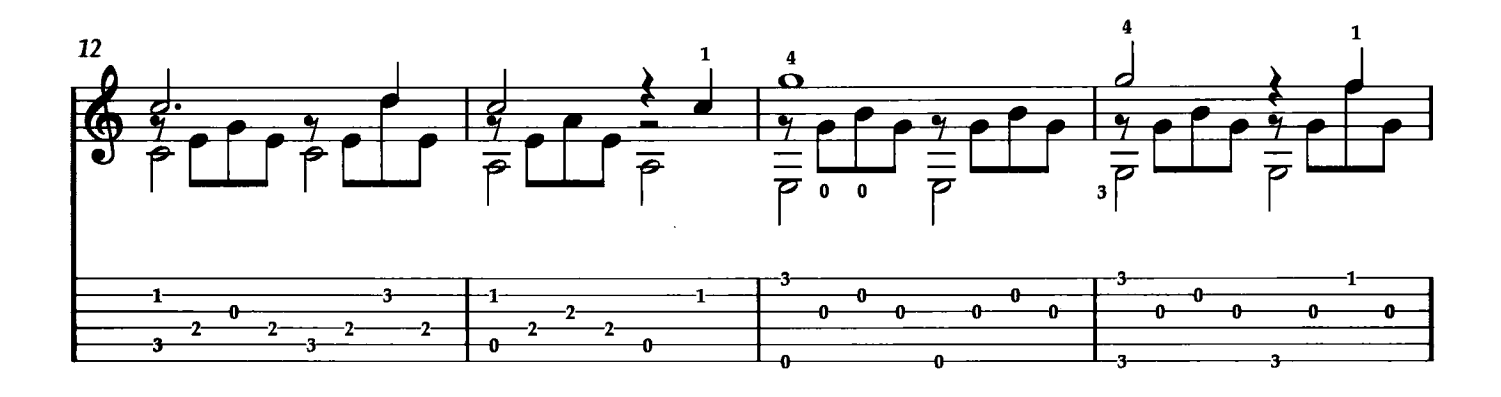

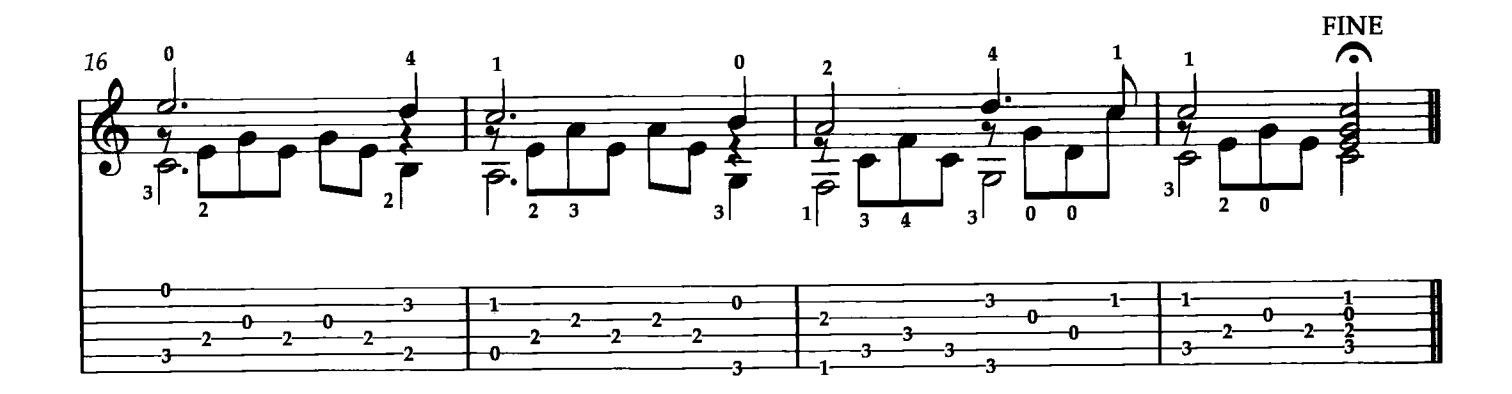

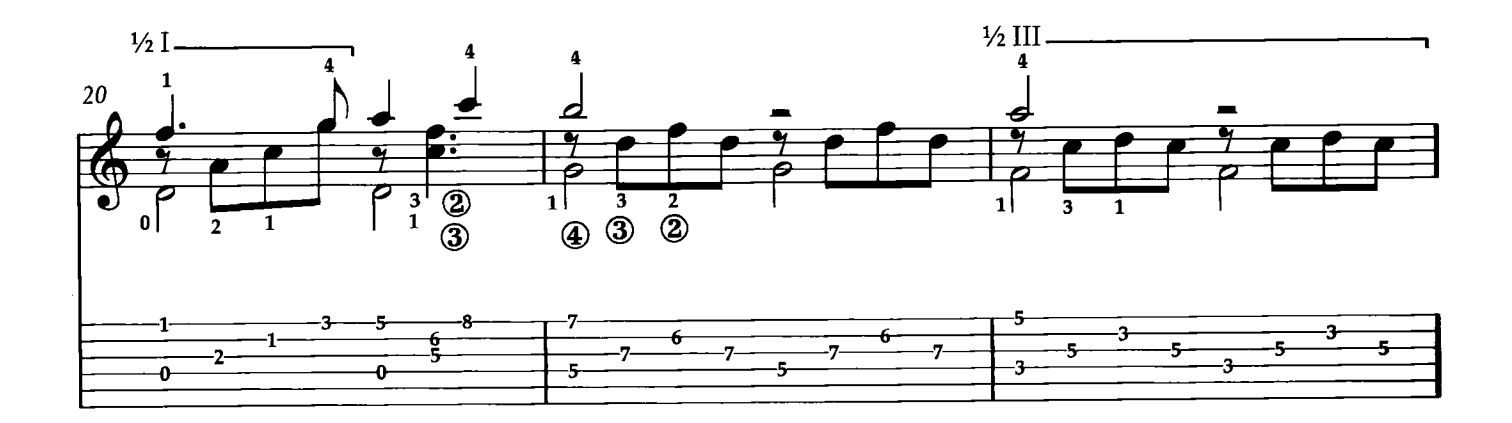

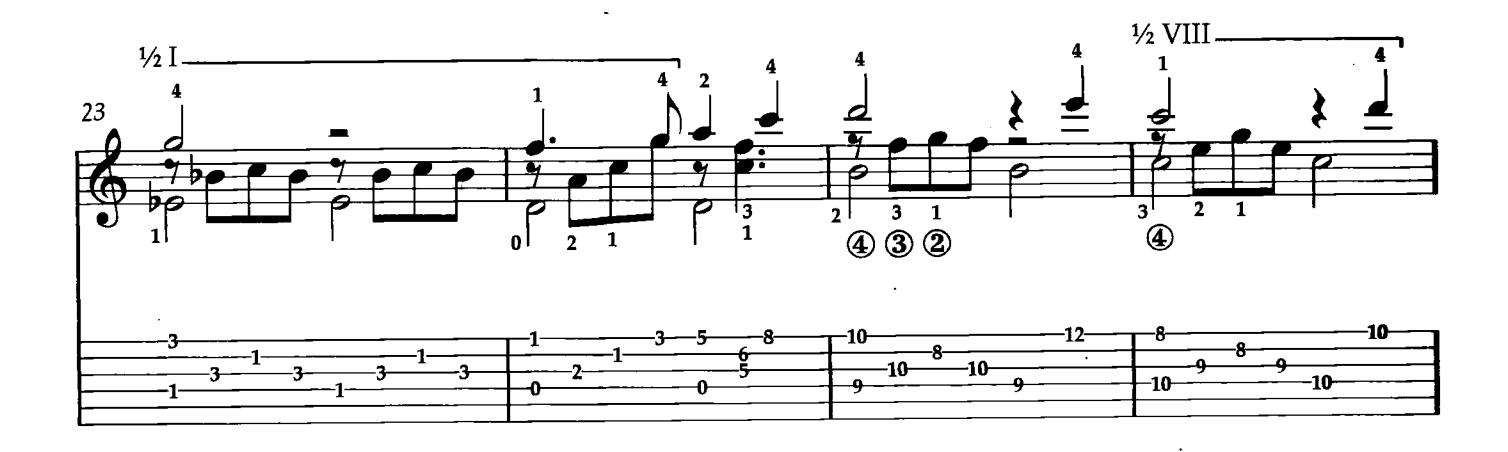

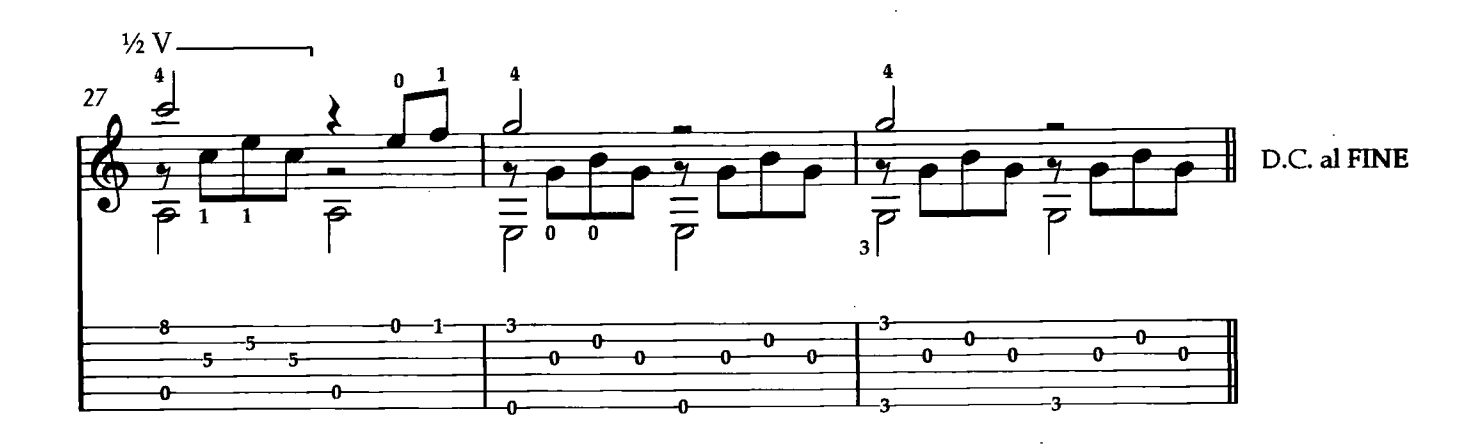

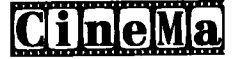

## MY HEART WILL GO ON (love theme from "Titanic")

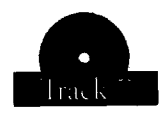

Testo di Will Jennings - Musica di James Horner

My Heart Will Go On" è il brano principale della colonna sonora del famosissimo film "Titanic" del 1997 che vedeva protagonista Leonardo Di Caprio. Con la musica di James Horner e il testo di Will Jennings, il brano è stato registrato da Céline Dion. Uscito nel 1997 nell'album della Dion "Lets Talk About Love", è diventato subito un successo mondiale. L'accattivante melodia ben si presta alla nostra delicata versione chitarristica.

Trascrizione di Claudio Simeoni

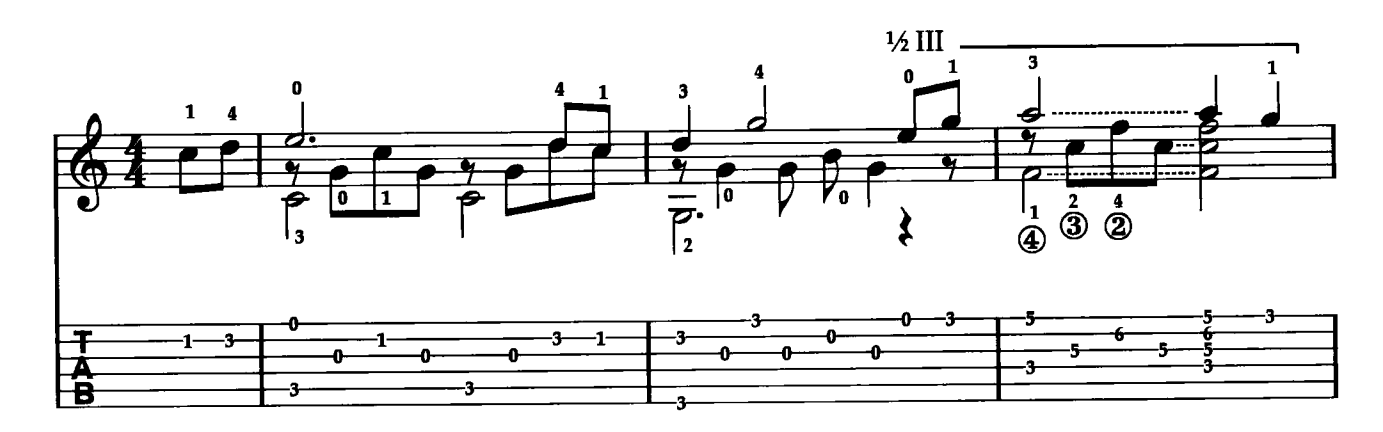

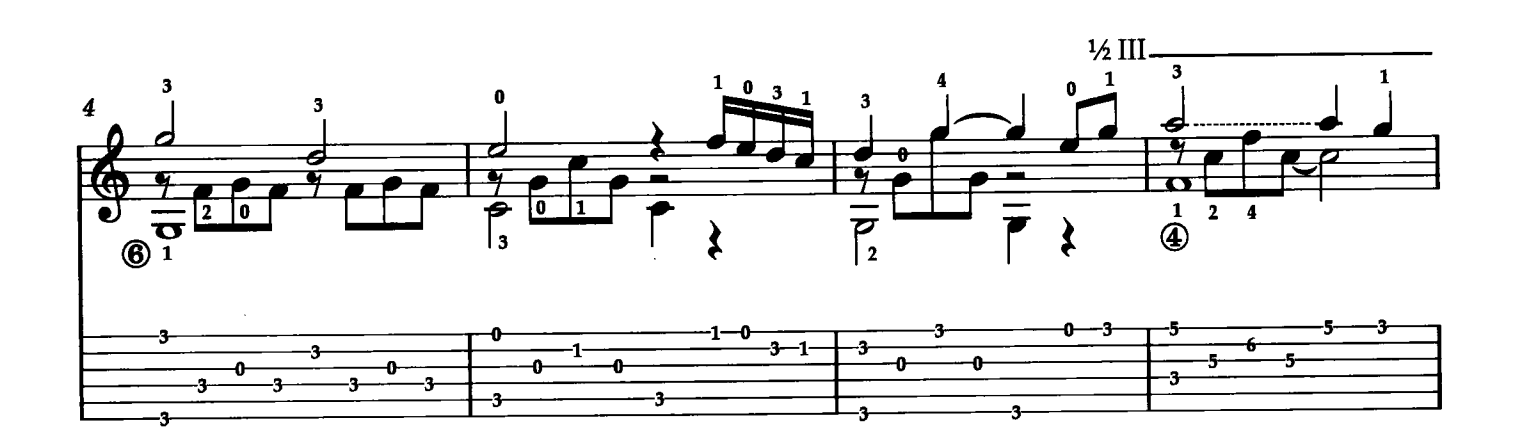

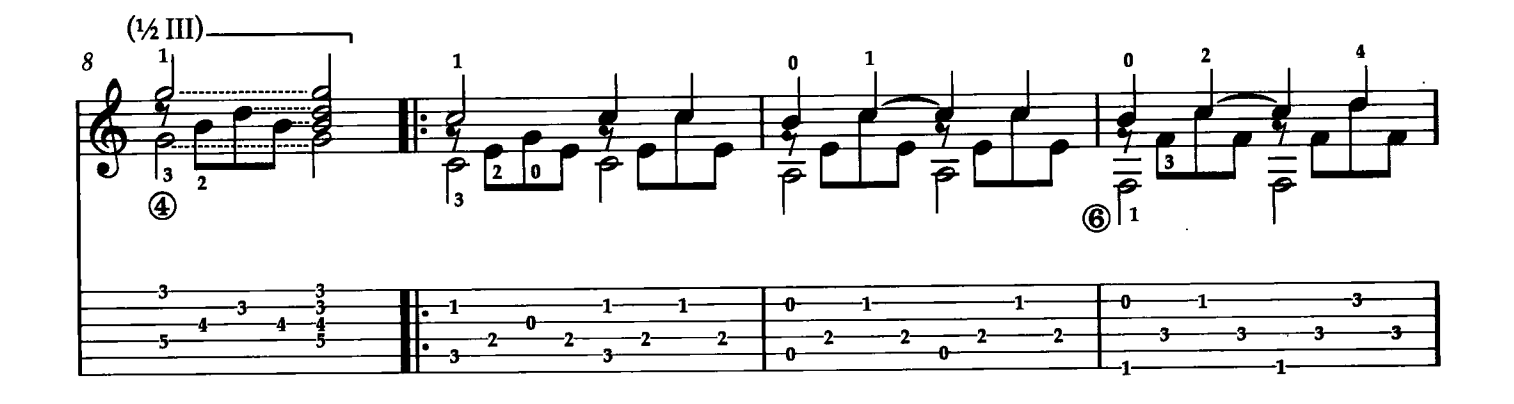

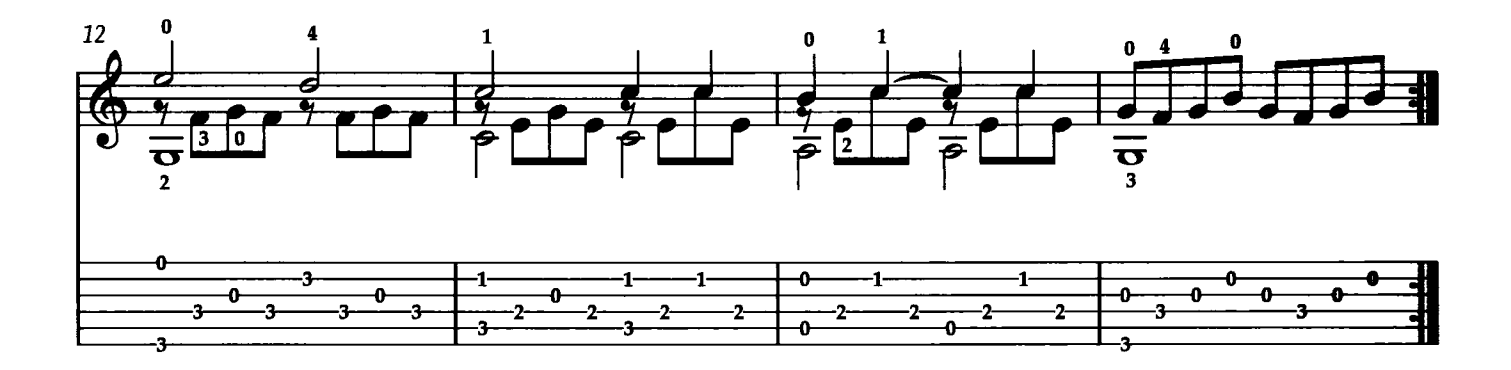

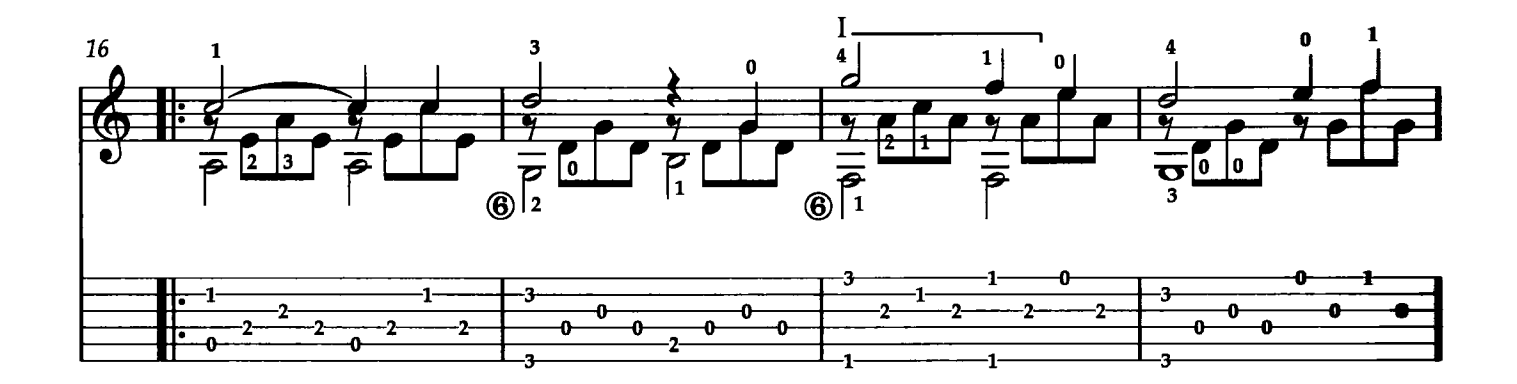

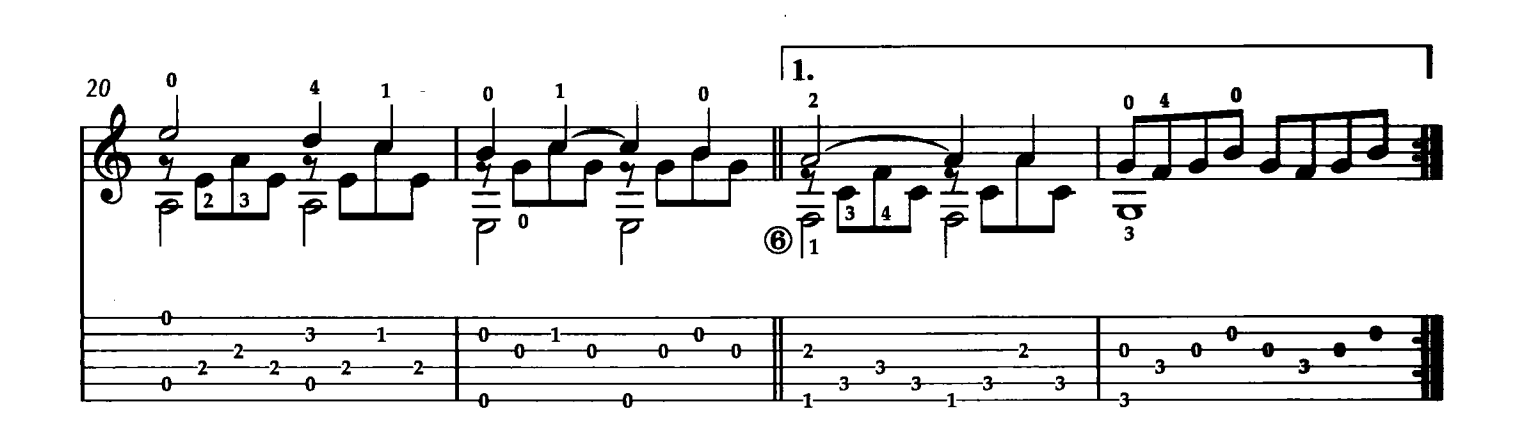

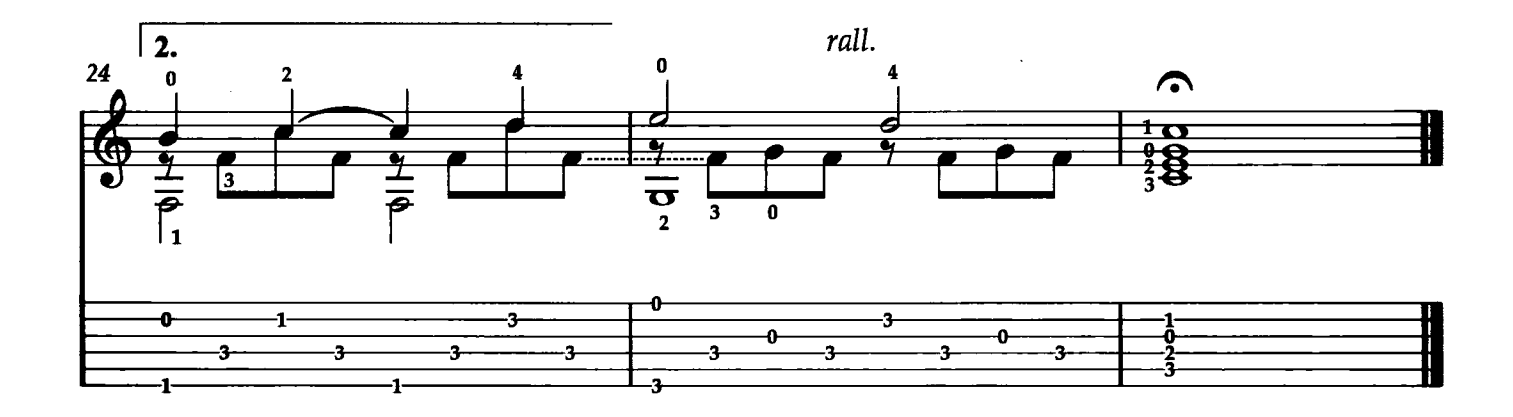

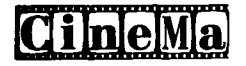

# LA VITA È BELLA

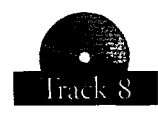

Musica di Nicola Piovani

Con la colonna sonora del fim di Roberto Benigni "La vita è bella" (1997) il compositore Nicola Piovani vince il premio Oscar. La melodia di questa musica è malinconica ed allegra al tempo stesso, struggente ed ironica; la nostra versione per chitarra, cerca di mettere in evidenza 'queste caratteristiche, attuando un elaborazione semplice ma non per questo scontata.

Trascrizione di Francesco Russo

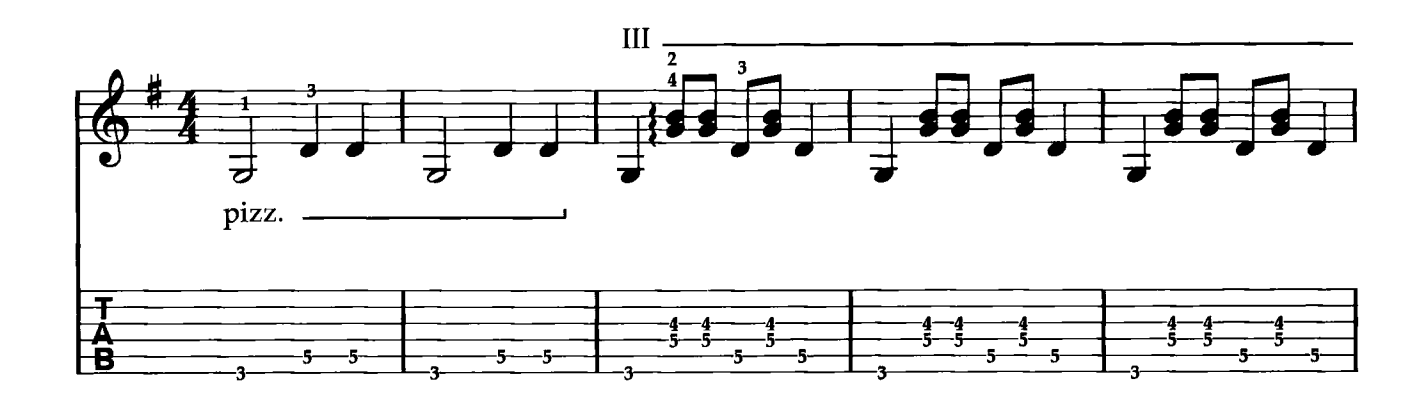

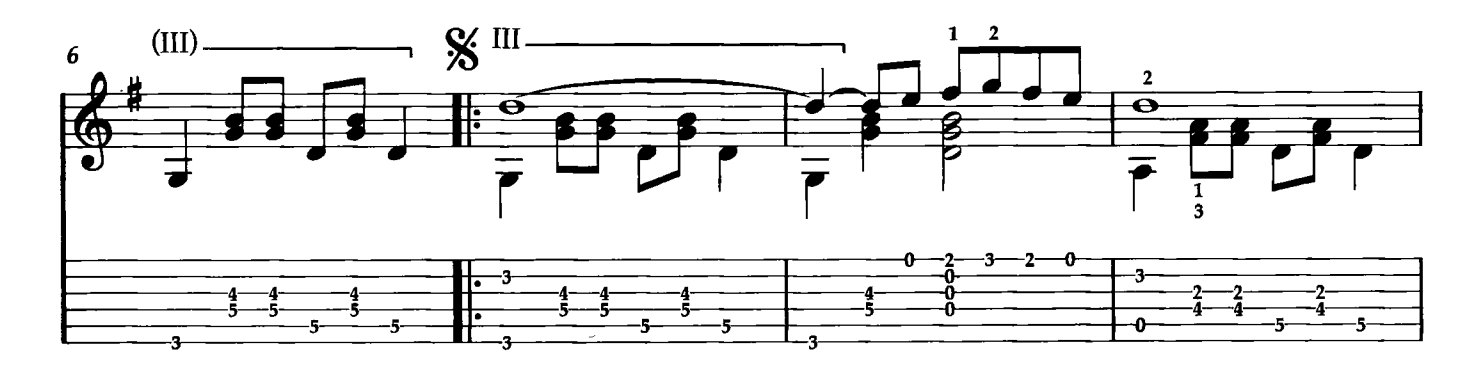

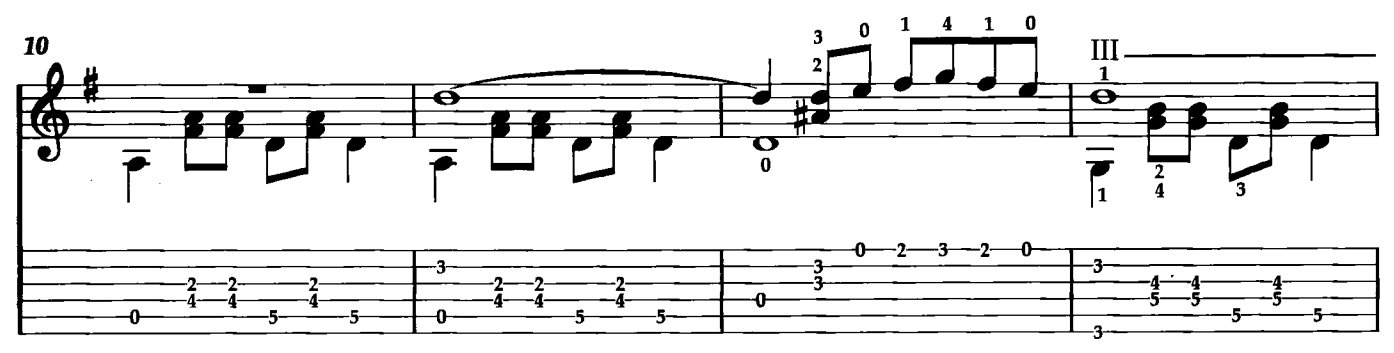

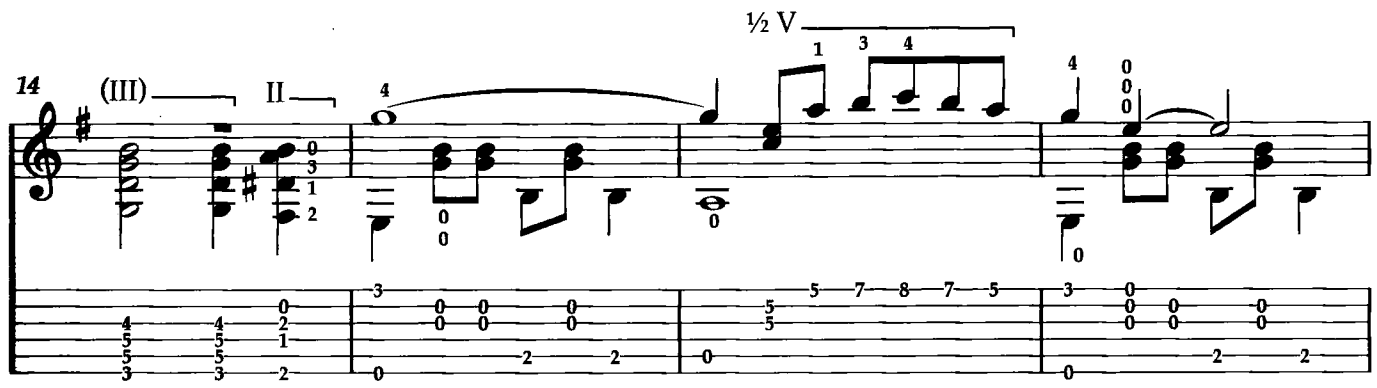

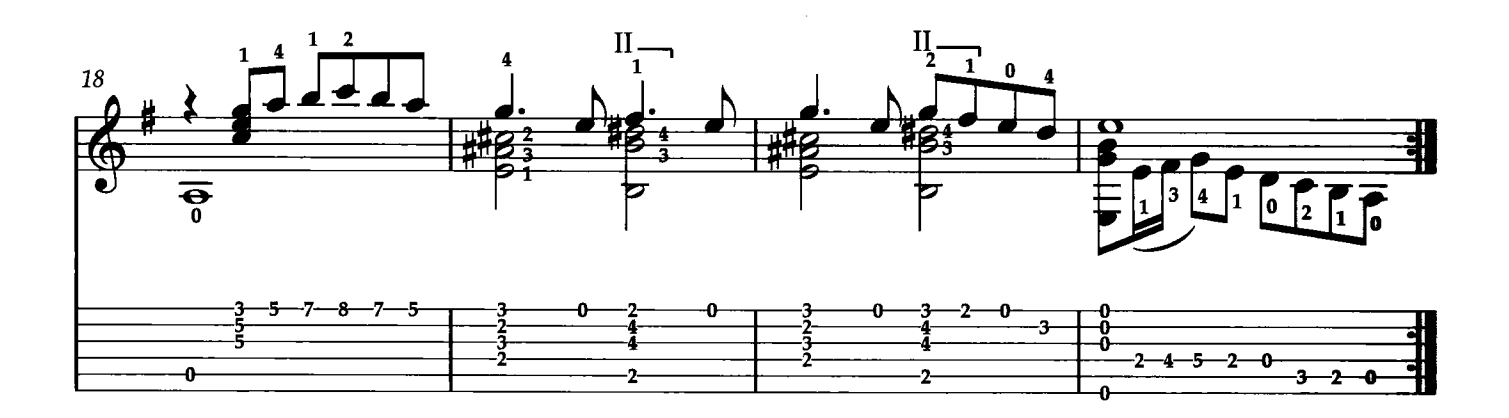

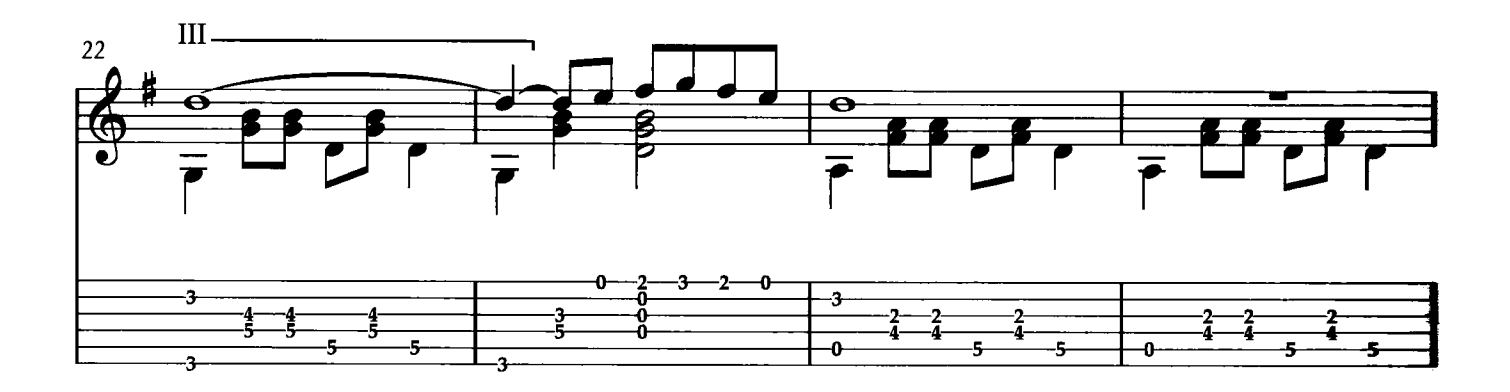

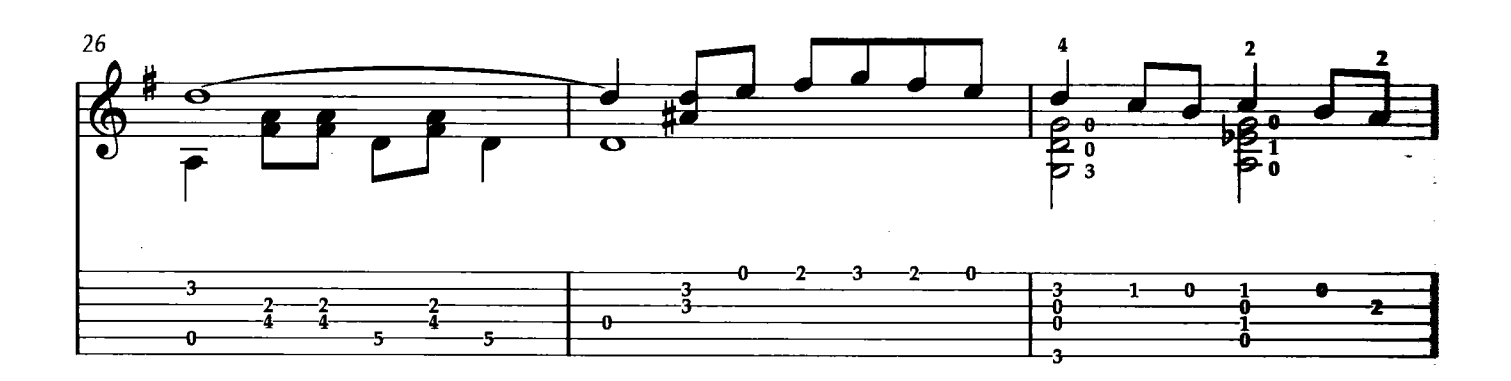

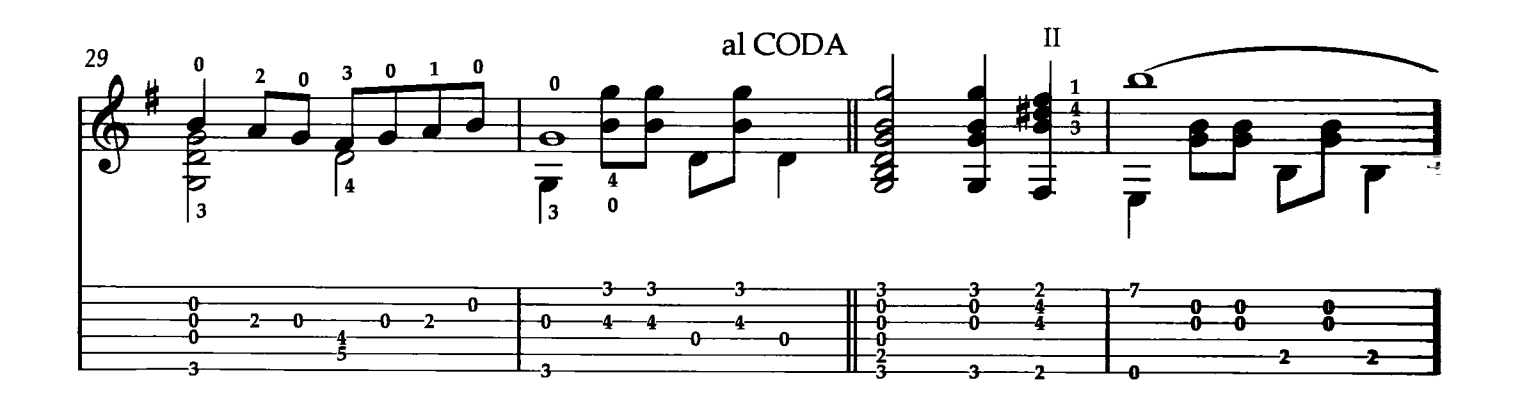

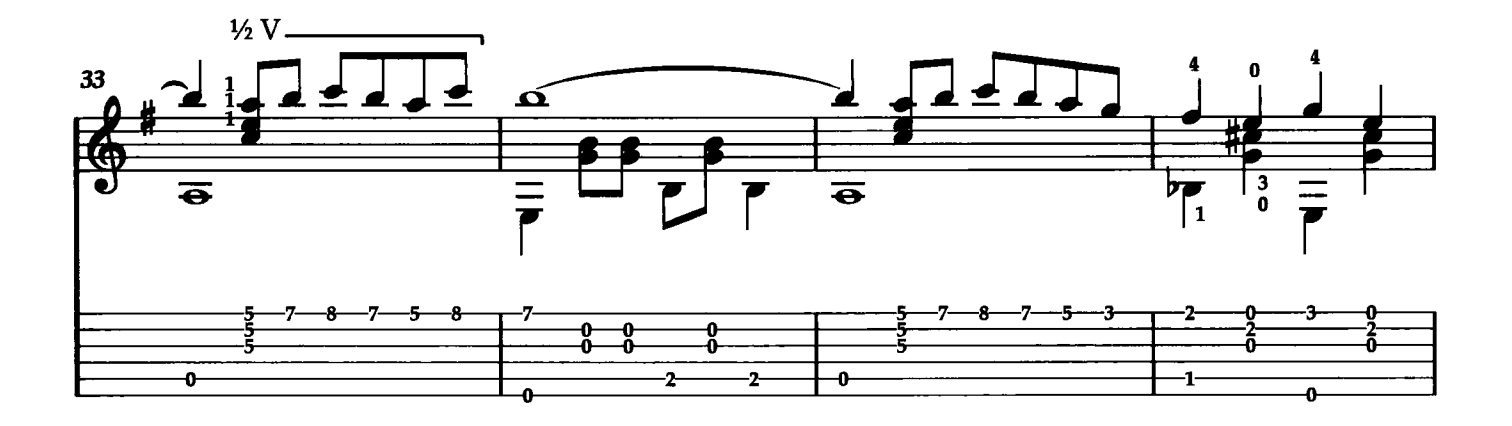

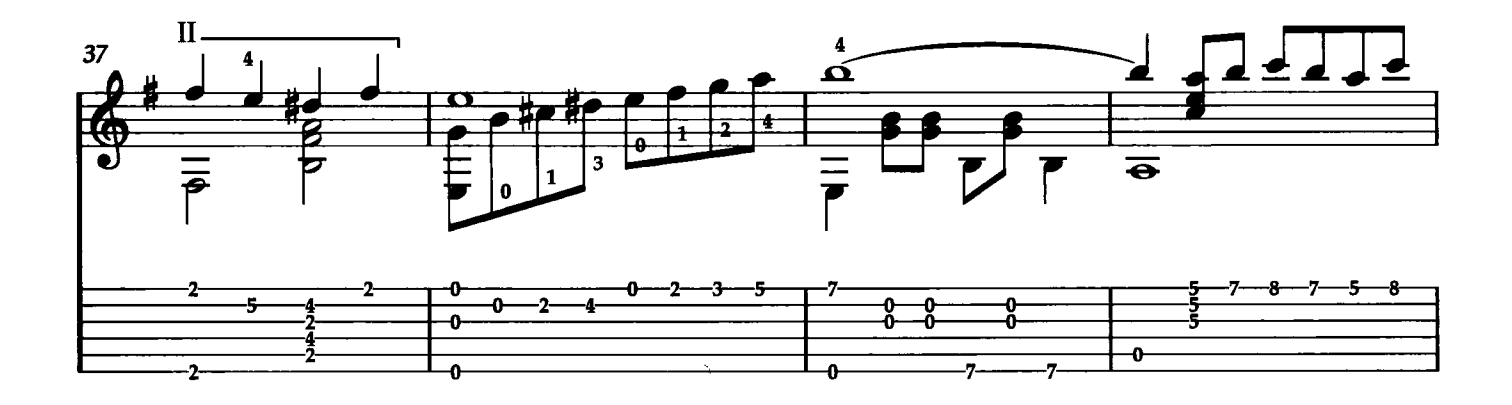

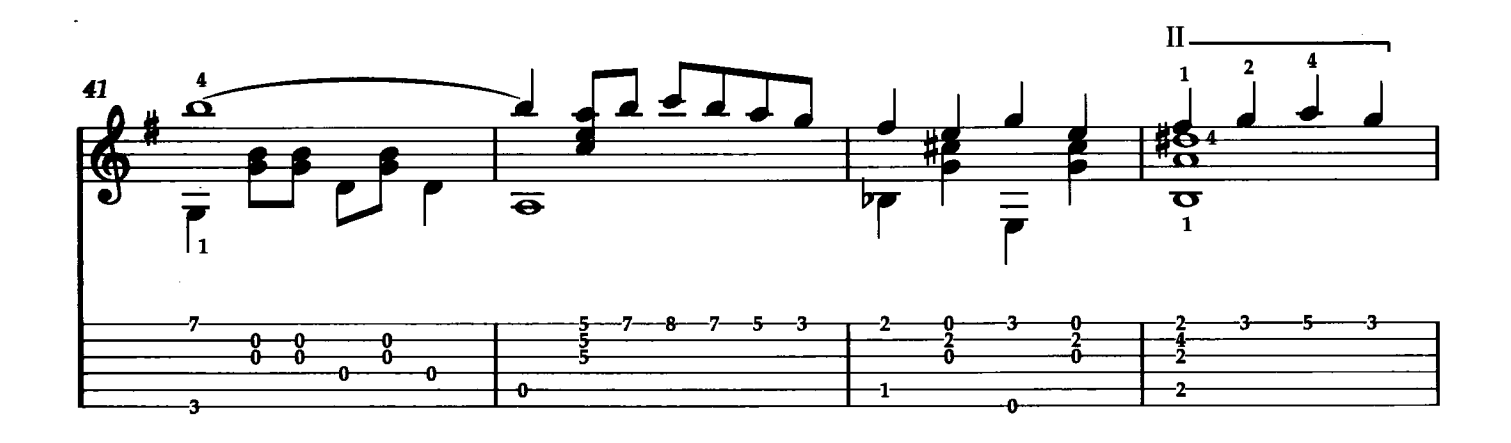

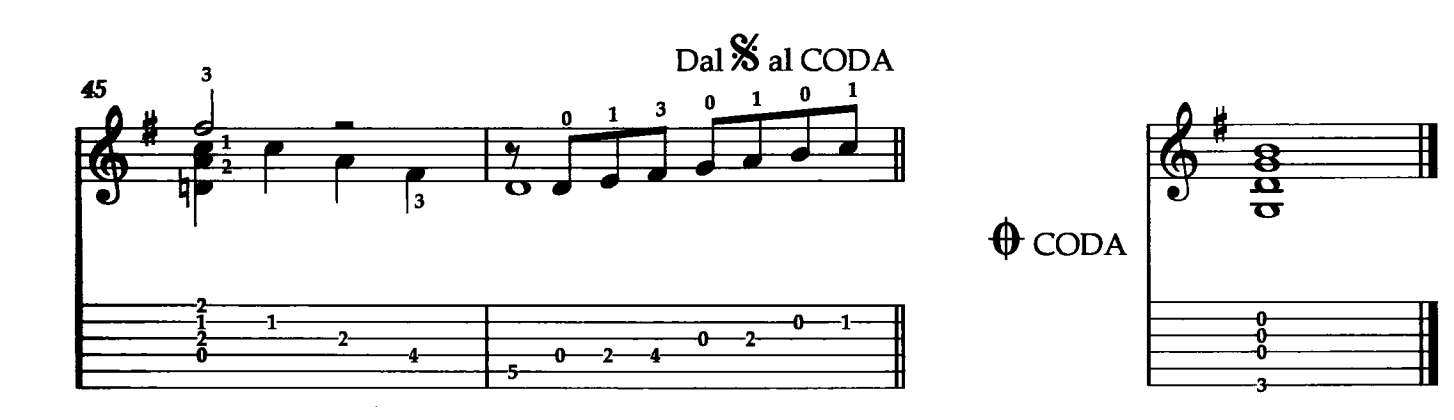

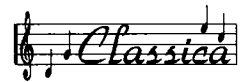

# **MARCIA TURCA**

W. A. Mozart

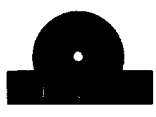

La "Marcia Turca" è forse una tra le melodie più riconoscibili del pianeta. E la chitarra classica riesce, secondo me, a rendere questo pezzo in maniera eccellente. Questo è poi un brano ideale anche per affrontare alcuni aspetti tecnici legati al nostro strumento. Quello più evidente è rappresentato dalla legatura combinata (discendente-ascendente) all'inizio del tema, presente nella prima quartina di semicrome. Al fine di perfezionare questa doppia legatura, provate a suonare la sequenza 4-2-1-2 sulle sei corde della chitarra in prima posizione, cominciando dalla prima corda. Fate questo almeno cinque minuti, le legature miglioreranno immediatamene. Trascrizione di Roberto Fabbri

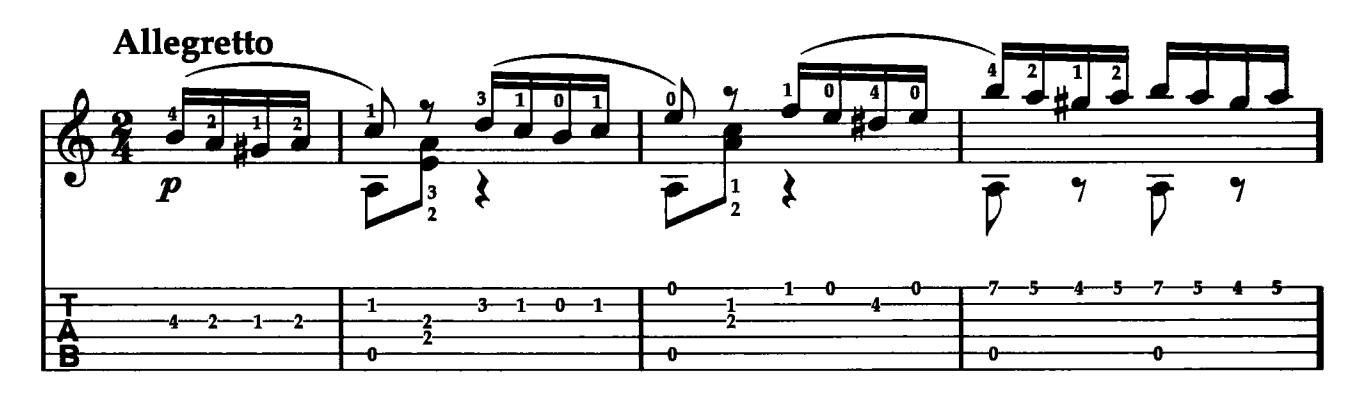

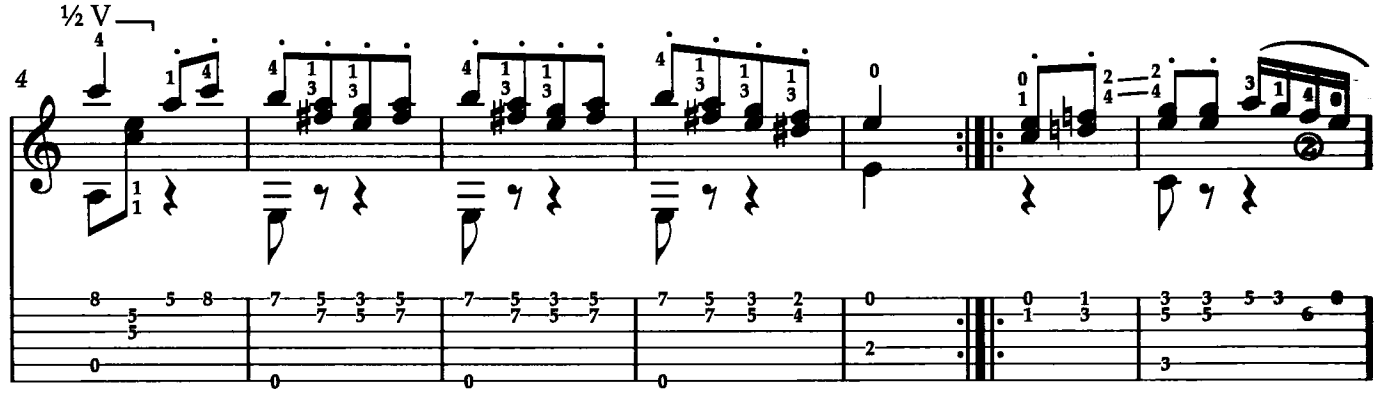

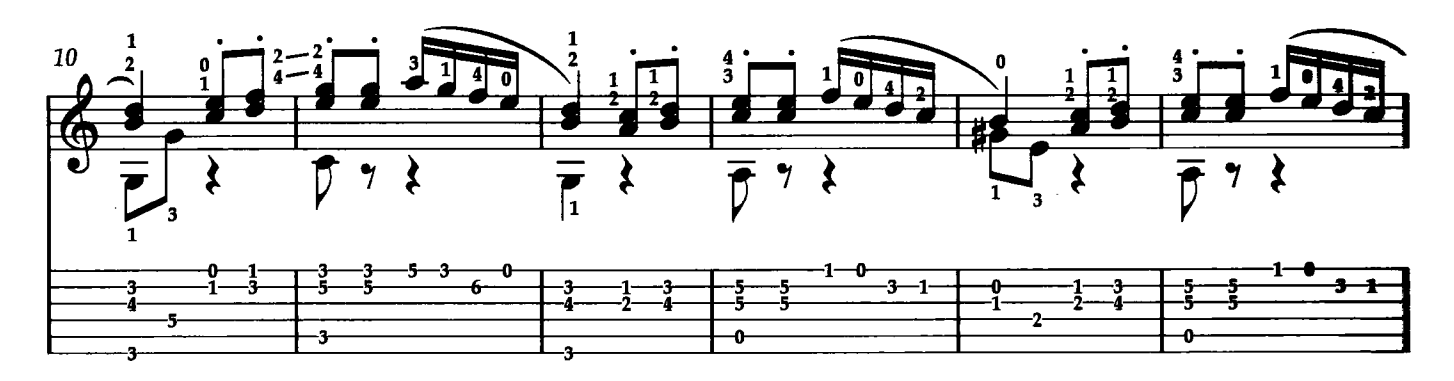

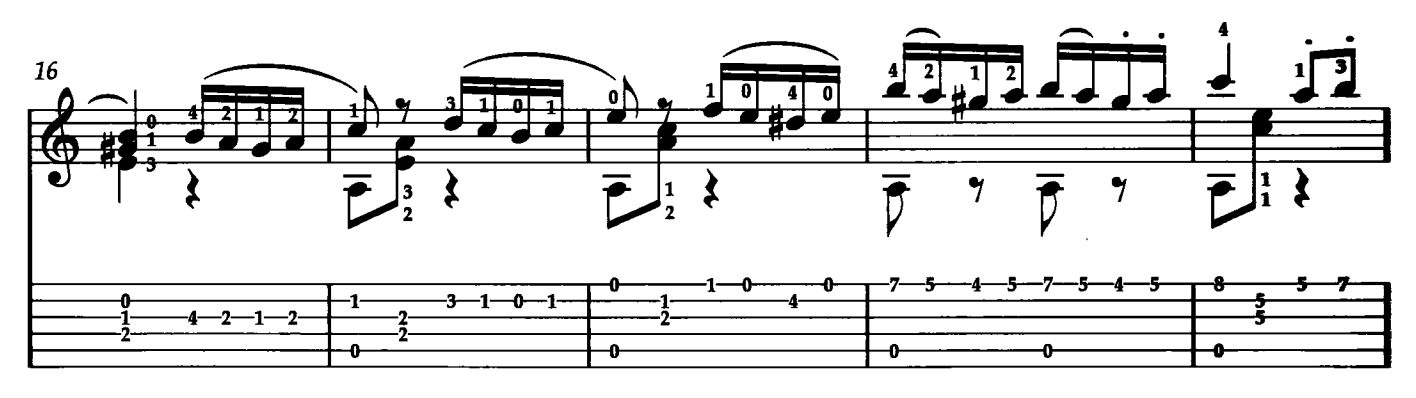

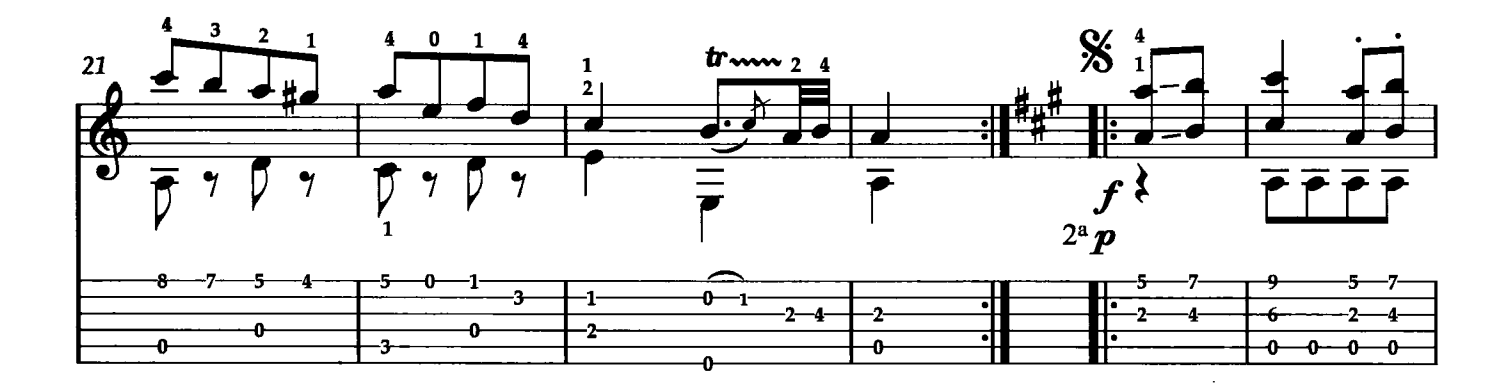

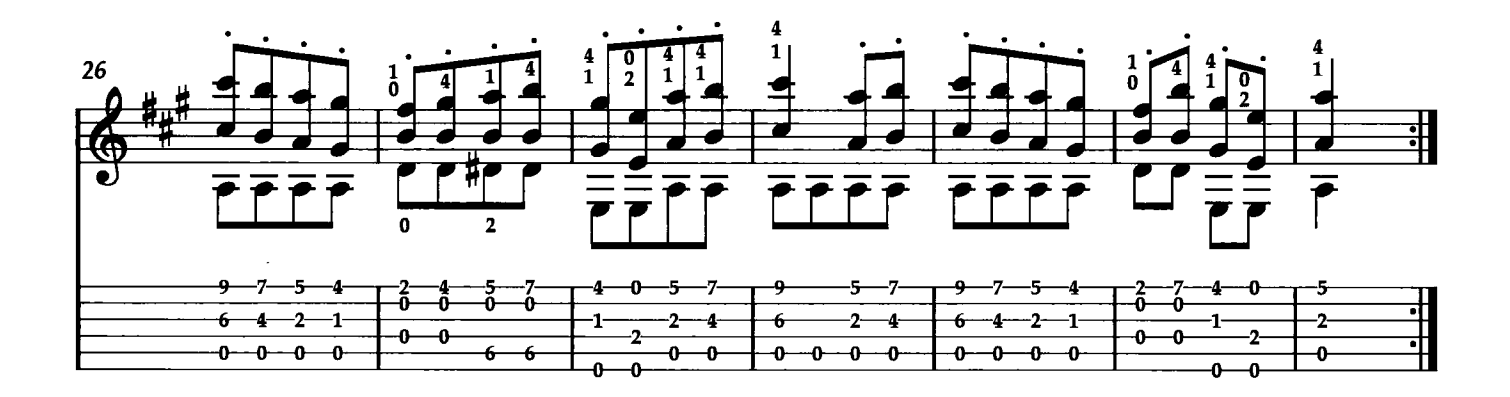

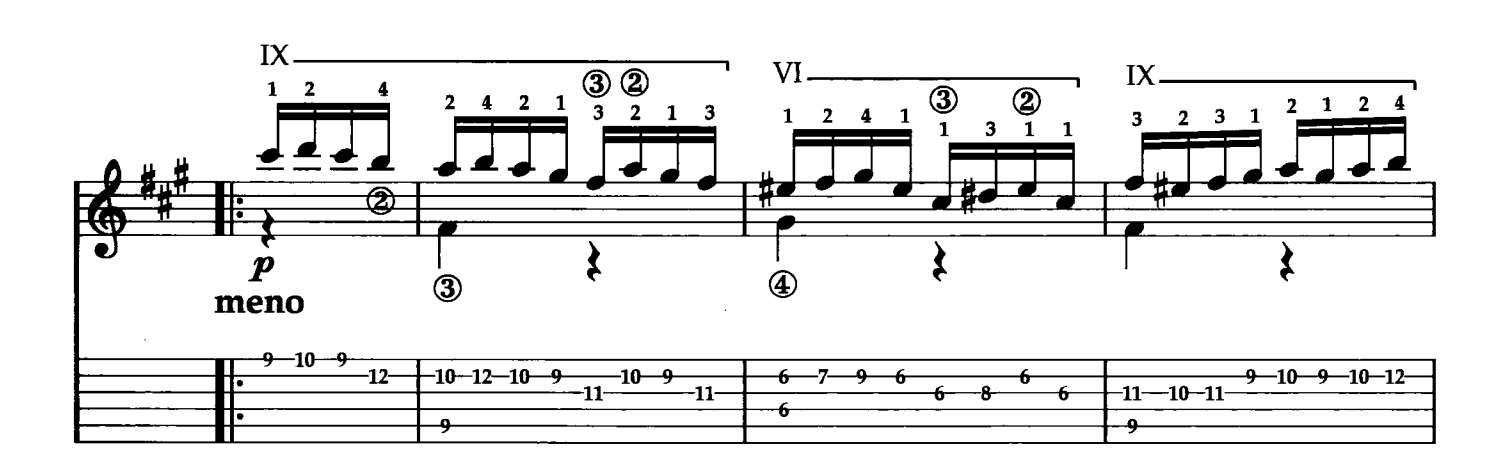

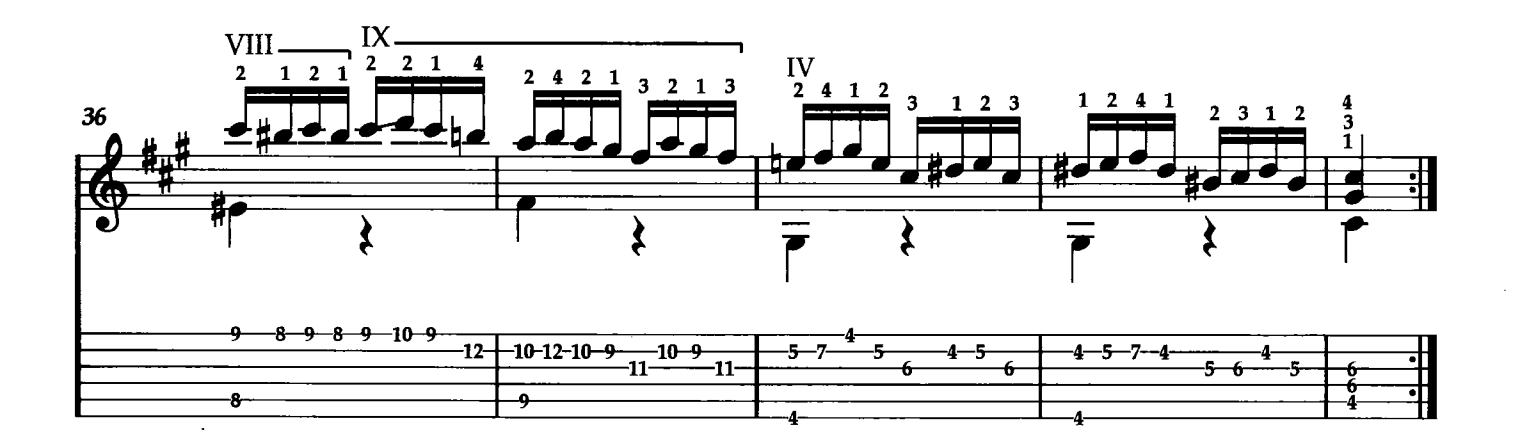

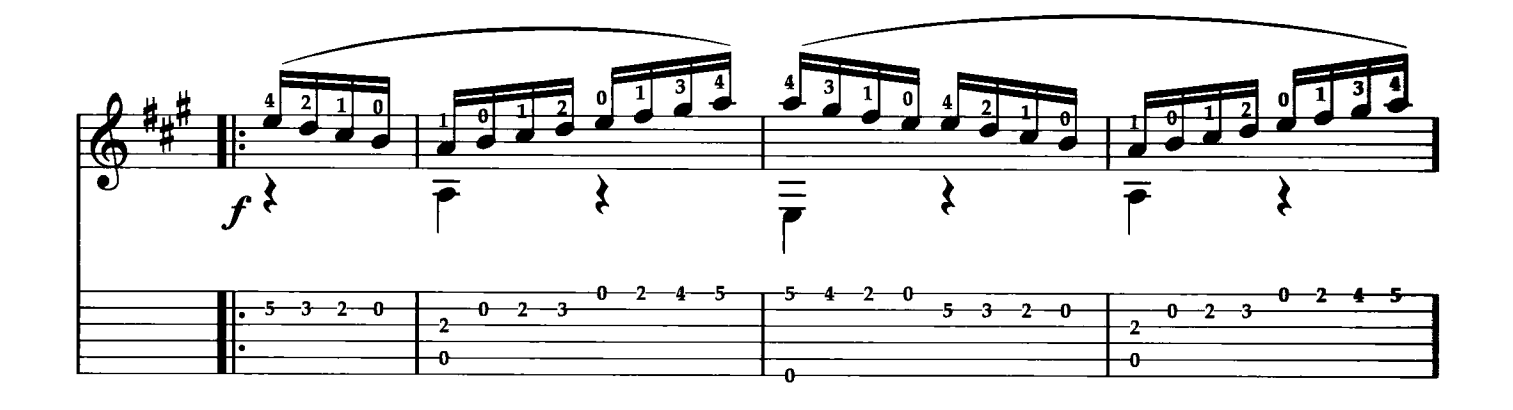

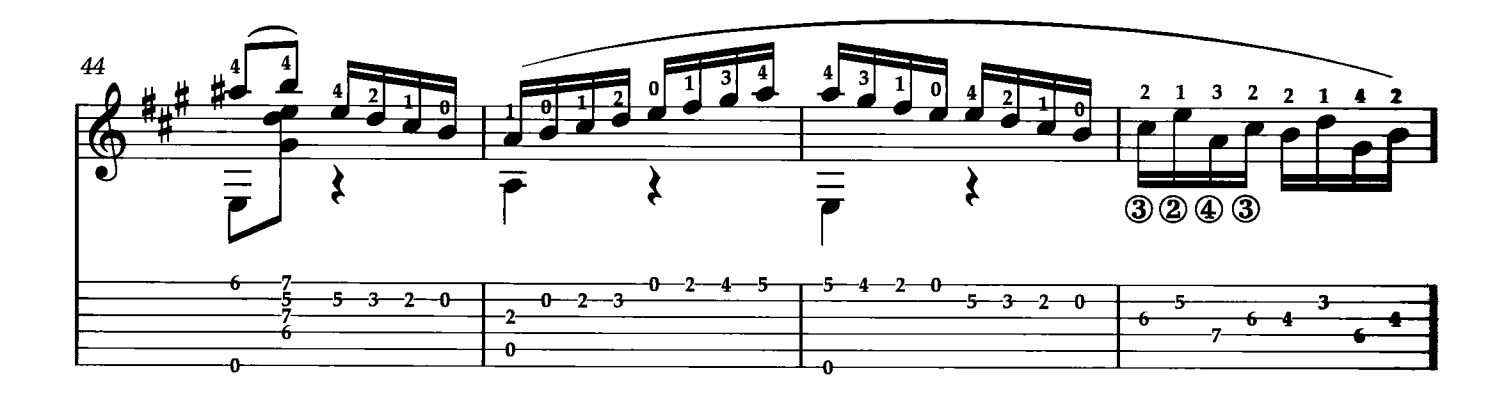

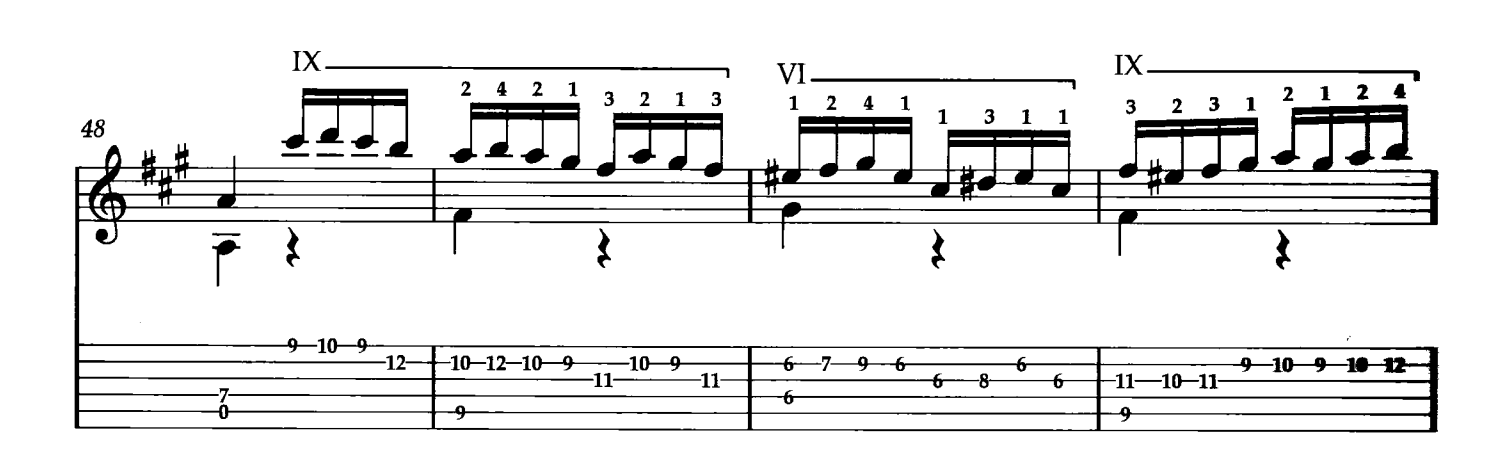

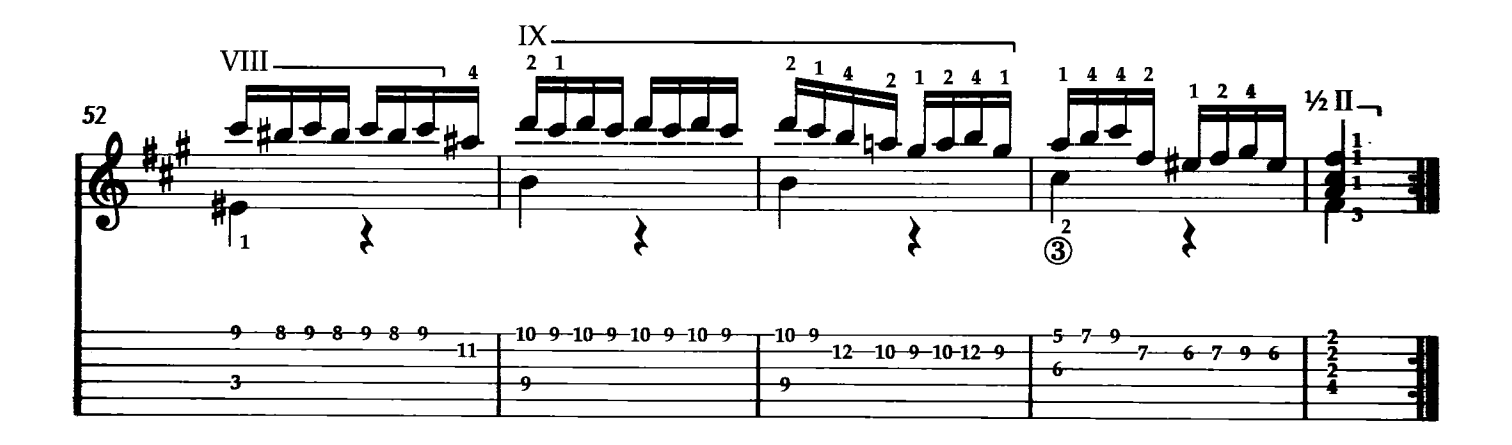

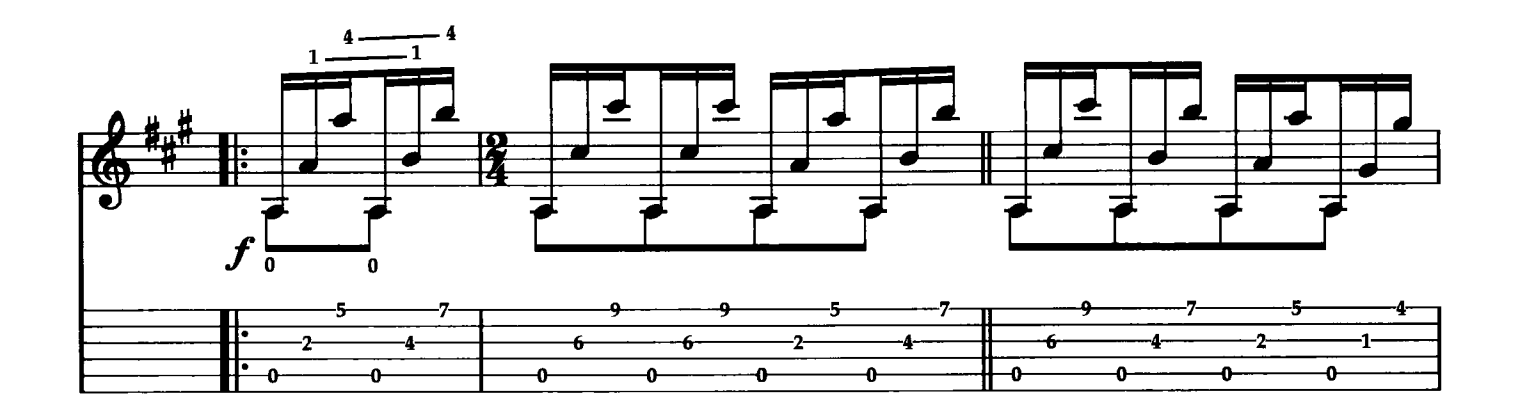

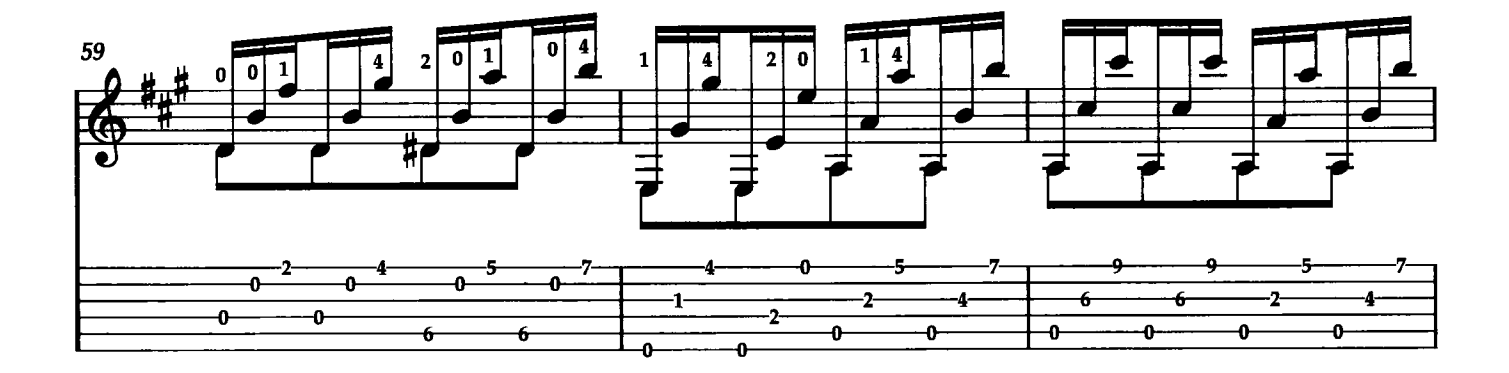

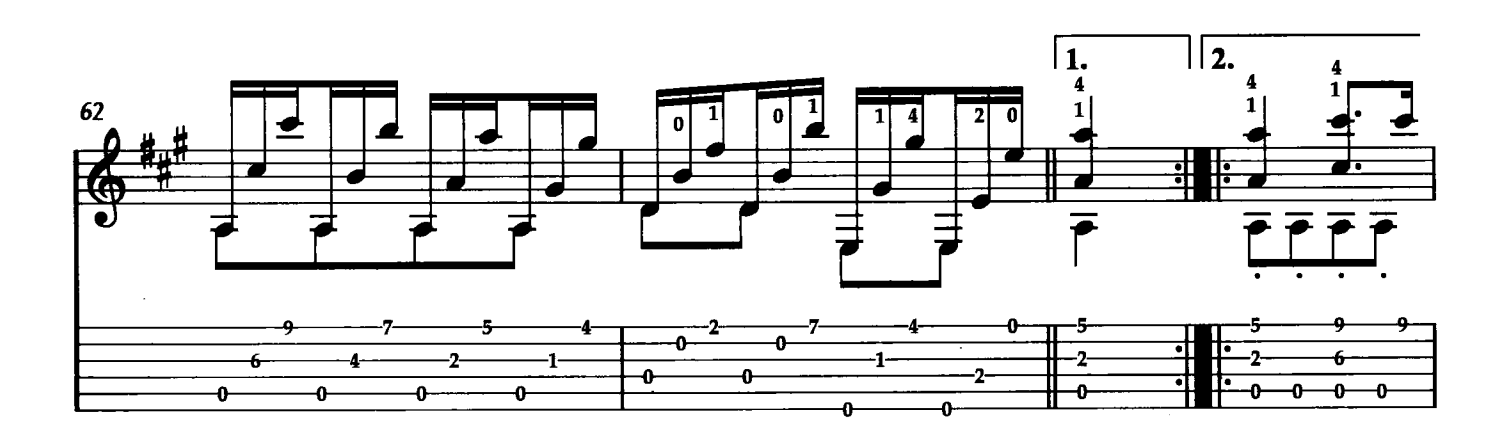

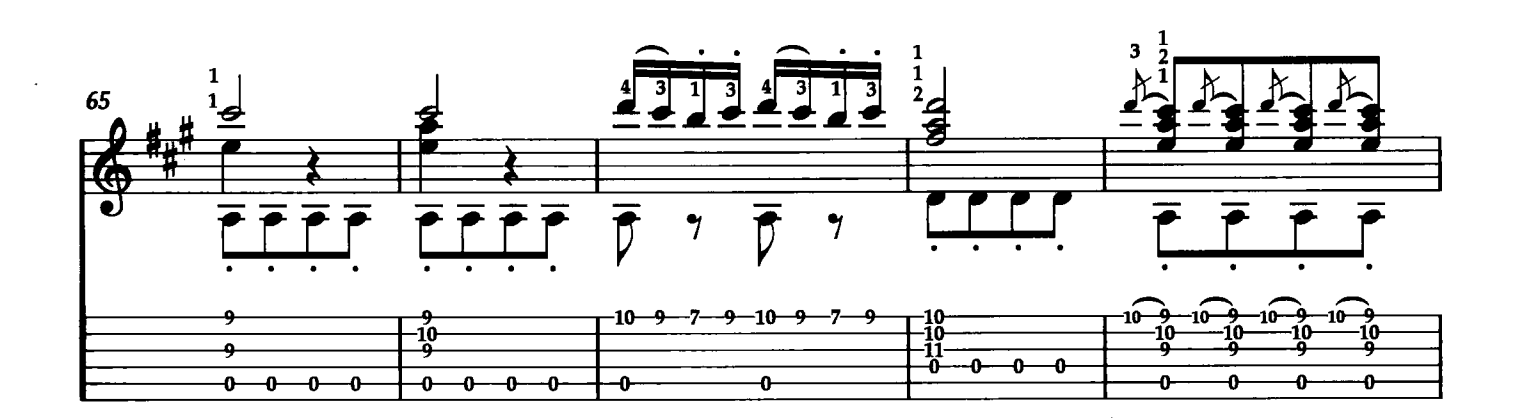

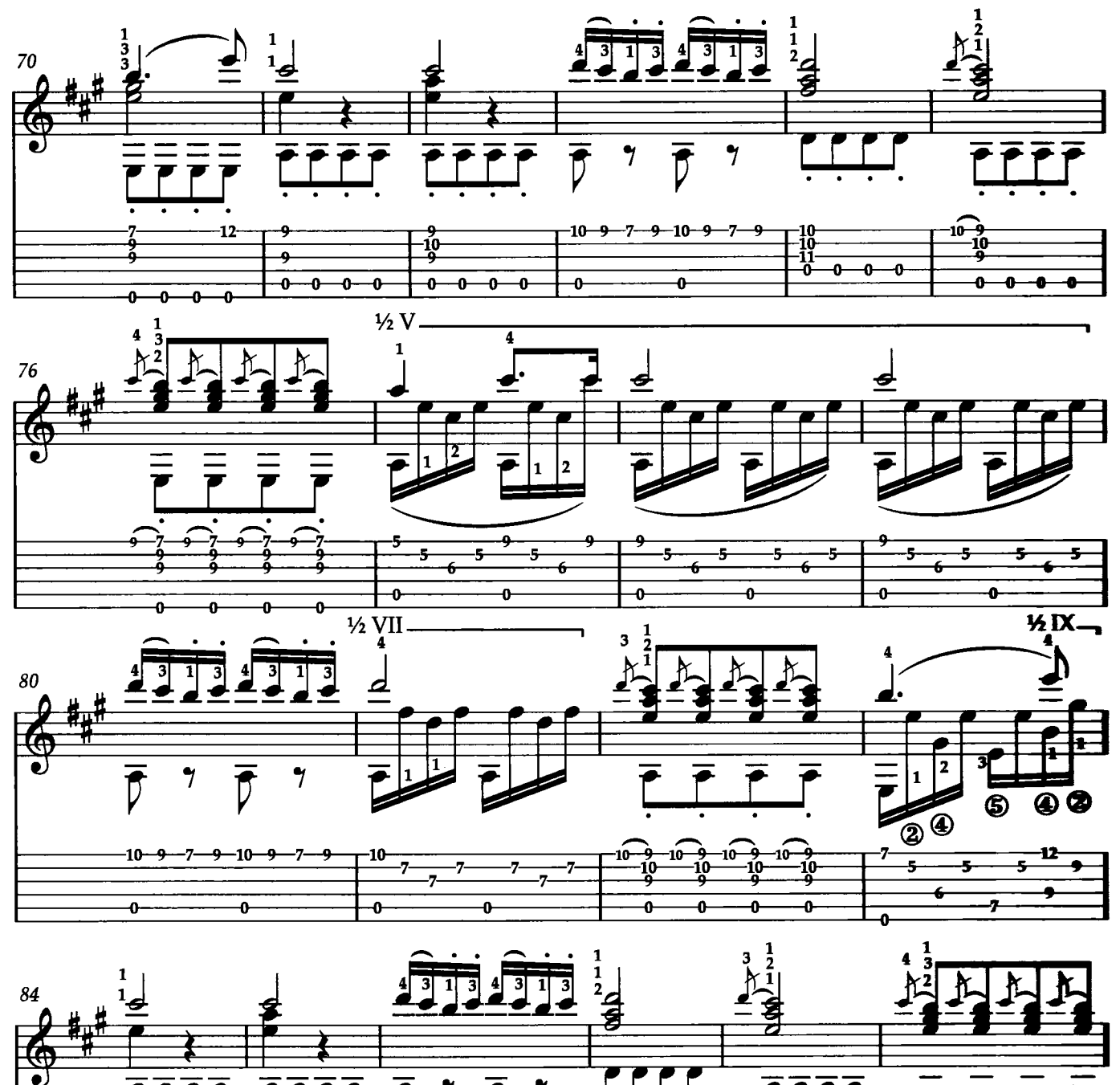

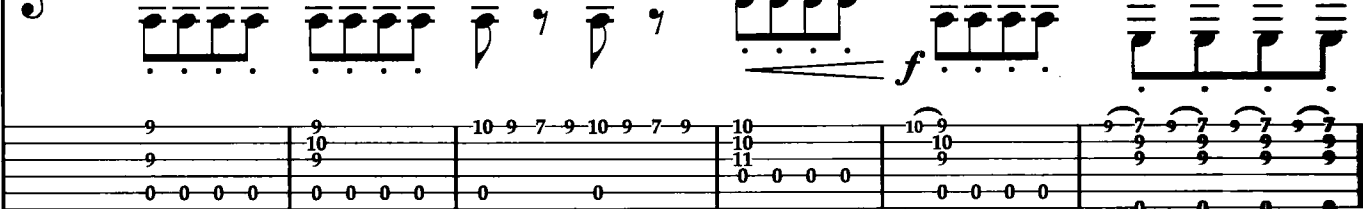

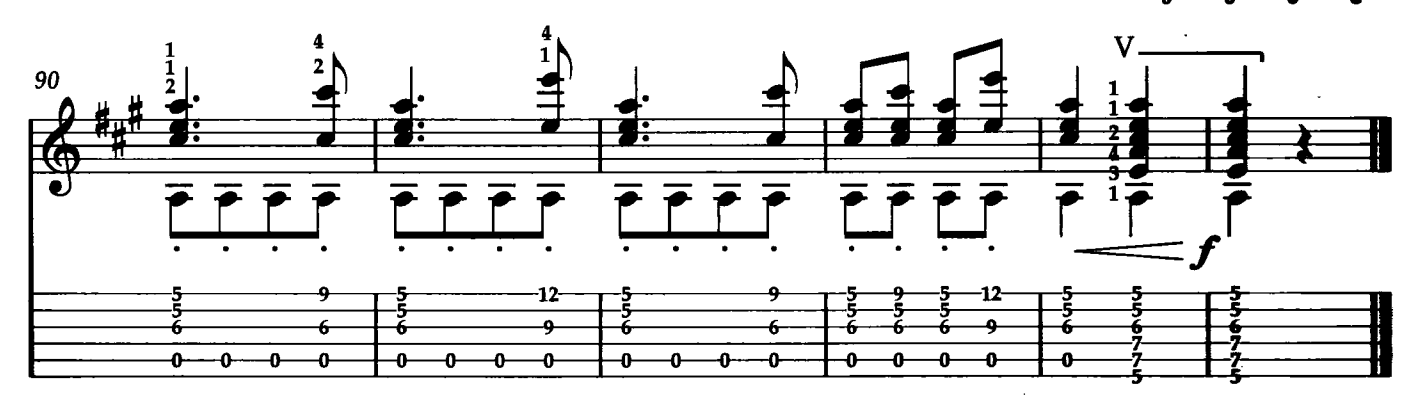

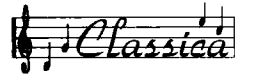

**BALLADE** 

 $\epsilon$ 

Roberto Fabbri

"Ballade" è un brano da me composto nel 2006 in stile di "Ballad nordamericana" e dedicato all'amico chitarrista statunitense Jeff Cogan. Questo pezzo è come una cartolina, un immagine musicale dei grandi spazi dell'America del nord. Il pezzo fa parte della mia raccolta "Fra classico e..." che contiene nove composizioni, ognuna dedicata ad un luogo o ad una persona, che il mio "girovagare" per il mondo mi ha dato modo di conoscere.<br>Sono, in sostanza, dei personali "ricordi in musica".

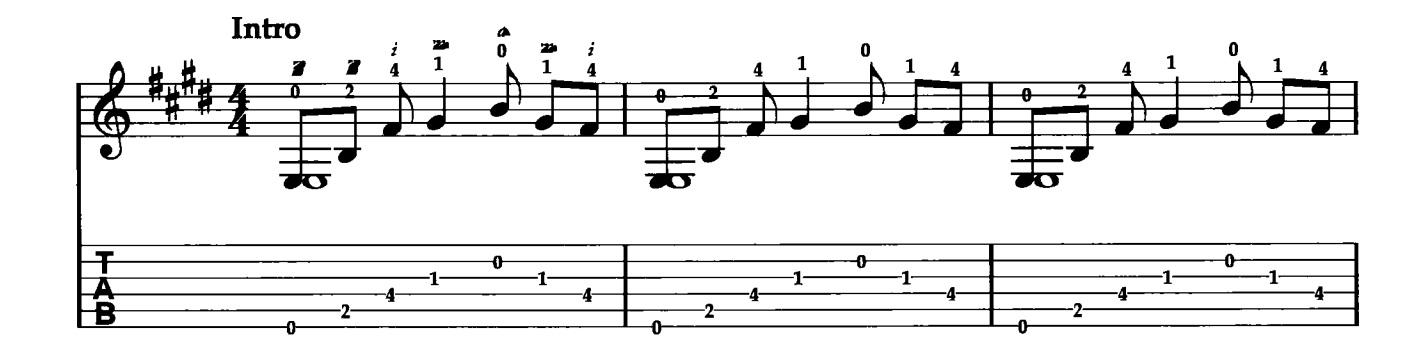

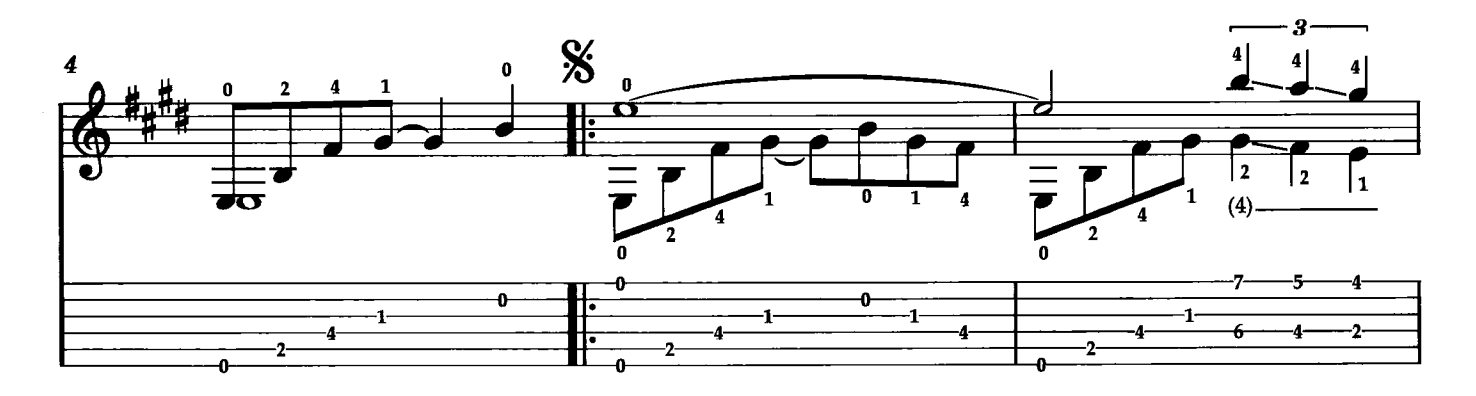

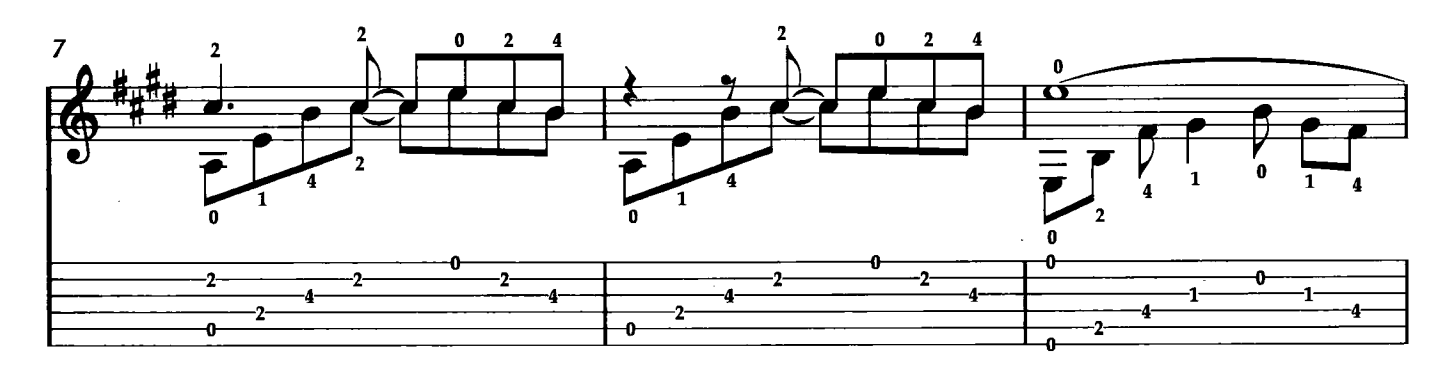

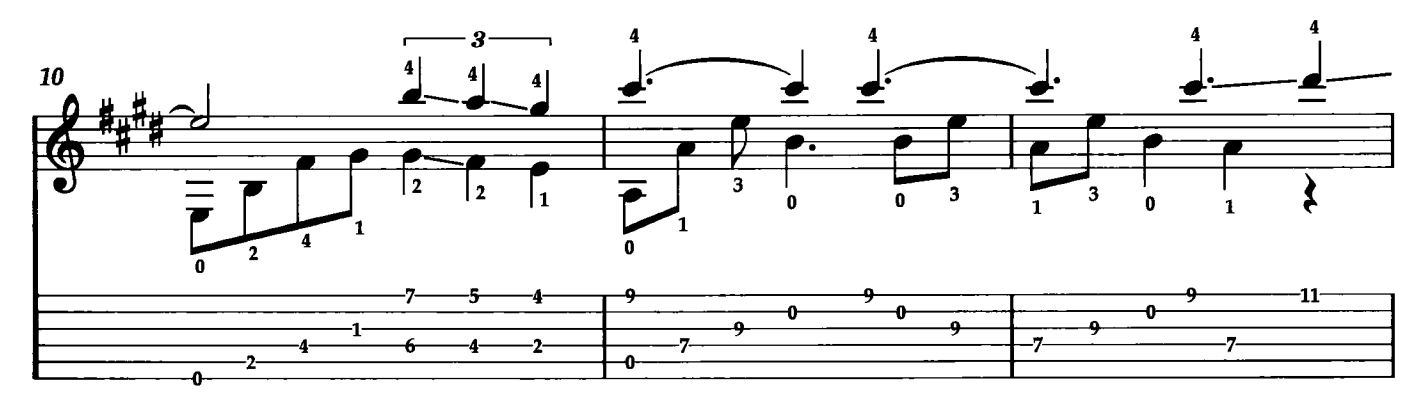

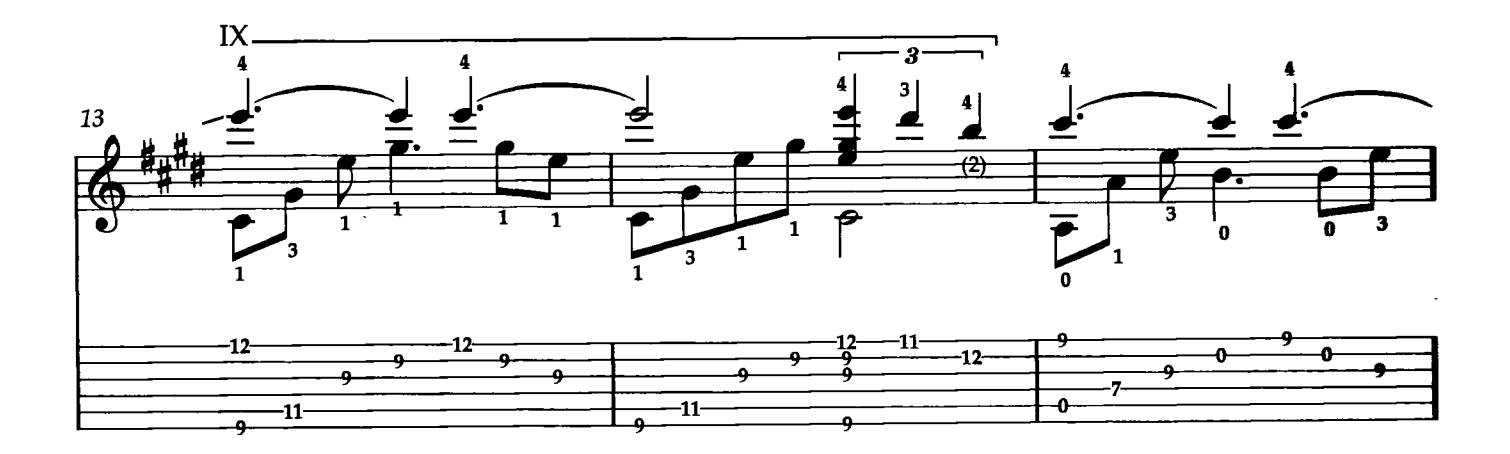

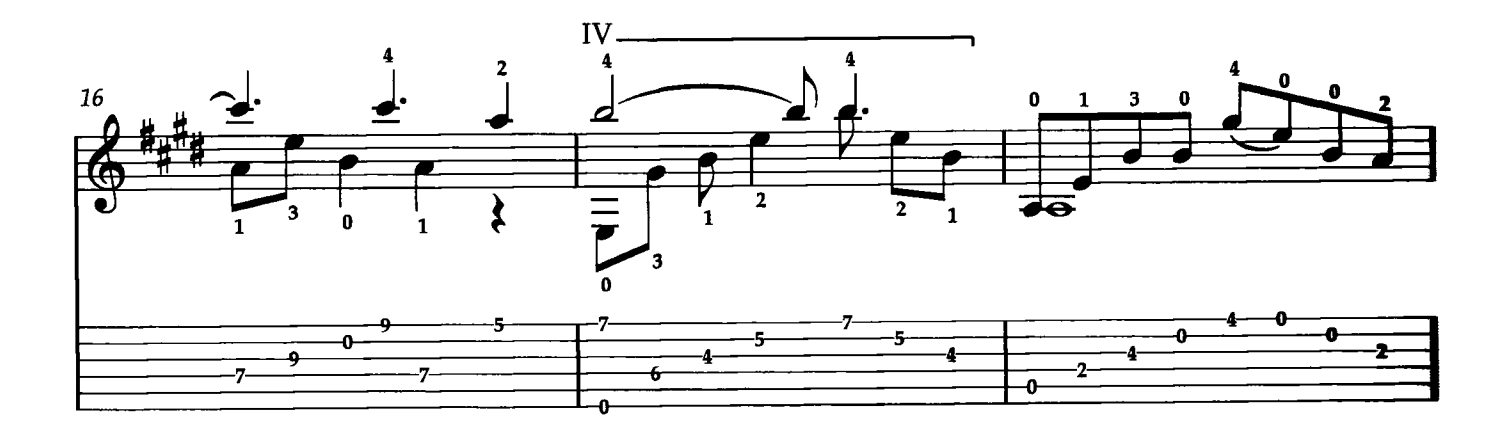

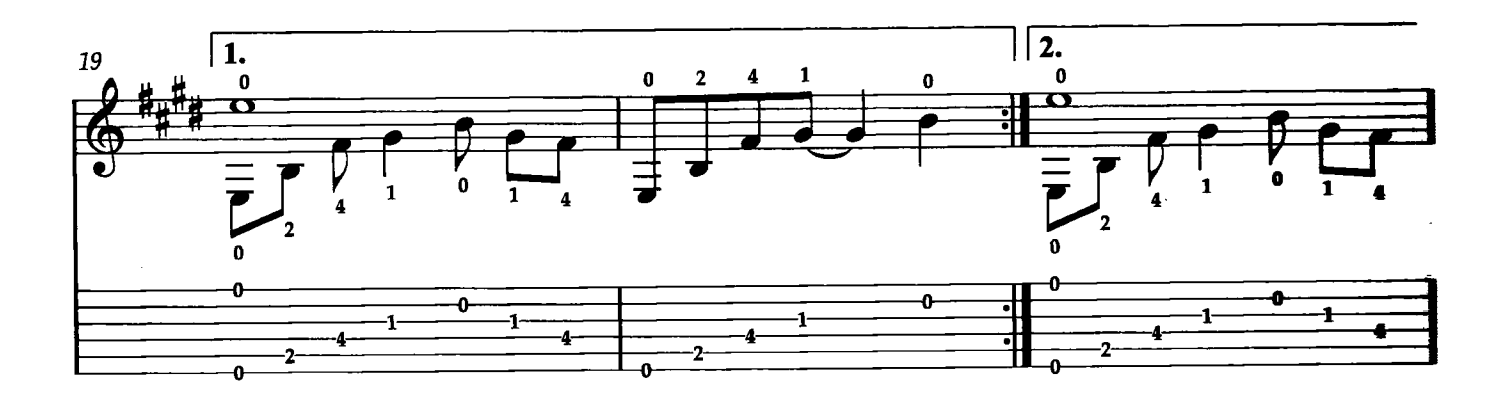

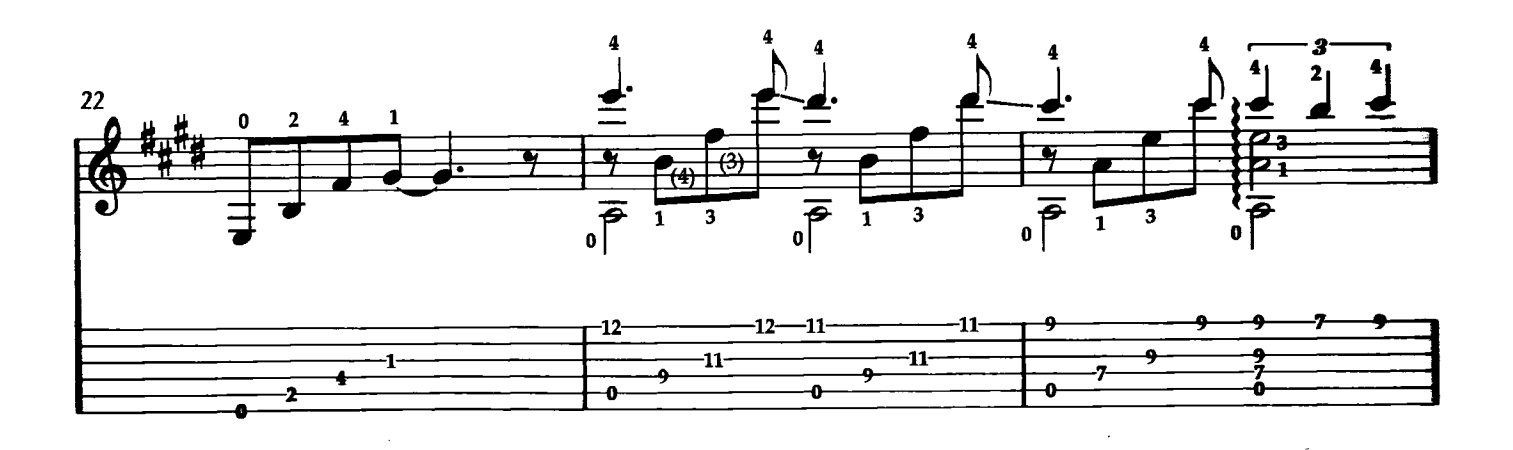

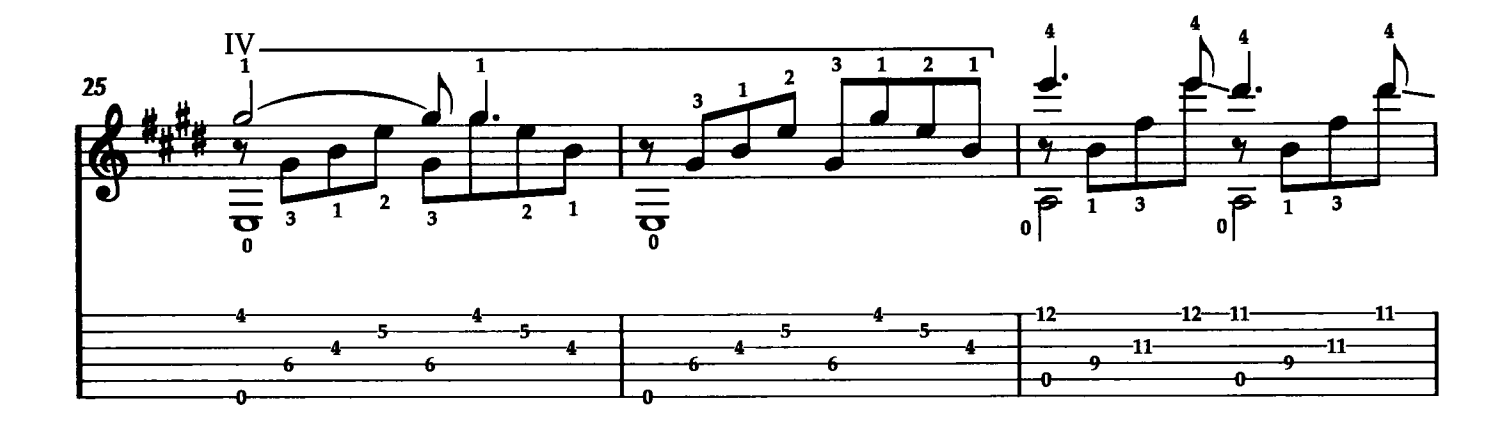

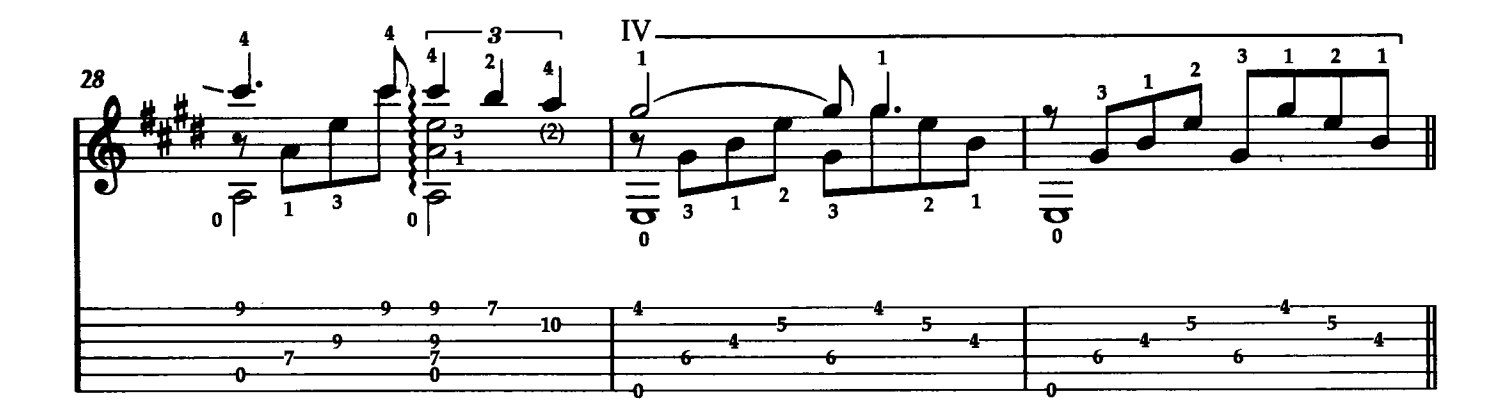

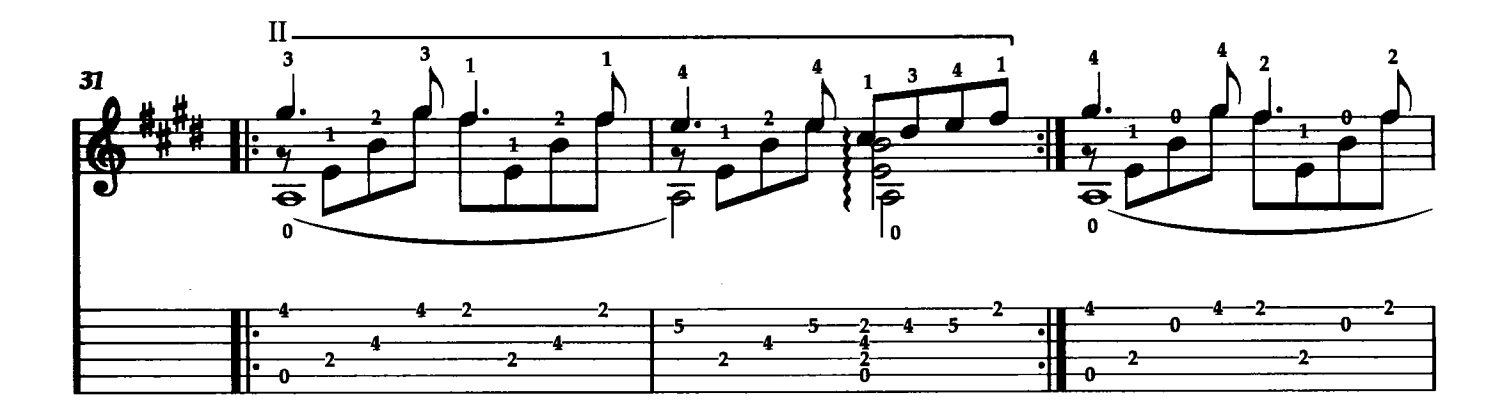

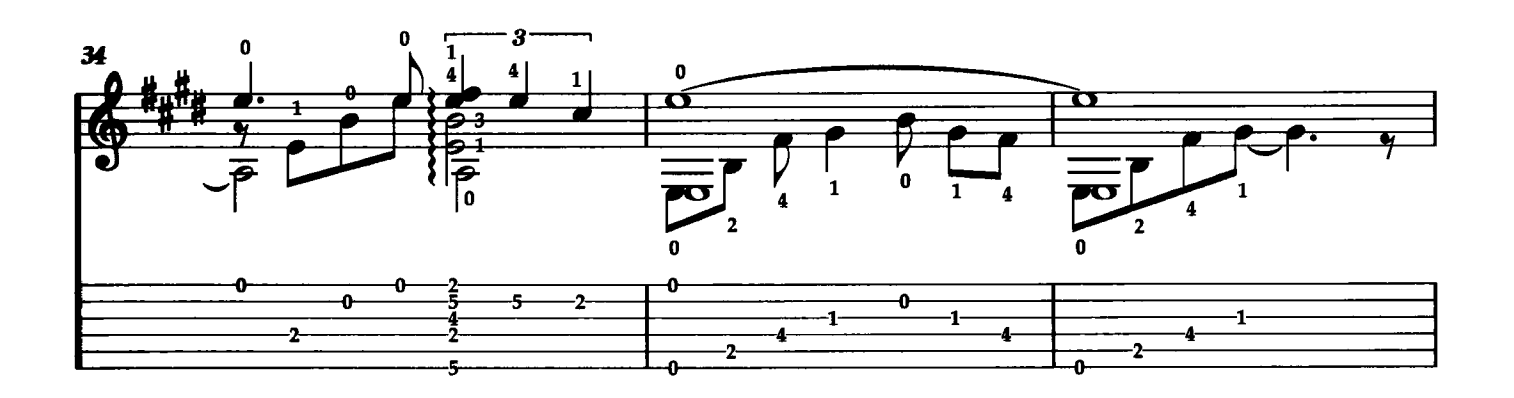

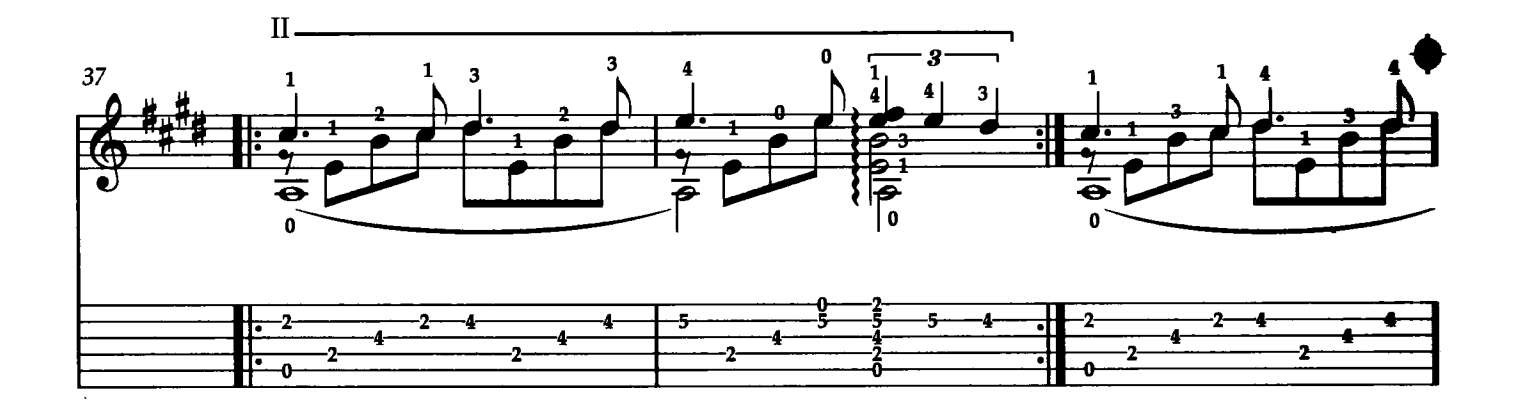

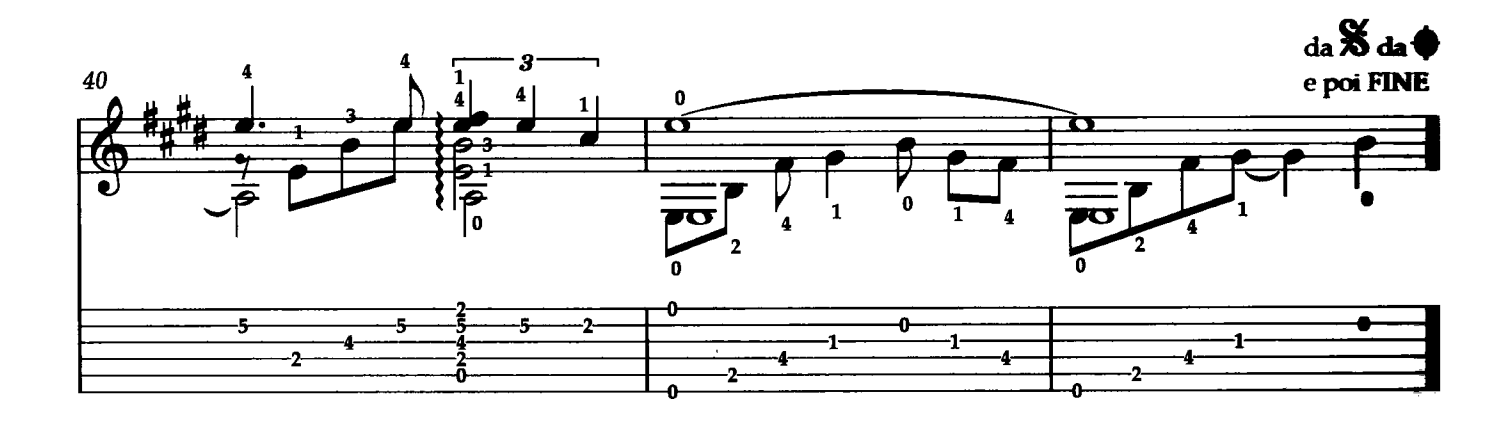

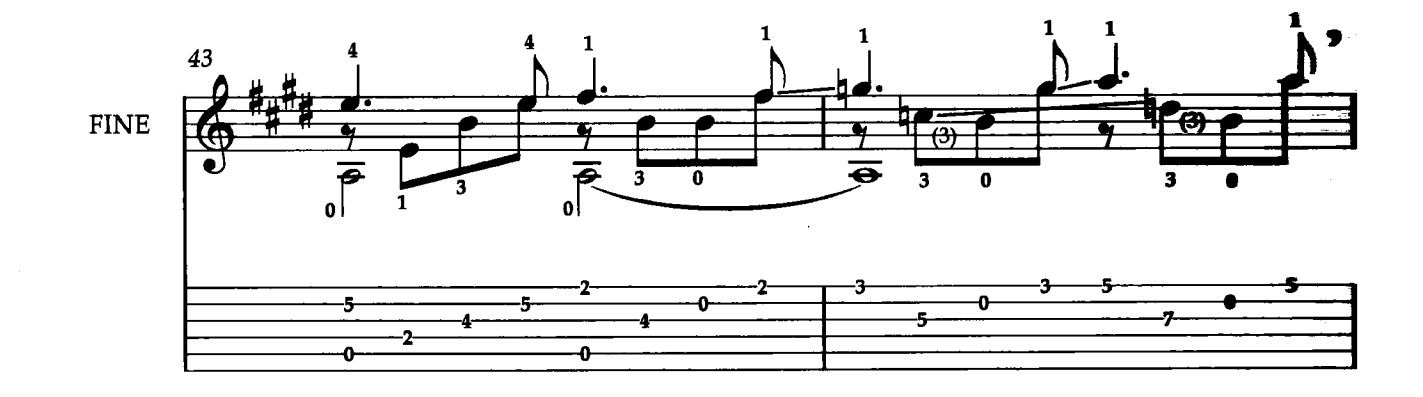

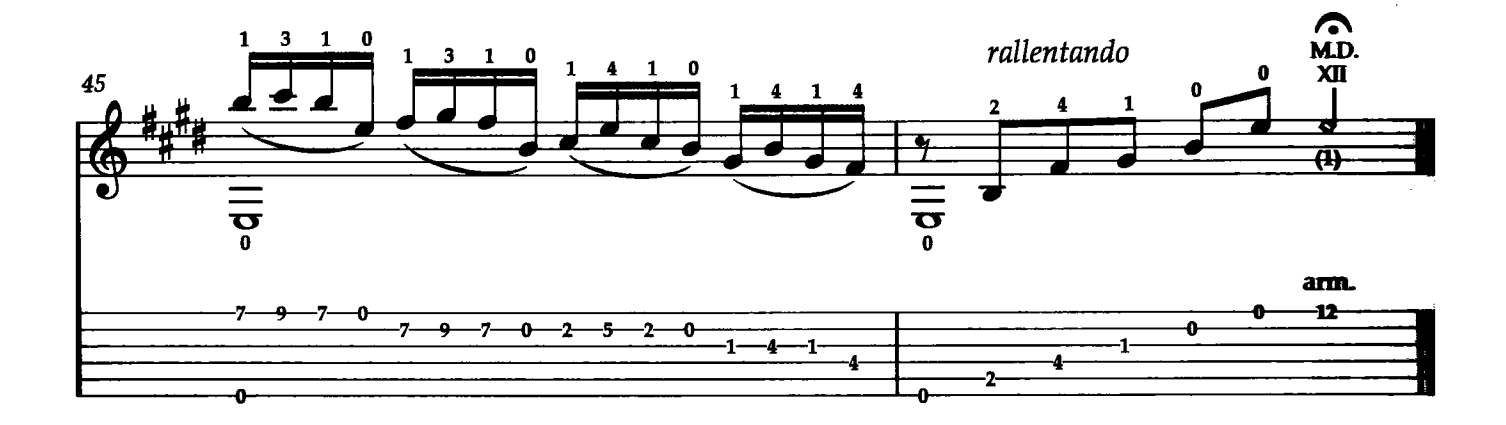

, Classica

#### **ASTURIAS**

#### I. Albeniz

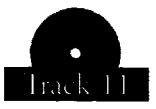

Asturias è il quinto movimento della Suite Spagnola, Op. 47 del compositore spagnolo Isaac Albeniz. Questo brano è probabilmente più famoso nel mondo della chitarra classica, anche se originalmente composto per pianoforte. La sua prima trascrizione chitarristica si deve al chitarrista spagnolo Francisco Tárrega. Molte furono poi le trascrizioni per chitarra delle sue composizioni, tanto da far dichiarare allo stesso Albéniz, di preferire le trascrizioni per chitarra di Tarrega ai suoi lavori originali per pianoforte! Questa mia versione si rifa principalmente alle versioni storiche di Tárrega e Segovia con alcuni piccoli cambiamenti personali. Trascrizione di Roberto Fabbri

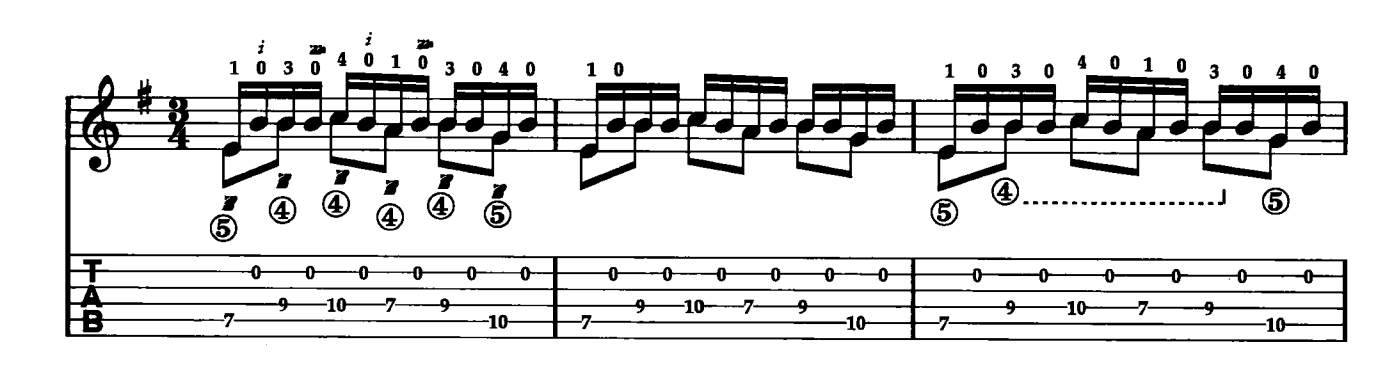

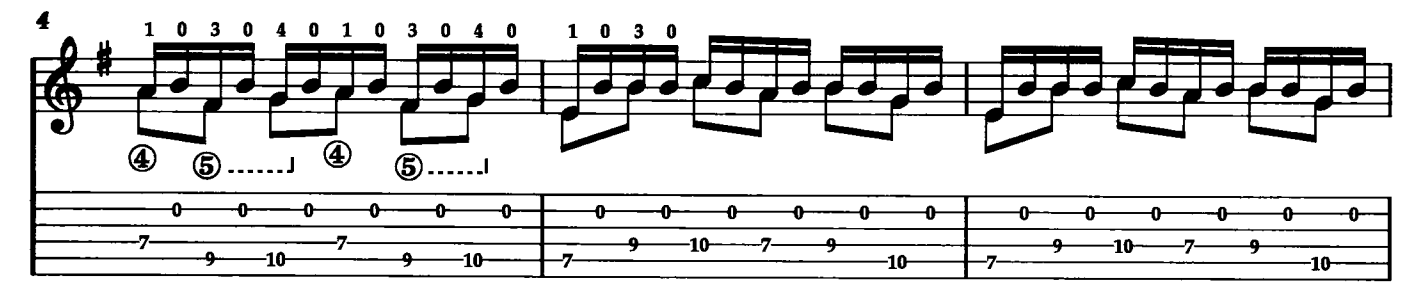

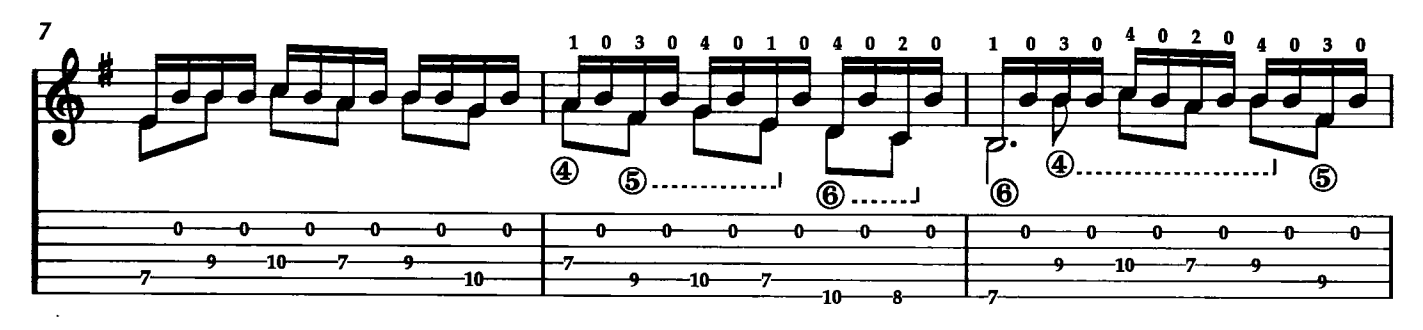

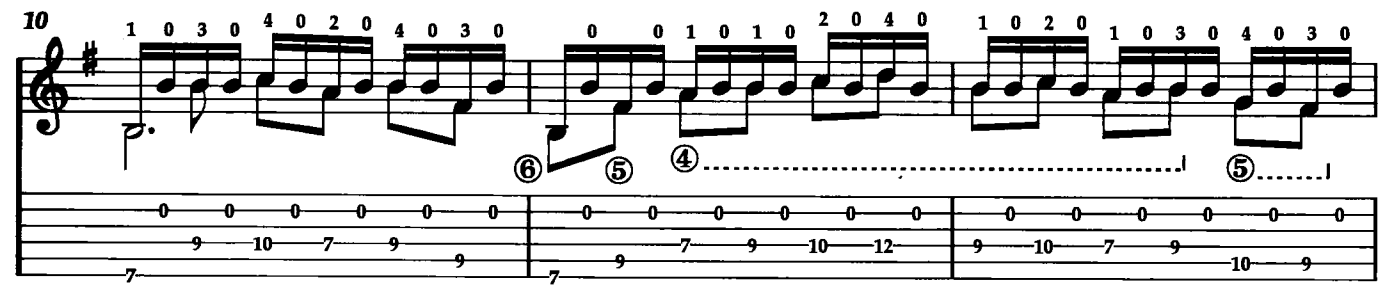

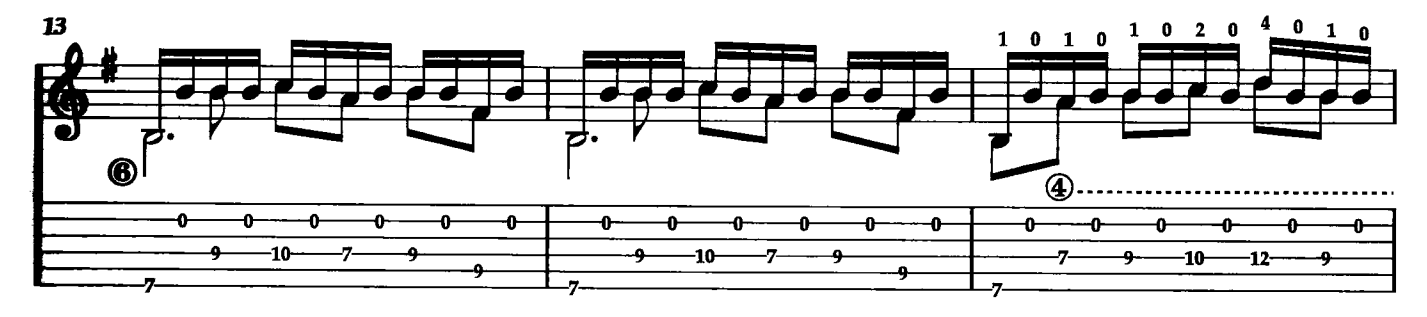

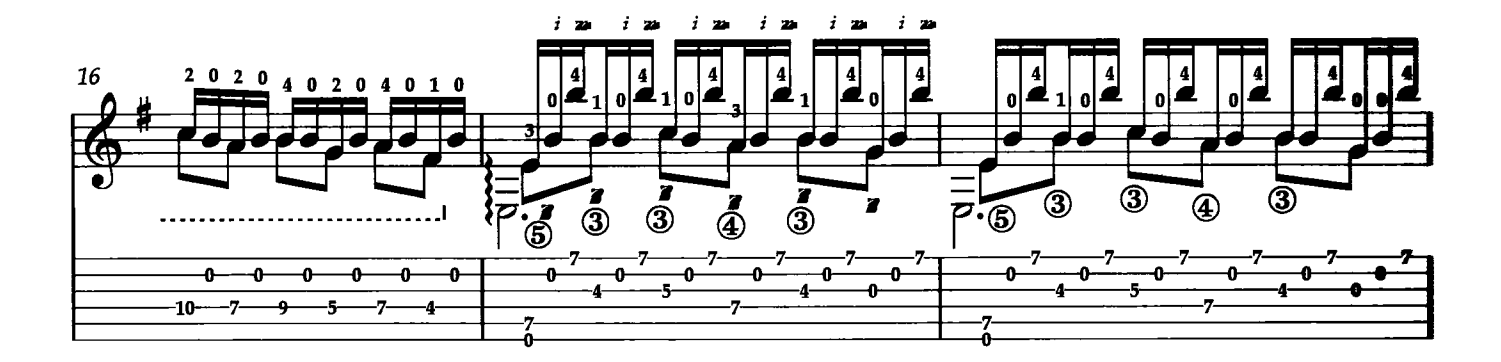

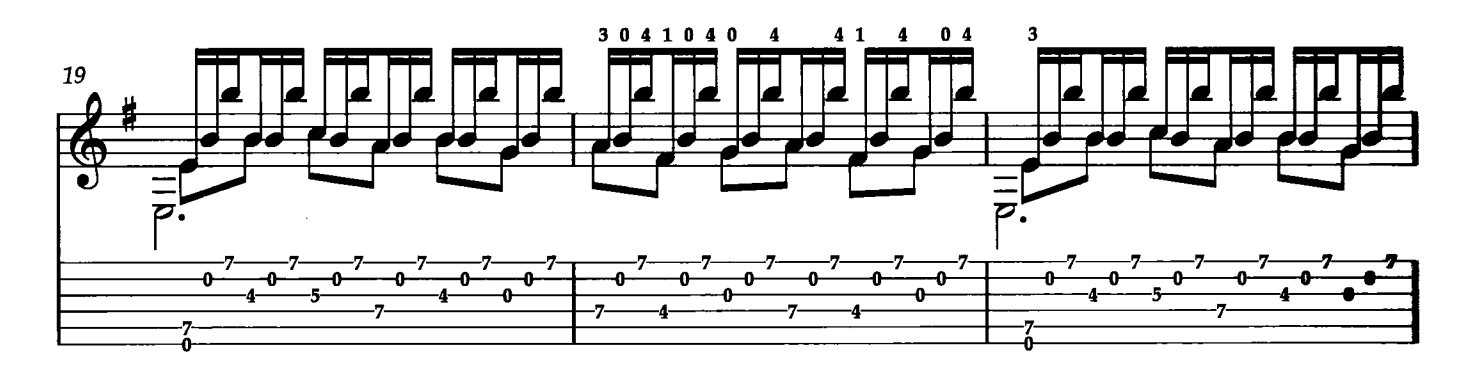

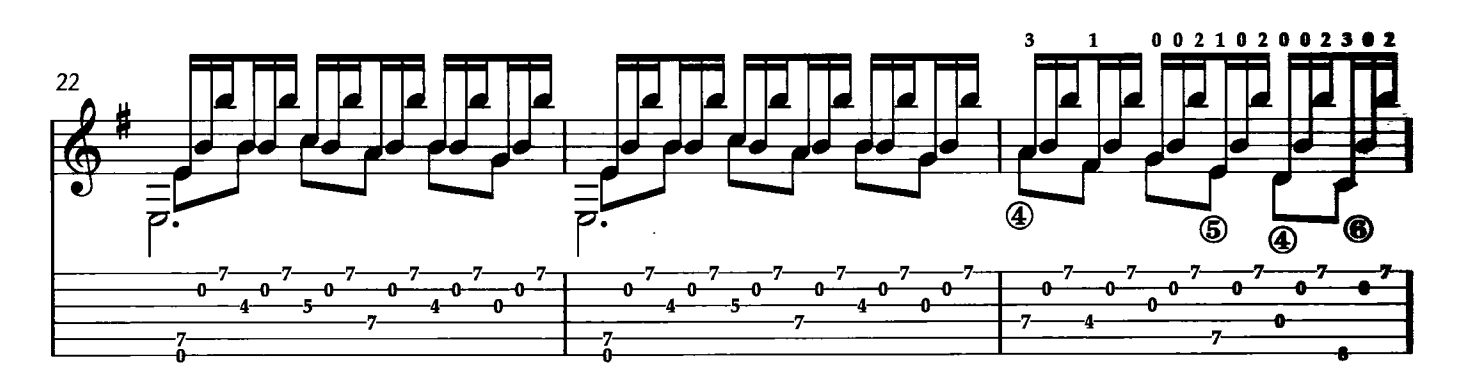

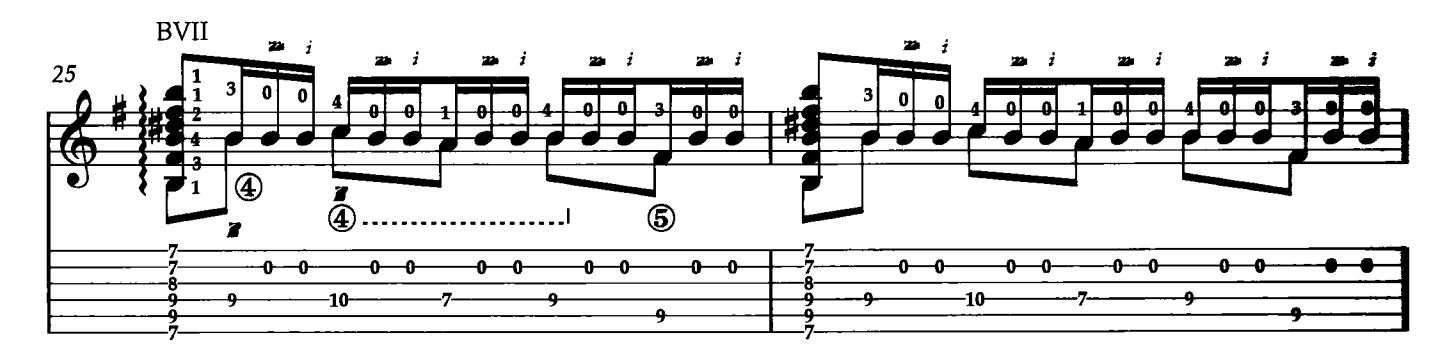

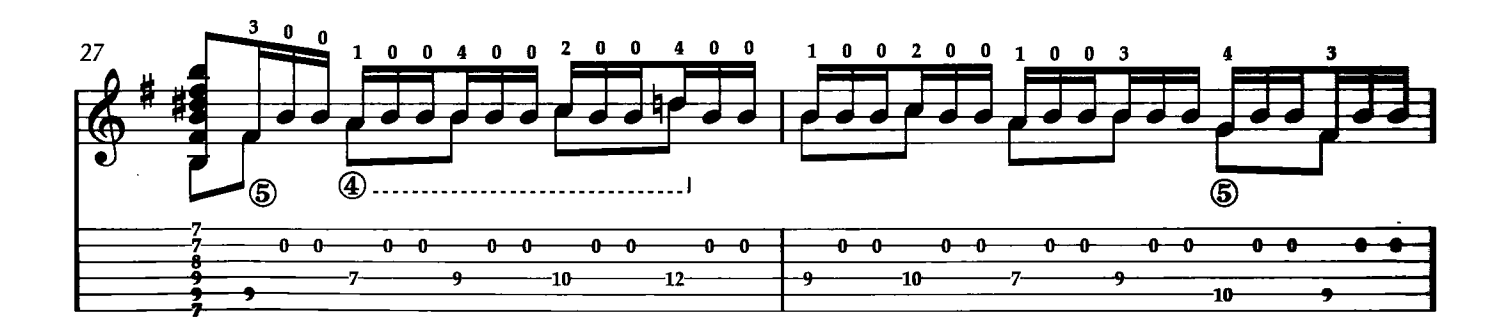

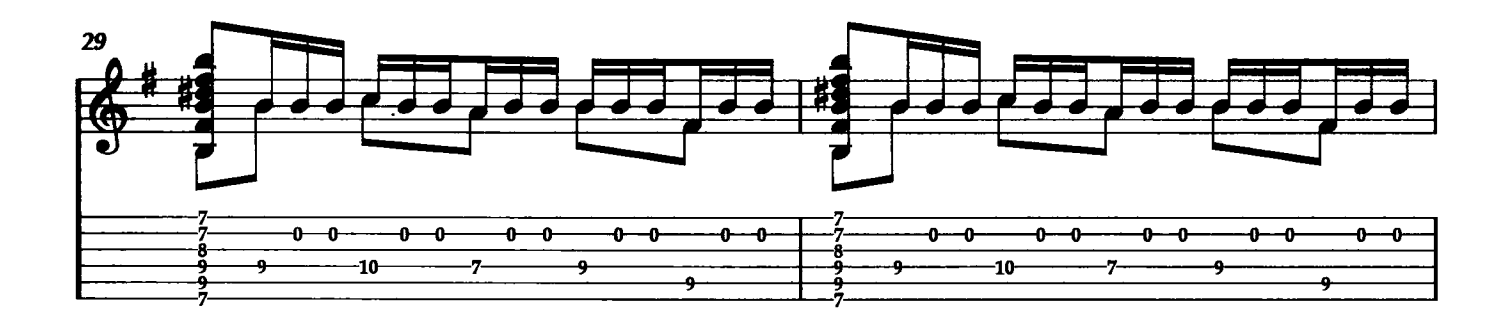

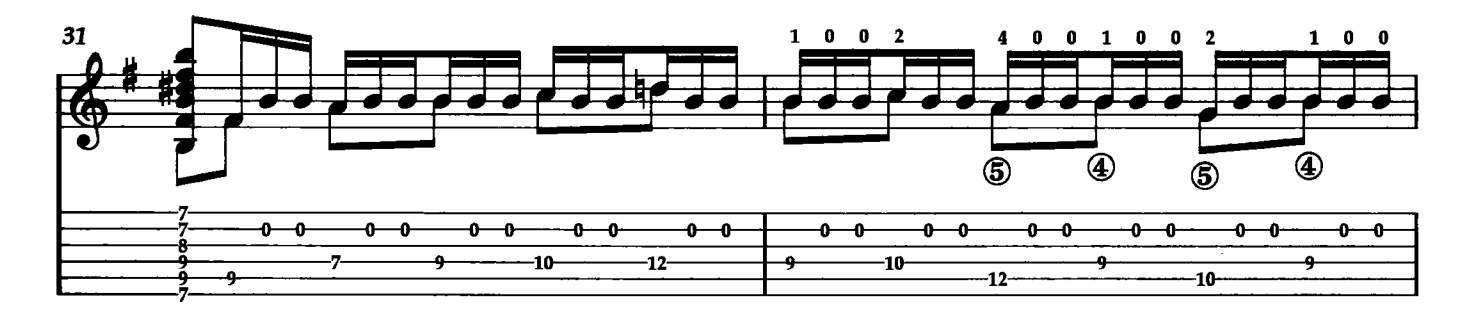

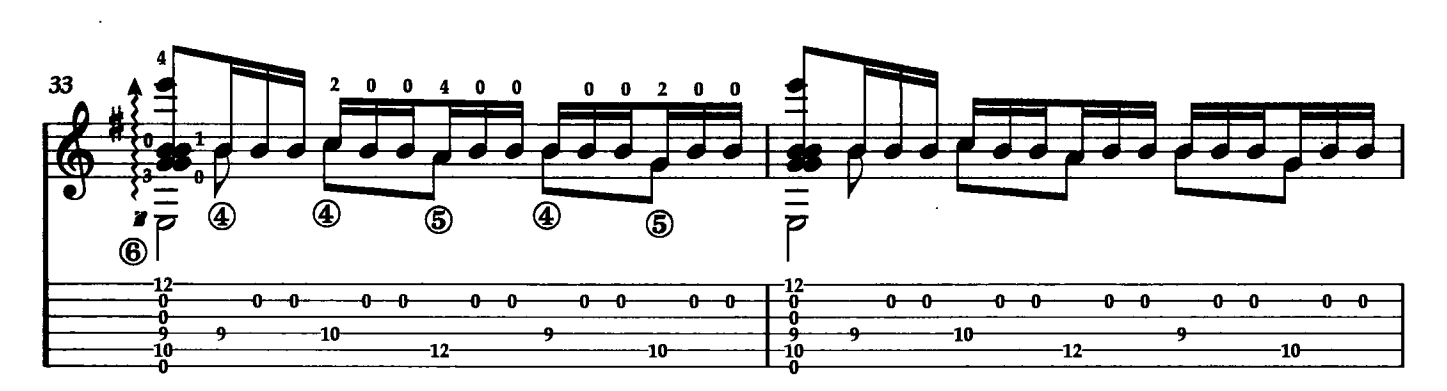

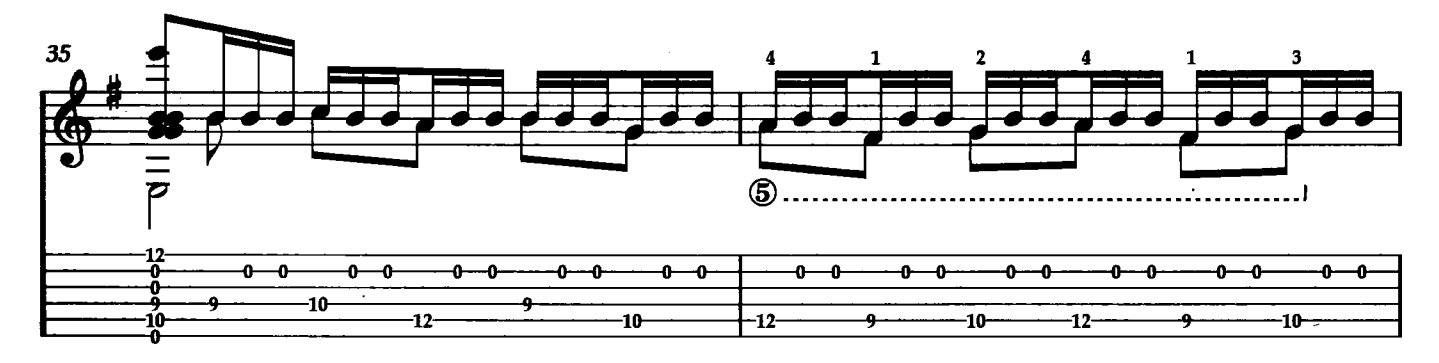

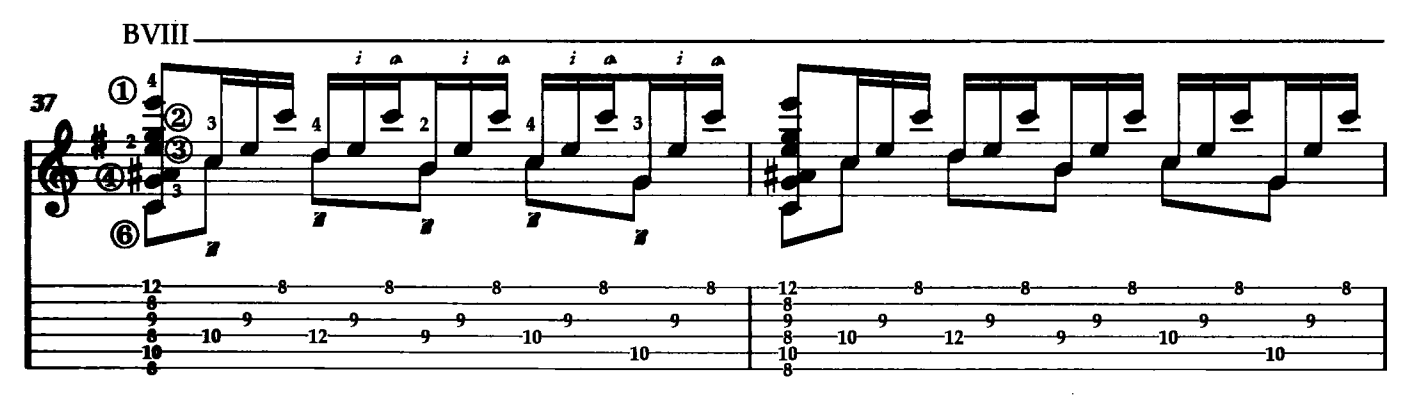

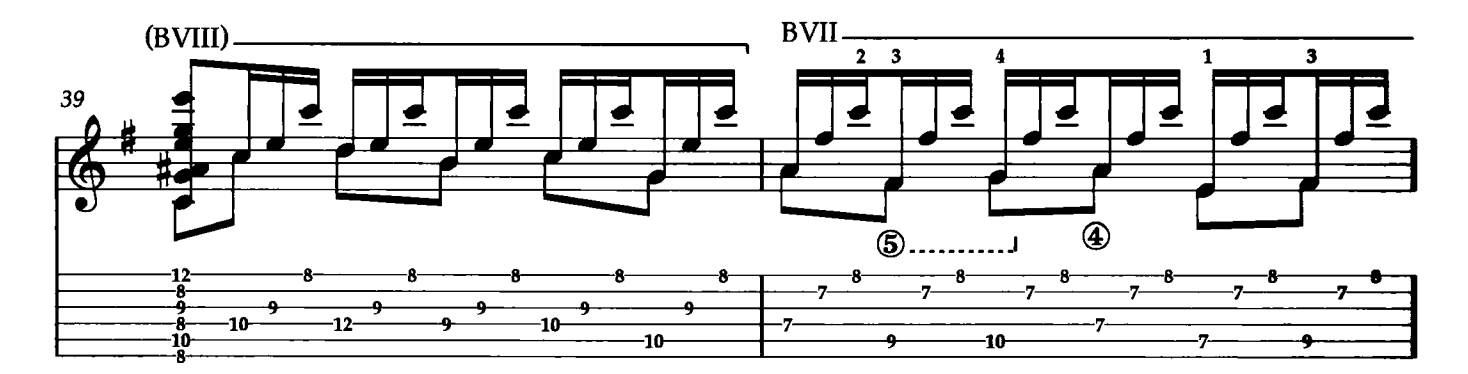

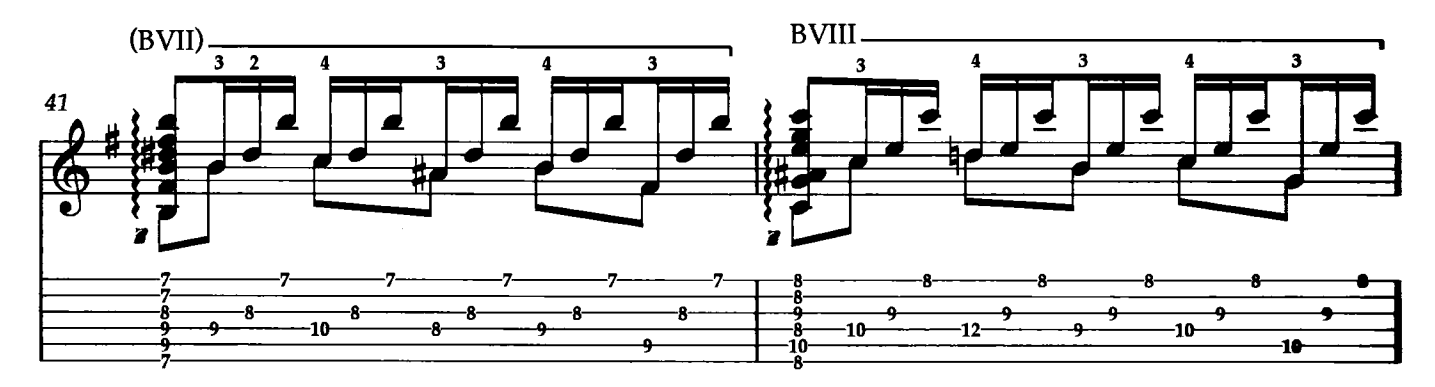

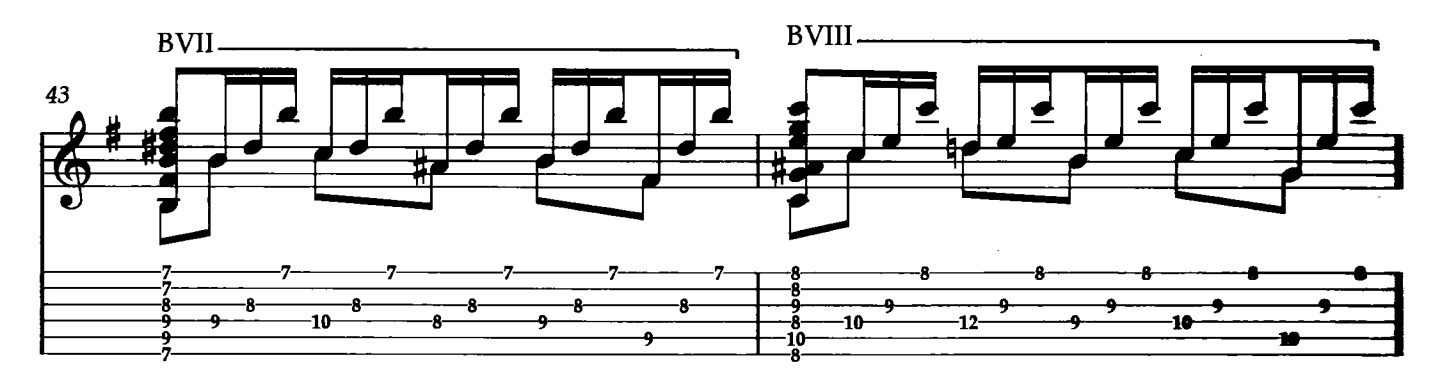

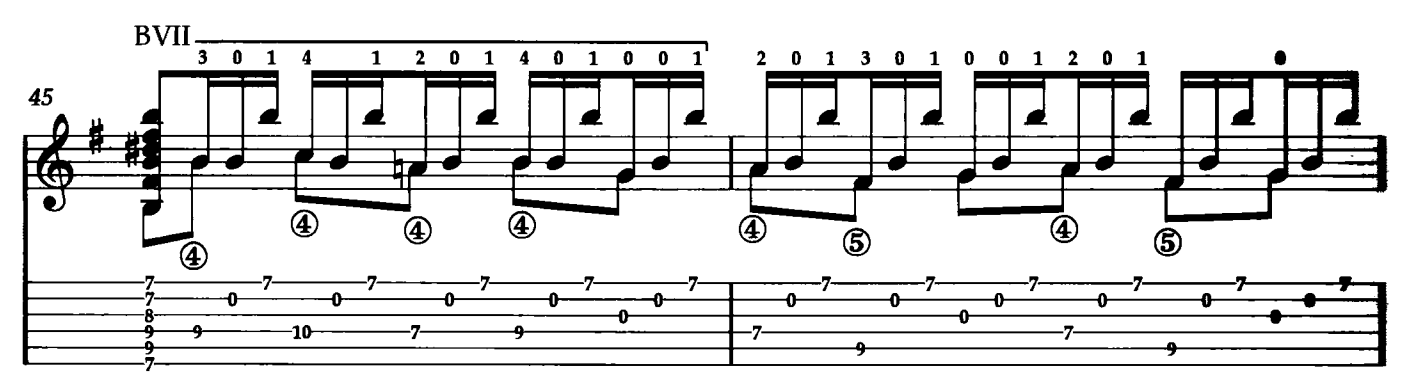

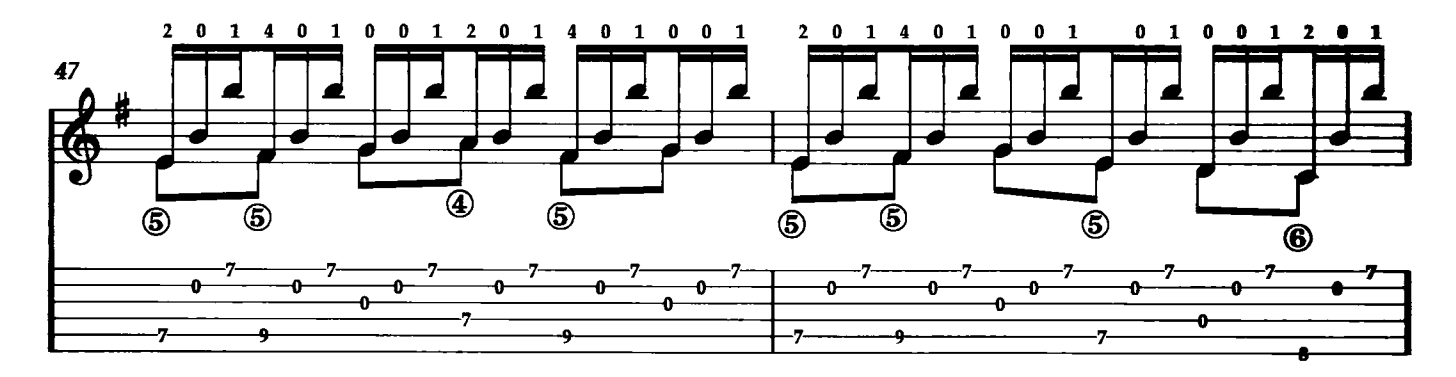

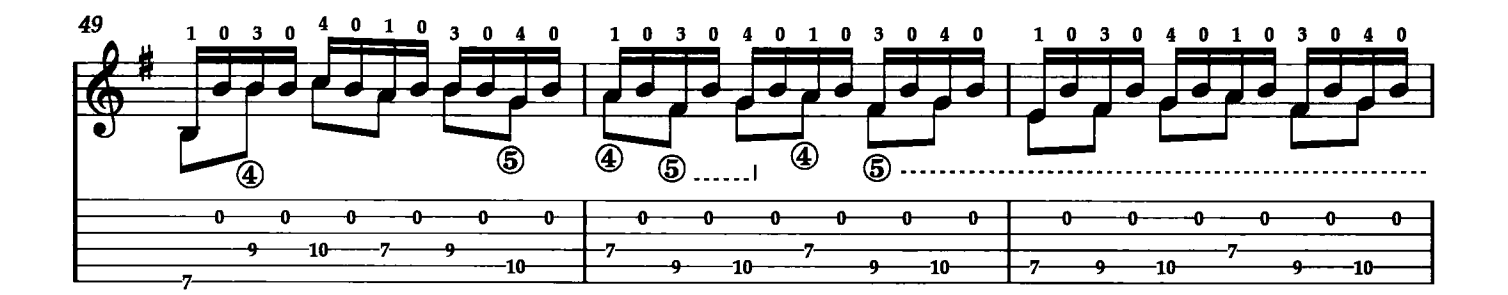

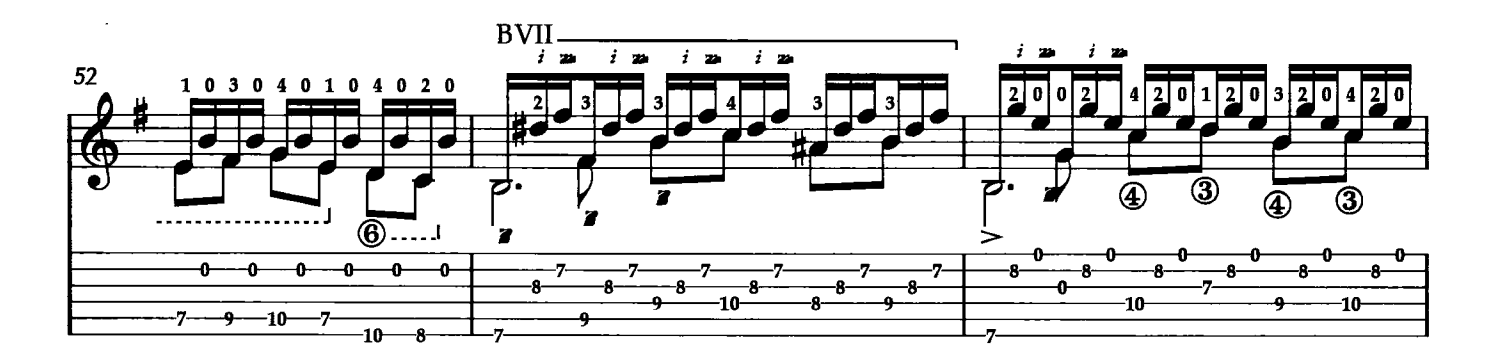

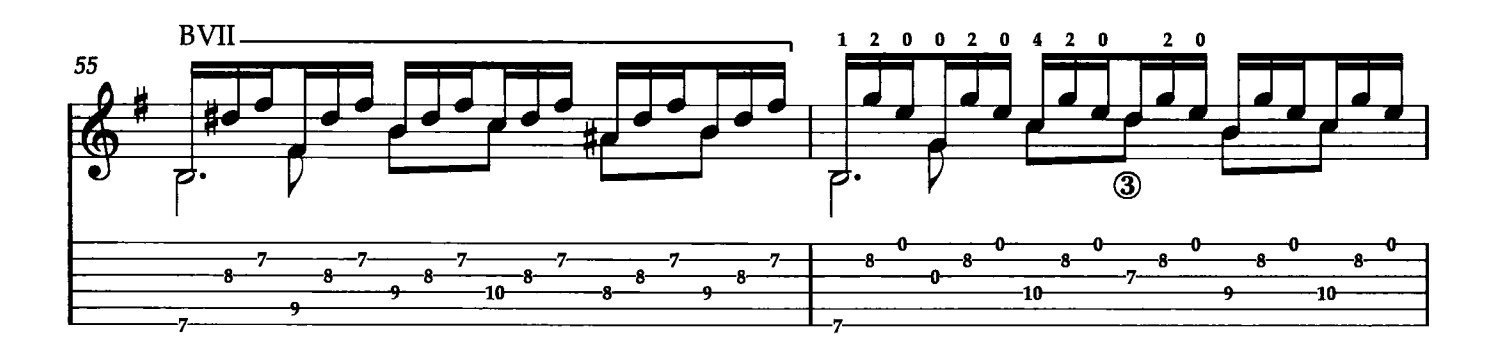

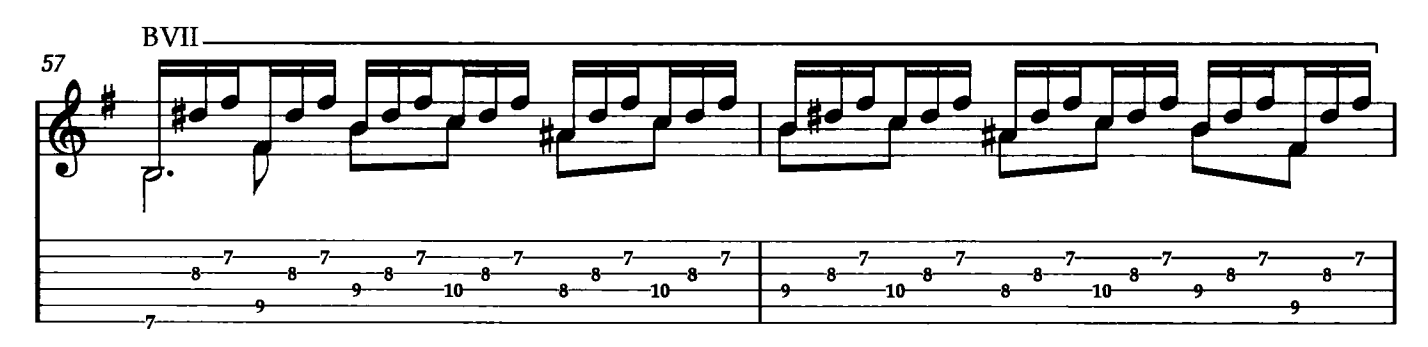

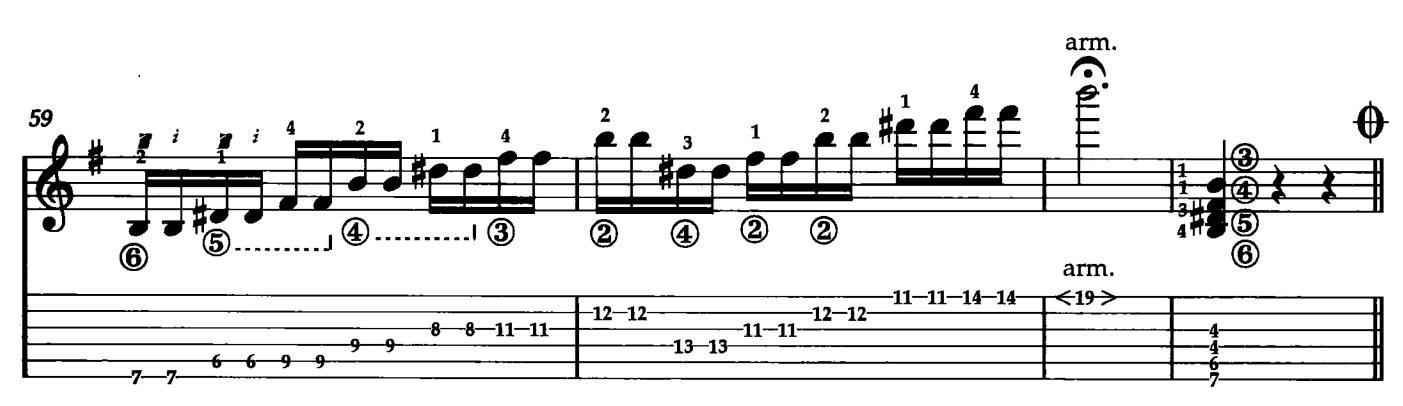

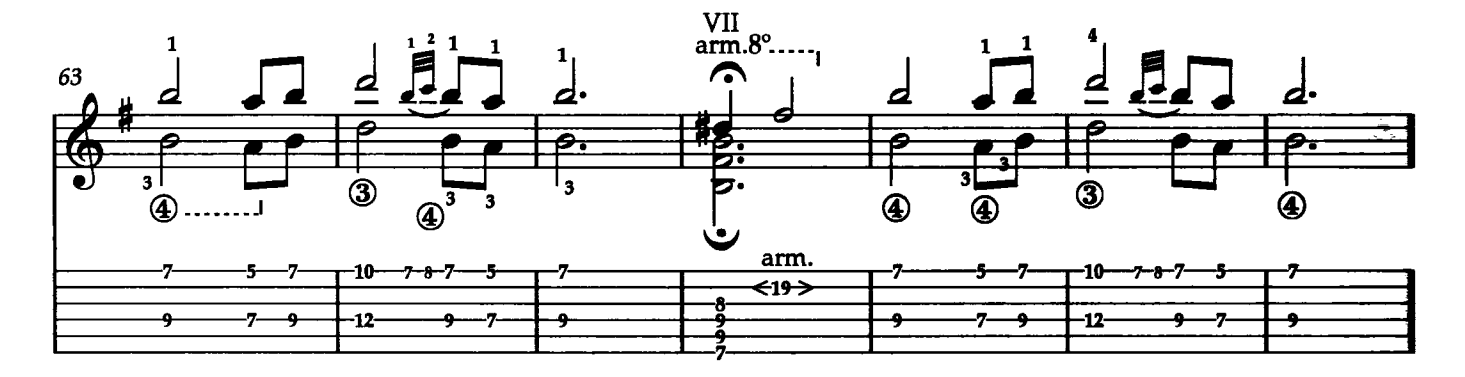

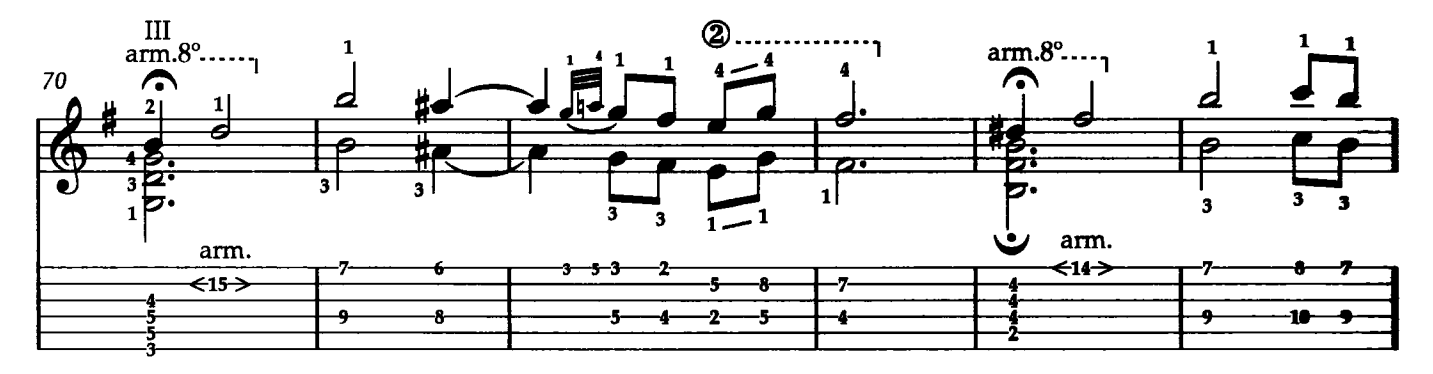

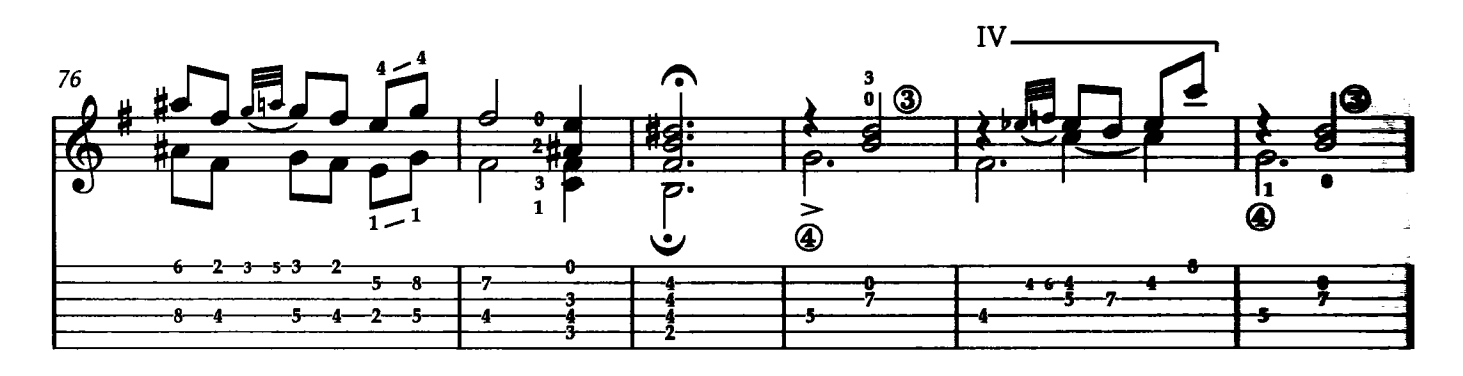

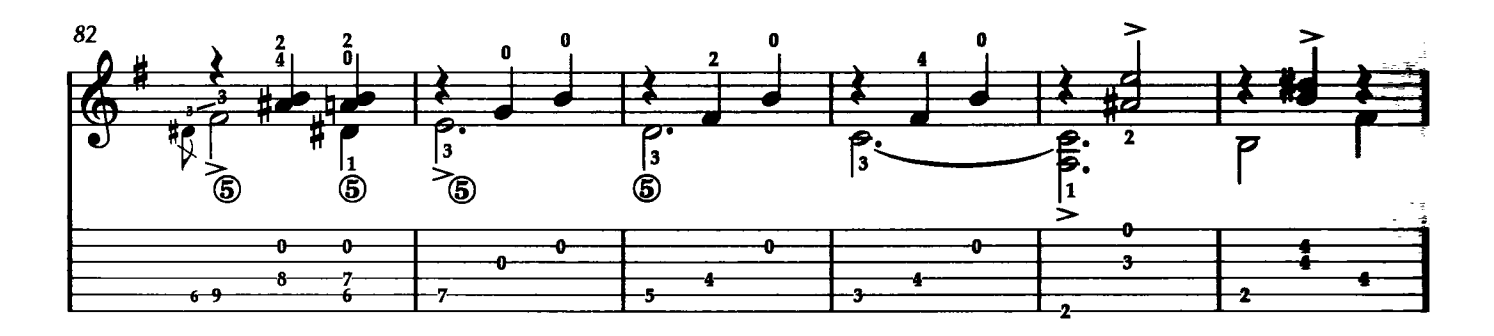

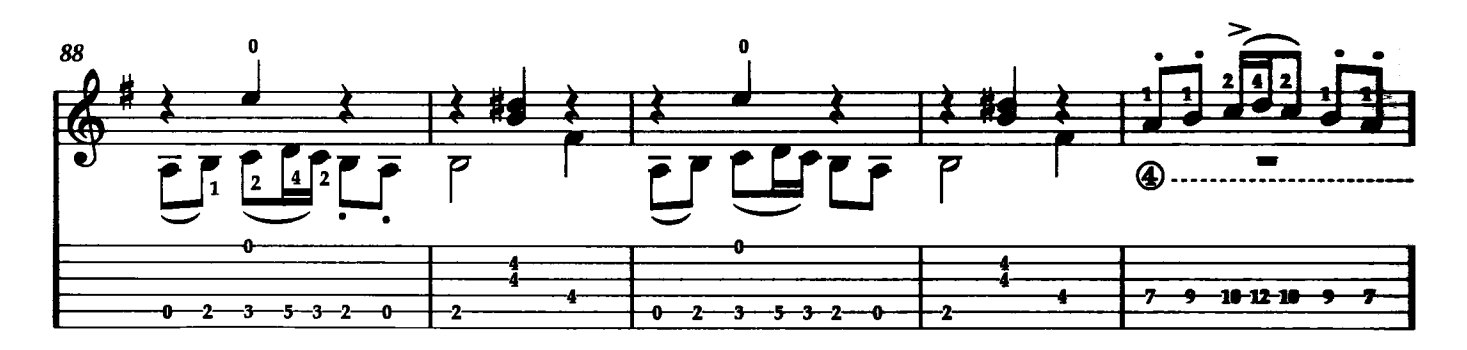

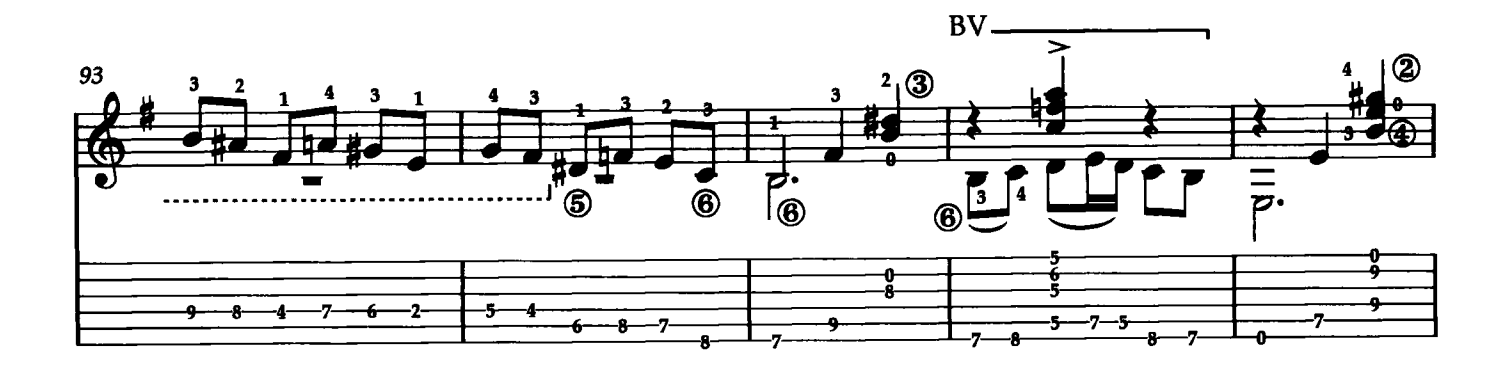

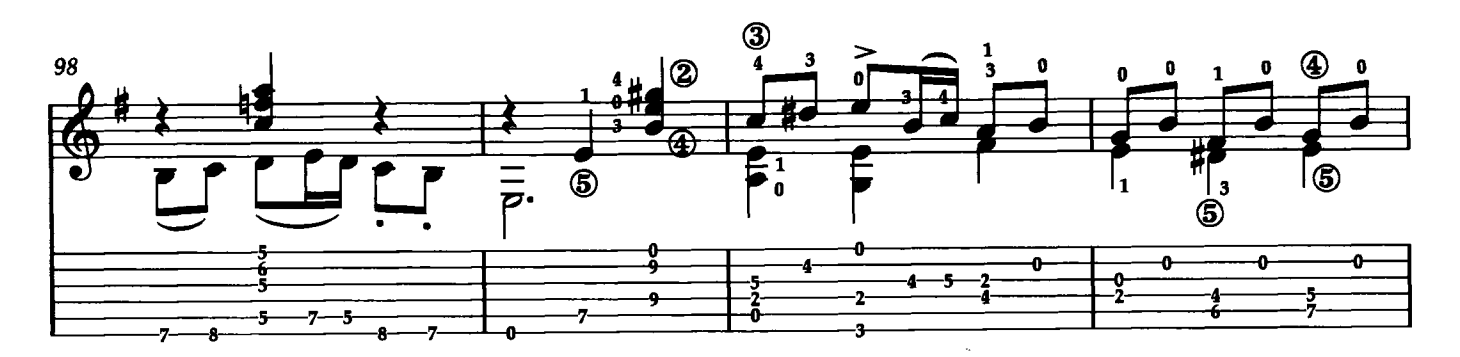

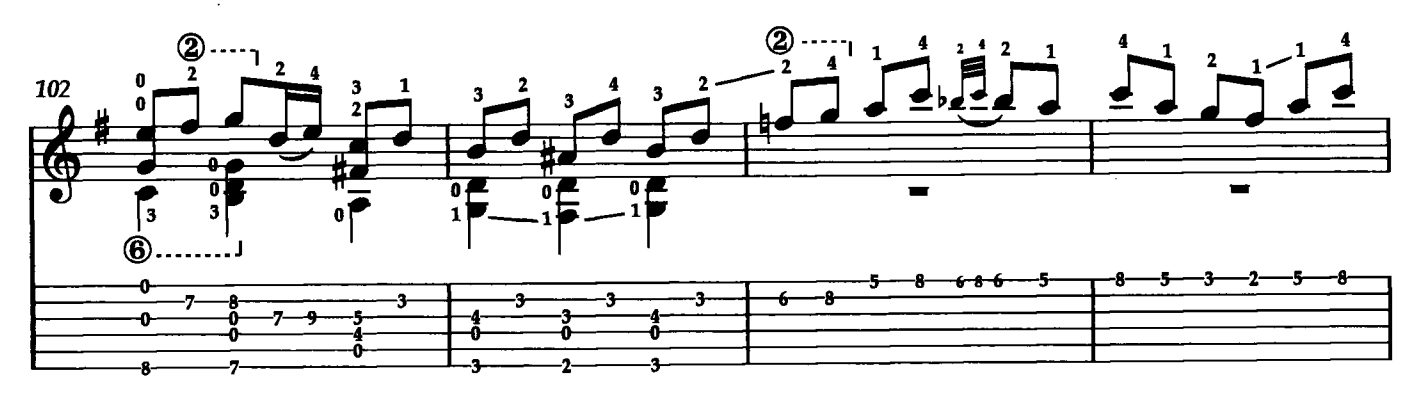

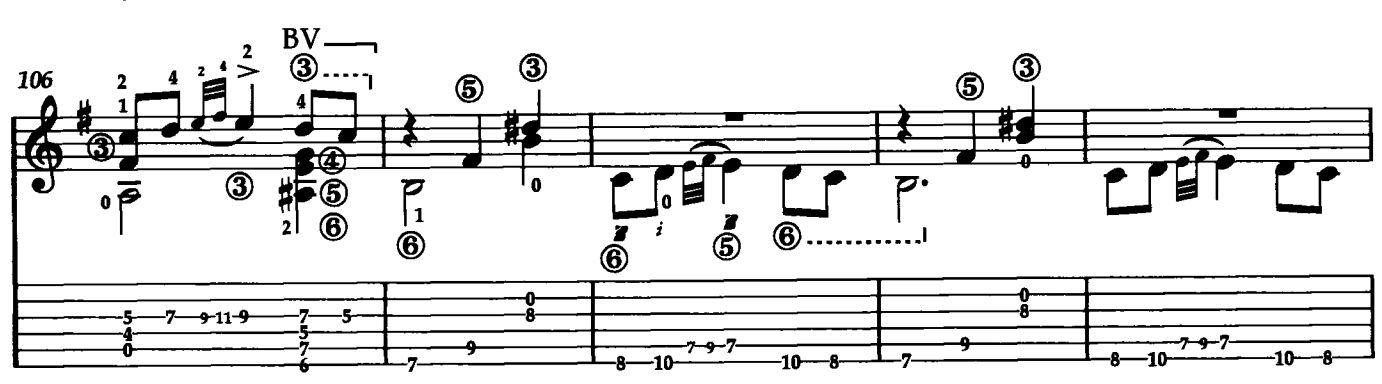

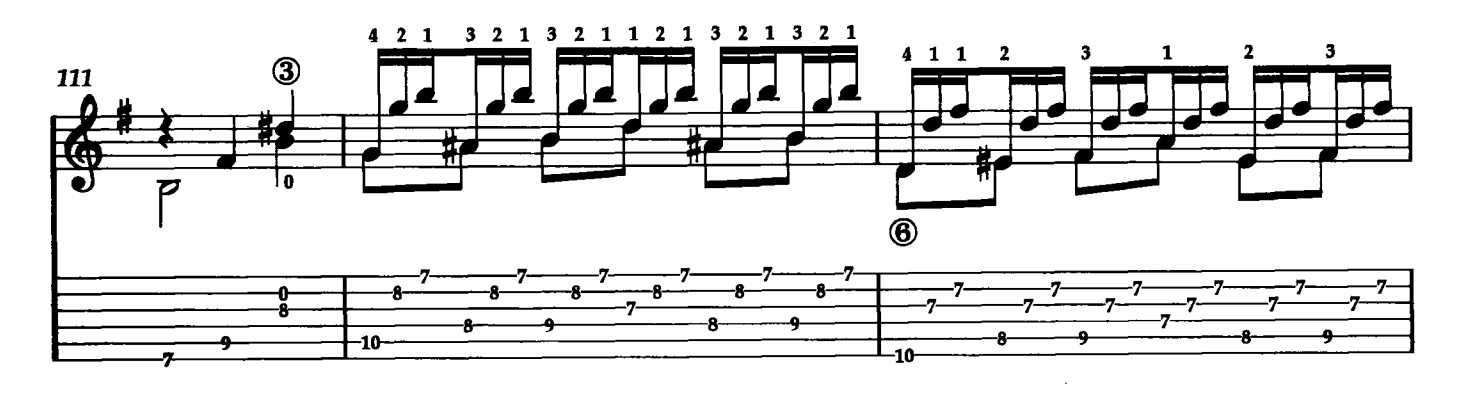

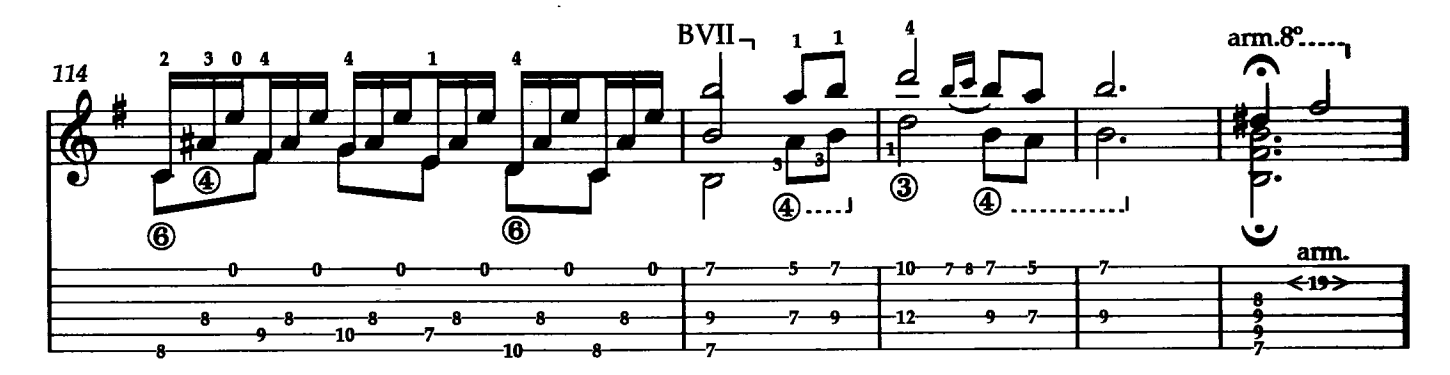

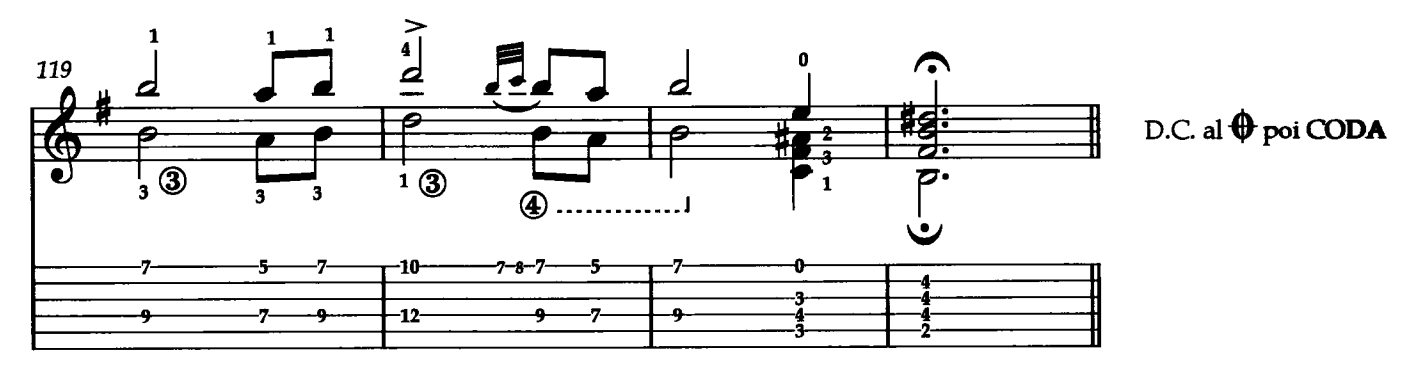

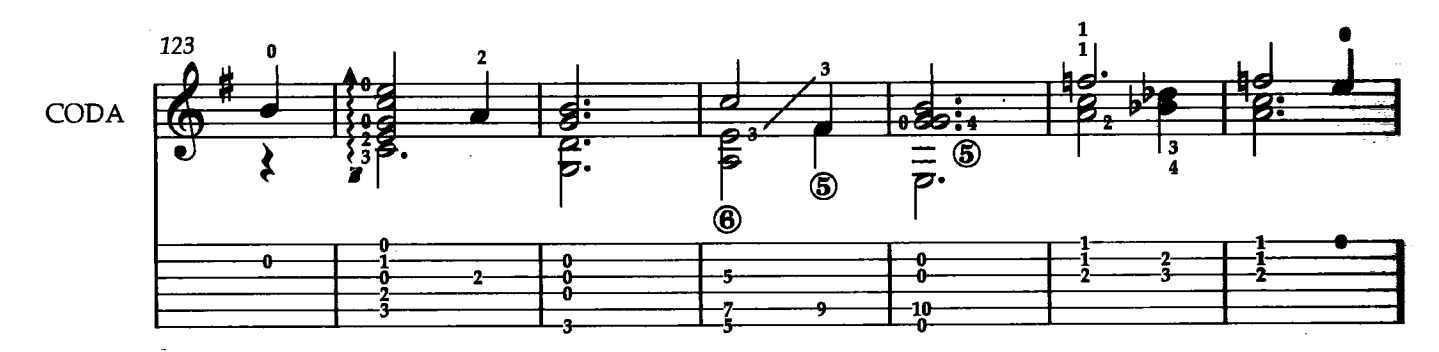

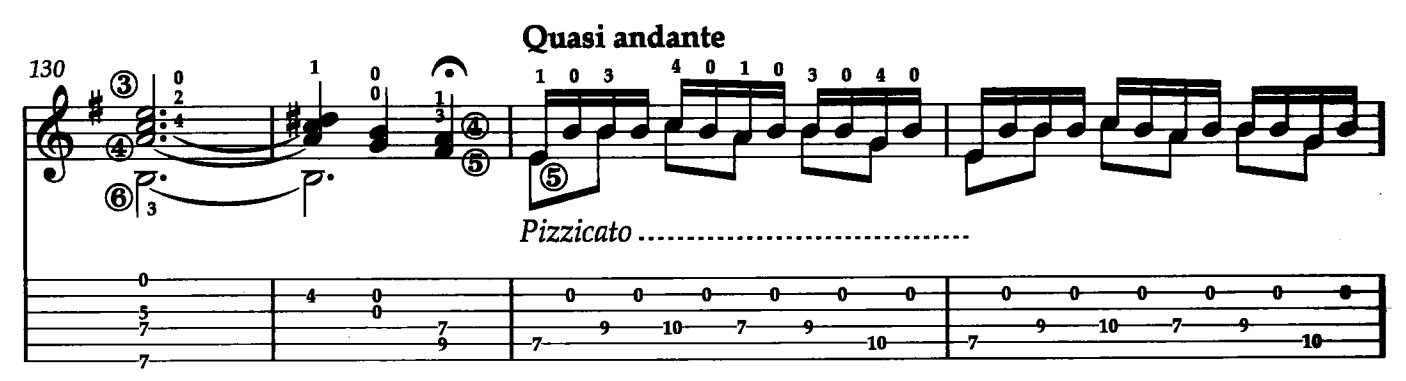

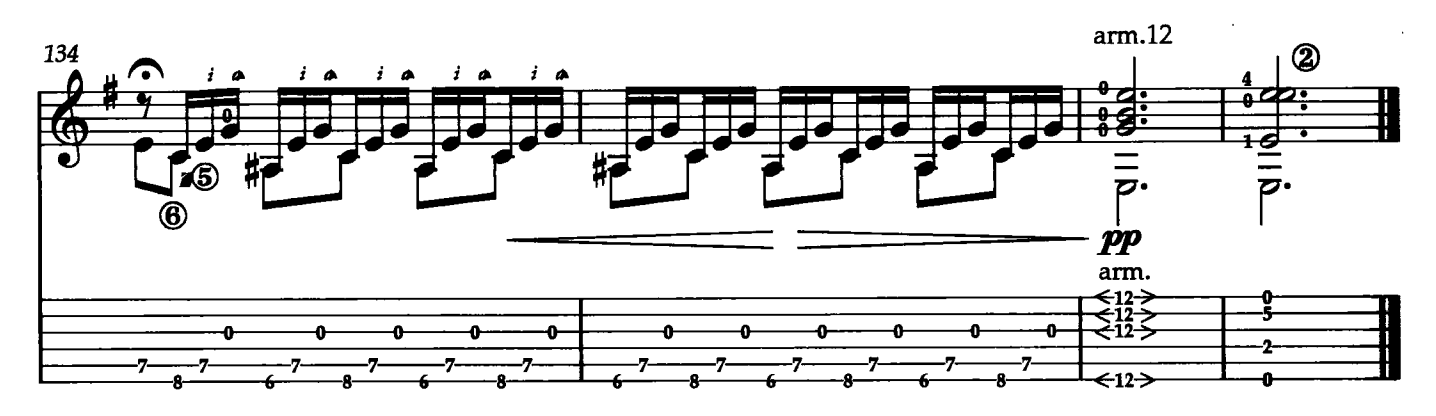